N° d'ordre:

 $\hat{\boldsymbol{j}}$  $\overline{1}$ 

# **THÈSES**

# présentées

A LA FACULTE DES SCIENCES DE L'UNIVERSITE DE GRENOBLE

pour obtenir

LE GRADE DE DOCTEUR DE L'UNIVERSITE

par

Christian Serre

I<sup>re</sup> THÈSE. - CONTROLE DES FAISCEAUX EJECTES DU SYNCHROTRON A PROTONS DU CERN AU MOYEN D'UN ORDINATEUR UTILISE EN MODE CONVERSATIONNEL

2<sup>e</sup> THÈSE. - ECRANS DE CONTROLE ET ORDINATEUR GENERATEUR DE FONCTIONS

SOUTENUES LE 9 JUILLET 1969 DEVANT LA COMMISSION D'EXAMEN

MM. P. DEPOMMIER Président

H. VAN DER BEKEN Examinateurs L. BOLLIET J.II.B. MADSEN

1969

## FACULTE DES SCIENCES DE L'UNIVERSITE DE GRENOBLE

# Doyen honoraire M. MORET

Doyen M. BONNIER

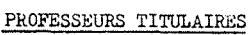

Physique expérimentale

Mathématiques appliquées<br>Géologie appliquée<br>Mécanique des Fluides

Physique industrielle

Mécanique rationnelle<br>Calcul différentiel et intégral

Chimie organique

Radioélectricité

Chimie papetière

Electrostatique

Botanique

Mathématiques

Mathématiques

Chimie nucléaire

Chimie générale

Hydrodynamique

Chimie minérale

Mathématiques

Mathématiques

Mathématiques

Geochysique

métallurgie

Physique générale

Théorie des Champs

Physique nucléaire

Physiologie animale

Calcul électronique

Mécanique des Fluides

Zoologie et Hydrobiologie

Biosynthèse de la Cellulose

Physique nucléaire

Physique

Chimie

Zoologie

Physique

Botanique

Zoologie

Physique

Electronique

Mathématiques

Thermodynamique

Chimie physique

 ${\tt Chimie}~{\tt systématique}$ 

Mécanique des Fluides

Thermodynamique

Cristallographie physique

Mécanique appliquée I.U.T.

Minéralogie et Pétrographie

Electrochimie et Electro-

Physique industrielle et<br>Electrotechnique

niectrotechnique<br>Physique nucléaire théorique<br>Géologie générale<br>Mathématiques<br>Electrotechnique

Physique approfondie

MM. NEEL HETT.MANN KRAVTCHENKO CHABAUTY BENOTT **CHENE** FELICI **KUNTZMANN BARBIER** SANTON **OZENDA** FALLOT KOSZIL. GALVANI **MOUSSA** TRAYNARD SOUTIF CRAYA **REULOS BESSON AYANT** GALLISSOT Mlle LUTZ  $\mathtt{BLAMBERT}$ **BOUCHEZ** LLIBOUTRY MTCHEL **BONNIER** DESSAITY PILLET YOCCOZ DEBELMAS **GERBER** PAUTHENET VAUQUOIS **BARJON** BARBIER SILBER BUYLE-BODIN DREYFUS **KLEIN** VAILLANT ARNAUD SENGEL **BARNOUD BRISSONNEAU** GAGNAIRE Mme KOFLER DEGRANGE  $\mathtt{PEBAY}\mathtt{-PEROULA}$ RASSAT **DUCROS DODII** ANGLES D'AURIAC LACAZE

# PROFESSEURS SANS CHAIRE

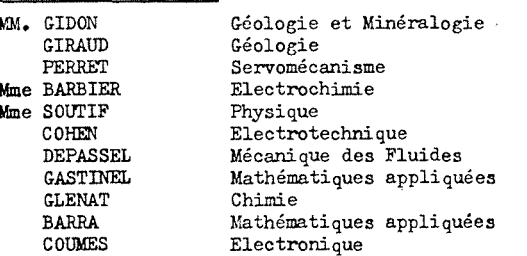

PERRIAUX Géologie et Minéralogie ROBERT **BIAREZ BONNET CAUQUIS BONNETAIN** DEPOMMIER HACQUES **POLOUJADOFF** Mme KAHANE Mme BONNIER VALENTIN PAYAN PROFESSEURS ASSOCIES MM. NAPP-ZINN RODRIGUES STANDING MAITRES DE CONFERENCES MM. LANCIA DEPORTES Mme BOUCHE SARROT-REYNAULD KAHANE DOLIQUE **BRTERE DESBE** LAJZEROWICZ **BERTRANDIAS** LAURENT Mme BERTRANDIAS LONGEQUEUE SOHM ZADWORNY **DURAND** CARLIER AUBERT DELPUECH PFISTER CHIBON IDELMAN **BOUVARD** RICHARD PELMONT BLOCH **BOUSSARD MOREAU** BRUGEL **STBTLLE** ARMAND **BOLLIET KUHN** GERMAIN  $COMTE$ Mathématiques pures **JOLY** Biologie animale Mile PIERY **BERNARD** Mathématiques pures

Chimie papetière Mécanique physique Electronique Chimie générale Chimie minérale Physique nucléaire et Génie atomique Calcul numérique Electrotechnique Physique Chimie Physique Mathematiques Botanique Mathématiques pures Physique nucléaire Physique atomique Chimie Mathématiques Géologie propédeutique Physique générale Electronique Physique  $Chimie$ Physique Mathématiques appliquées Mathématiques appliquées Mathématiques pures Physique Electrochimie Electronique Chimie physique Biologie végétale Physique Chimie organique Physique Biologie animale Physiologie animale Hydrologie Botanique Physiologie animale Electrotechnique I.P. Mathématiques appliquées I.P. Hydraulique I.P.<br>Energétique I.U.T. Construction mécanique I.U.T. Chimie I.U.T. Informatique I.U.T. Energétique I.U.T. Construction mécanique I.U.T. Thermodynamique

### MAITRES DE CONFERENCES ASSOCIES

MG: SAWCZUK Mécanique des Fluides **CHEEKE**  $\label{th:main} \begin{minipage}[c]{0.9\linewidth} The \texttt{rmodynamic} \texttt{que} \end{minipage}$ Physique du Solide<br>Biologie végétale YAMADA **NATR** Physique industrielle<br>Radioélectricité **NAYLOR SILBER** NOZAKI Mathématiques appliquées RUTLEDGE Mathématiques appliquées Physique générale<br>Biologie végétale  $\texttt{DOMOHO}$ **EGGER** 

## RESUME

Un ordinateur IBM 1800 a été installé au CERN pour assister l'opération du synchrotron à protons (PS). Par l'intermédiaire de systèmes d'acquisition cet ordinateur acquiert un certain nombre de donrées relatives à l'accélérateur et à ses faisceaux. Certains paramètres peuvent être commandés par l'ordinateur.

Après un bref rappel des caractéristiques de l'accélérateur. de l'ordinateur et de son électronique associée, une analyse détaillée des programmes relatifs aux faisceaux éjectés est donnée. Ces programmes concernent un relevé de données, une surveillance de paramètres et les statistiques sur l'utilisation des protons par les systèmes d'éjection. Deux programmes de contrôle optimisent l'un la position du faisceau éjecté sur la cible externe, l'autre le flux de particules secondaires issues de cette cible.

L'utilisation opérationnelle et l'aspect conversationnel de ces programmes sont expliqués.

### SUMMARY

An IBM 1800 computer has been installed at CERN to assist and improve operation of the proton synchrotron (PS). Two data acquisition systems, driven by the computer, are used; one for digital (STAR) and the other for analog (DAS) data.  $Ther$ computer can also control some parameters: an elementary system is used for the beam transport currents of ejected beams and the external target position (Carryplex control: Chapter 4).

After a brief account of the accelerator's characteristics, the computer and its associated electronics, a detailed description of the PS ejected beam programs is given. These programs are data logging (EJECTION LOG), parameter supervision (EJEC-TION VARIATION LOG), particle utilisation statistics (EJECTION STATISTIC) for the operation of the ejected beam (Chpater 7). A process control program optimizes the ejected beam position on the external target (EJECTED BEAM OPTIMIZATION), and another the particle flux for the secondary beam coming from this target (FLUX OPTIMIZATICN) (Chapter 8).

Operational use and the conversational aspect of these programs (discussions, display) are explained.

 $-$  iii  $-$ 

# TABLE DES MATIERES

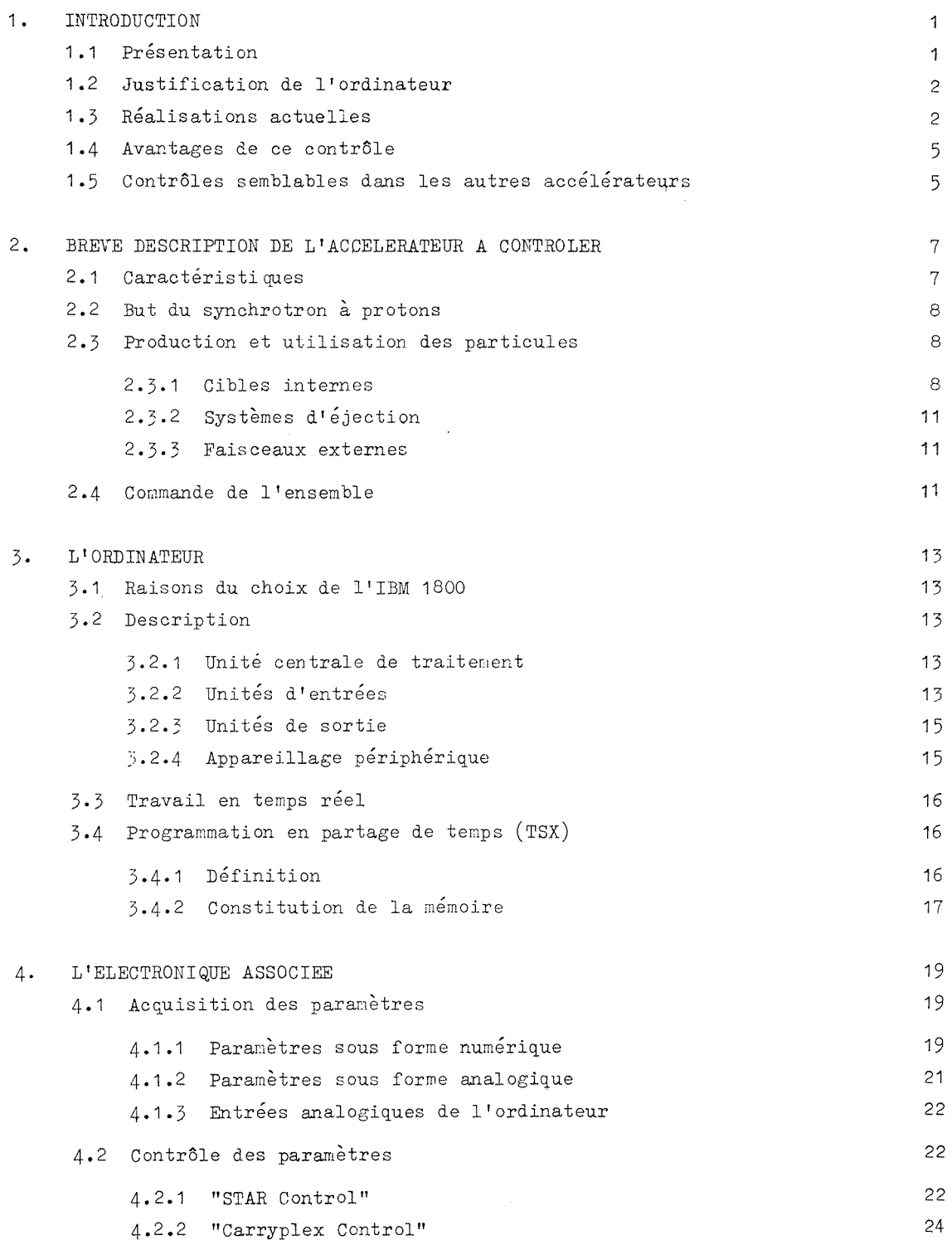

 $\bar{\alpha}$ 

 $\ddot{\phantom{a}}$ 

 $\sim 10$ 

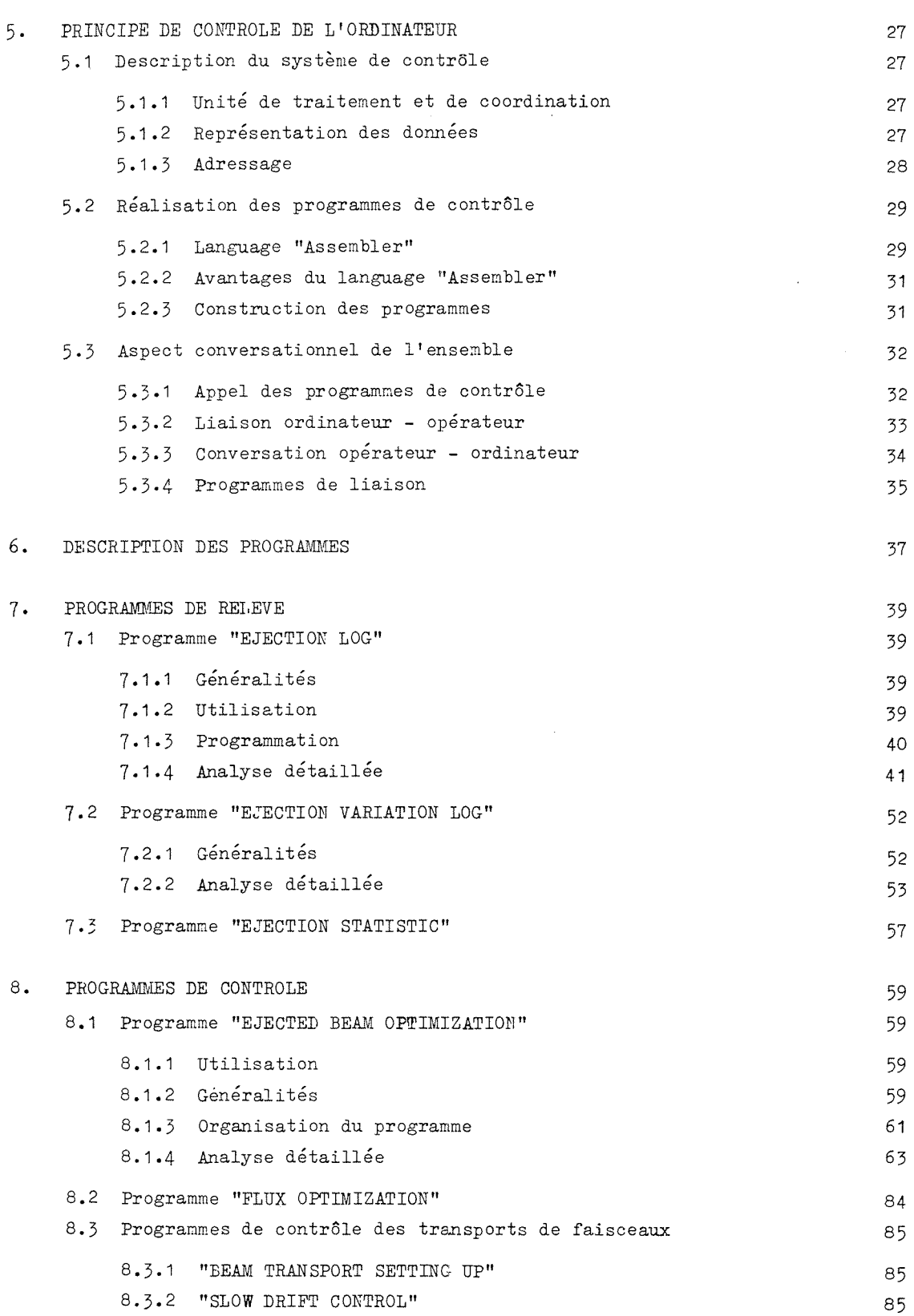

 $\hat{\mathcal{L}}$ 

 $\frac{1}{2}$ 

 $\ddot{\phantom{0}}$ 

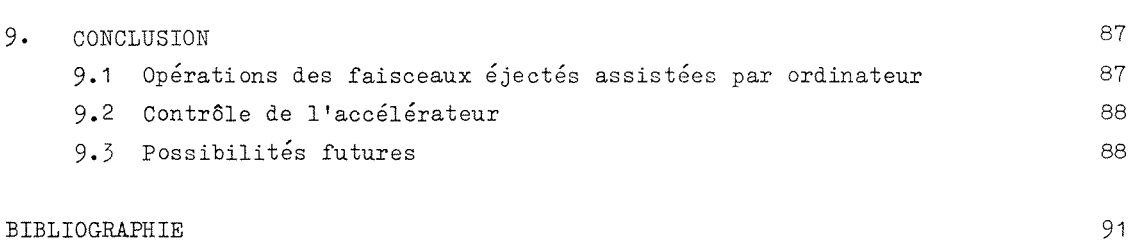

 $\sim 10$ 

 $\mathcal{A}^{\pm}$ 

 $\hat{A}$ 

 $\mathcal{A}^{\mathcal{A}}$ 

 $\sim 10^7$ 

#### INTRODUCTION  $1.$

# 1.1 Présentation

Le synchrotron à protons<sup>1)</sup> du CERN est un accélérateur<sup>2)</sup> qui fournit des protons dont l'énergie maximum est de 28 GeV. Il a été construit pour permettre de pénétrer plus profondément dans le noyau et de rechercher la nature et l'origine des forces qui maintiennent liées ses composants<sup>3)</sup>. Cette connaissance peut être acquise en bombardant des noyaux donnés (cible) avec diverses particules (projectile) et en étudiant les produits de la réaction.

Les faisceaux de particules constitués par ces projectiles doivent être intenses pour que les produits de la réaction soit détectables (faible section efficace de réaction). Ces faisceaux sont produits par collision des protons de l'accélérateur avec des cibles de production (cuivre, aluminium, beryllium). Ces cibles sont situées soit à l'intérieur de la chambre à vide de la machine (cible interne) soit à l'extérieur (cible externe). Les faisceaux ainsi créés sont appelés secondaires par opposition au faisceau de protons dit primaire. Ils sont guidés jusqu'aux halls d'expérience par un ensemble d'aimants et de quadrupoles<sup>4)</sup>.

Les produits de la réaction, qui sont des particules chargées ou non, sont étudiés à l'aide d'un appareillage varié et complexe dépendant de l'expérience<sup>5)</sup>. Les techniques se groupent en deux catégories principales :

- $\Lambda$ . les techniques visuelles pour lesquelles on observe la trajectoire de chaque particule prise individuellement : chambres à bulles, à étincelles, à "streamer", émulsions photographiques;
- $B<sub>z</sub>$ les techniques de comptage pour lesquelles le passage de la particule à travers un milieu donné se traduit par une impulsion lumineuse (scintillateur) ou une impulsion électrique : compteurs à scintillation, scintillateurs organiques et minéraux associés à des photomultiplicateurs; compteurs Cerenkov; détecteurs semi conducteurs; les compteurs proportionnels; les chambres à ionisation.

Après cinq années d'exploitation de cette machine un programme d'amélioration a été mis en oeuvre pour permettre aux physiciens d'aller plus loin dans la recherche fondamentale:

- Augmentation de l'intensité par la construction d'un synchrotron injecteur  $A$ . (SI ou "Booster").
- Construction d'anneaux de stockage pour permettre la collision de deux faisceaux  $R_{\star}$ de protons de haute énergie.

 $- 2 -$ 

# 1.2 Justification de l'ordinateur

Avec ces nouvelles améliorations la marche de l'accélérateur sera telle que l'assistance d'un ordinateur sera très utile à l'équipe d'opération. Ce dernier aura pour but de contrôler la marche du nouvel injecteur $^{6)}$  et l'éjection du faisceau de protons du PS destinée à remplir les anneaux de stockage<sup>7)</sup>.

Ainsi en juillet 1967 un ordinateur IBM 1800 a commencé à travailler auprès du synchrotron à protons. Une des phases de cette première étape du programme est le contrôle des faisceaux éjectés par cet ordinateur. En effet plusieurs faisceaux éjectés sont déjà disponibles pour permettre des expériences avec des faisceaux intenses de protons de haute énergie et l'établissement de faisceaux intenses de pions pour les recherches sur le neutrino.

L'étude envisagée comprend une exploration rationnelle de la plus grande partie des paramètres se rapportant à l'éjection. Pour une bonne connaissance du système d'éjection il faut posséder le plus grand nombre d'éléments : l'ordinateur est employé pour relever et traiter ces donnees. En partant de l'utilisateur jusqu'au point d'extraction l'ordinateur contrôle les faisceaux éjectés eux mêmes. Il commence par les faisceaux éjectés avant de s'attaquer aux problèmes plus complexes des systèmes d'ejection.

# 1.3 Realisations actuelles

Cette étude porte sur le faisceau éjecté "rapide" (voir paragraphe 2.3.2) issu de la section 58 du synchrotron (Fig. 1.1). Il alimente la chambre à bulles de deux mètres du CERN. Sa longueur, environ cent mètres, et sa constitution permettent une etude des problemes qui seront abordes dans l'avenir.

La longueur du faisceau exige un guidage précis des protons éjectés. L'ordinateur est dans ce cas particulièrement utile par son observation constante des valeurs des courants dans les éléments. Il maintient, s'il y a lieu il règle, les courants ou signale tout défaut non controlable directement. L'opération y gagne en stabilité.

Deux aimants de correction sont situés directement avant les cibles externes. Ils ont pour rôle de placer le faisceau sur la cible. L'optimisation de la position du faisceau sur la cible par l'ordinateur se fait par le reglage de leurs courants. Il effectue un balayage de la cible externe par le faisceau ejecte dans chacun des deux plans radial et vertical. Il juge de la position du faisceau sur la cible en observant la charge induite par les particules dans cette tête de cible. Il choisit les valeurs optima des courants dans les deux aimants.

Une deuxième optimisation peut suivre. En commandant simultanément la position de la cible et celle du faisceau, l'ordinateur peut chercher un flux de particules maximum avant la chambre à bulles. Cela ne s'effectue qu'une fois au début de l'opération et permet d'écourter le temps de mise en oeuvre.

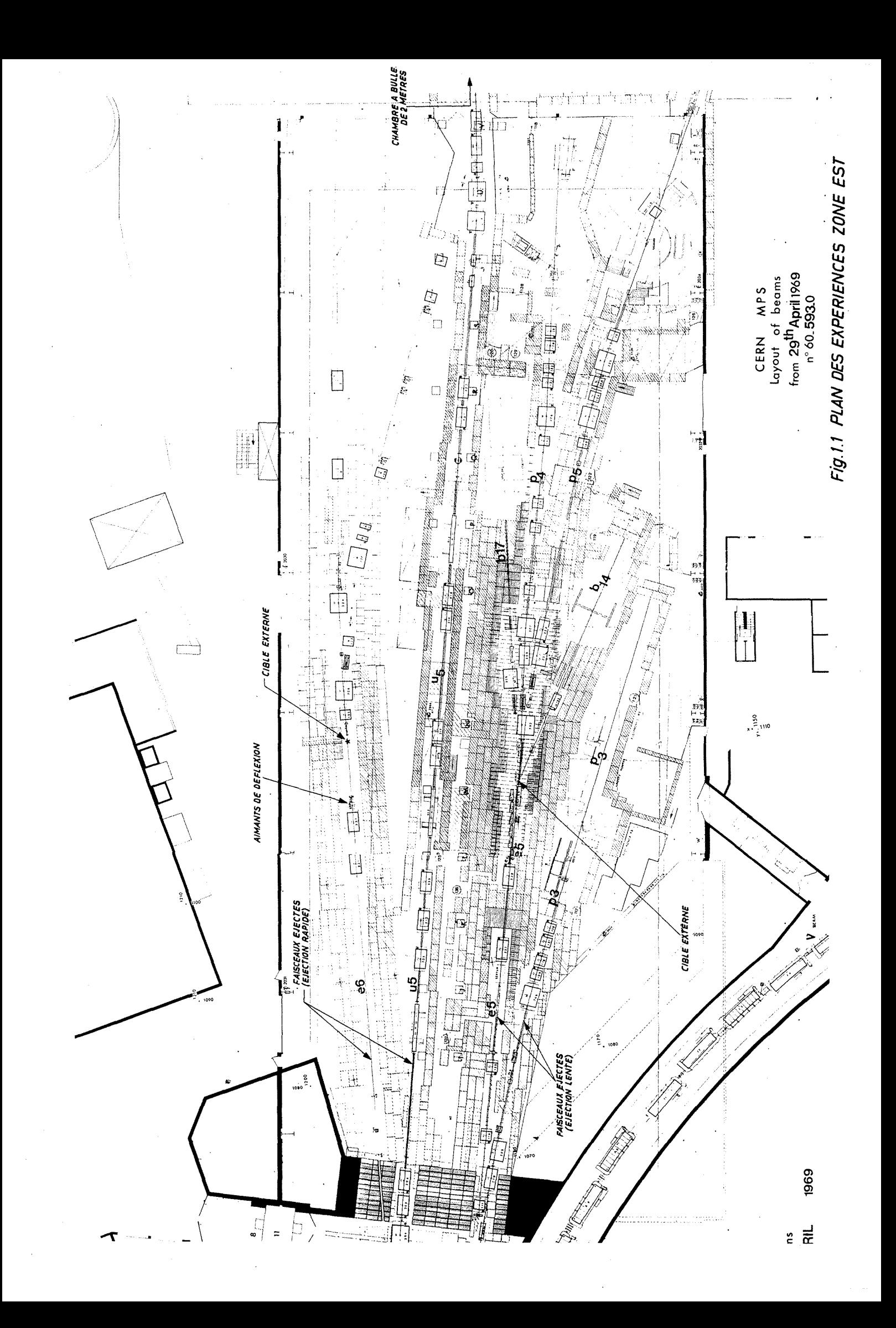

Pour l'éjection lente, faisceau issu de la section 62 (Fig. 1.1), seul un relevé de paramètres est effectué pour l'instant; cependant, grâce à un programme pouvant noter les variations des valeurs de données, celui-ci peut également être surveillé.

## 1.4 Avantages de ce contrôle

Le premier avantage d'un ordinateur lié au fonctionnement d'une machine comme le synchrotron à protons du CERN est le fait de pouvoir relever, mettre en mémoire, traiter et comparer un très grand nombre de données tout au long d'un même cycle de fonctionnement.

Cette possibilité autorise l'étude systématique et rapide d'opérations se produisant de façon cyclique. Elle permet la connaissance de phénomènes qui peuvent apparaître liés lorsqu'on les examine et les compare sur plusieurs cycles.

Le deuxième avantage est la surveillance vigilante et soutenue dans le temps que peut fournir un ordinateur. Sa rapidité d'acquisition, de traitement des données lui permet de surveiller beaucoup d'opérations dans le même espace de temps. Cette caractéristique apporte une grande aide à l'équipe d'opération qui se voit déchargée d'un Lourd travail au profit d'une plus grande efficacité dans l'amélioration de l'utilisation des particules.

L'ordinateur permet de meilleures opérations d'optimisation car il tient compte d'un grand nombre de facteurs et peut agir en même temps sur certains paramètres. Elles sont donc beaucoup plus sûres que celles effectuées par les opérateurs. Il en résulte une simplification de l'opération de la machine.

Grâce à un ordinateur il est aisé de reproduire dans le temps les réglages et les caractéristiques des faisceaux. Ayant en mémoire la valeur des courants dans les différents éléments, l'ordinateur peut faire gagner beaucoup de temps au moment de la mise en oeuvre d'une opération. En réglant chacun des éléments à sa valeur primitive, il dégrossit le travail de l'équipe d'opération qui peut ensuite effectuer simplement quelques réglages fins.

## 1.5 Contrôles semblables dans les autres accélérateurs

Si l'on considère les rapports parus ces dernières années, en particulier à la dernière Conférence sur les Accélérateurs de Particules de Washington en mars 1969, on s'aperçoit que seuls, avec le CERN, les laboratoires américains ont commencé à explorer la possibilité de commander certaines parties d'accélérateur par un ordina-En Europe pourtant, plusieurs équipes des laboratoires français (Saclay, teur. Grenoble), anglais (Daresbury et Rutherford) et allemands (Karlsruhe) étudient la liaison accélérateur - ordinateur.

Deux conceptions s'affrontent dans les grands accélérateurs américains : soit choisir plusieurs petites machines tel le PDP 8 (ou PDP 9) de Digital Corporation, soit un ordinateur plus élaboré qui régit l'ensemble de l'accélérateur.

 $-5 -$ 

Au synchrotron a gradient alterne (AGS) de Brookhaven, deux PDP 8 recueillent des données et des états d'appareillage concernant l'accélérateur. A partir de ces machines ils ont construit un système d'acquisition et de visualisation très élaboré  $8, 9$ ).

Pour le synchrotron à gradient nul (ZGS) d'Argonne, un Control Data 924 A recueille et traite les donnees. Il traite et presente les informations sur un ecran de contrôle. Différents écrans de contrôle permettent de suivre la marche de l'accé $l$ érateur  $\binom{10}{l}$ .

L'accélérateur linéaire de Stanford (SLAC) a commencé à contrôler le système <sup>d</sup> <sup>1</sup> aiguillage des faisceaux (Beam Switchyard) grace a un SDS 925 et un systeme d'interface developpé dans ce laboratoire<sup>11)</sup>. Ce système permet de contrôler les signaux de faute, d'alarme dans les faisceaux secondaires et aussi de vérifier le courant dans les éléments de transport de faisceaux. Un language a été créé pour simplifier la liaison opérateur ordinateur. Un deuxième ordinateur doit servir à l'opération de l'accélérateur linéaire lui-même<sup>12)</sup>. Il est prévu en outre un changement rapide de klystrons lors d'une panne ainsi qu'un relevé d'informations.

Pour le Bevatron de Berkeley il est prévu le contrôle du courant dans les éléments du transport de faisceau extrait par un ensemble relié à un PDP  $8^{13}$ .

L'accélérateur linéaire de Los Alamos, en construction actuellement, possédera un système de contrôle par ordinateur basé sur un SEL 810 A. La commande de cet accélérateur a la particularité d'avoir été pensé en fonction d'une commande centrale par un ordinateur<sup>14)</sup>. Un certain nombre de modules semblables groupe les fonctions de la machine le long de l'accélérateur. L'ensemble de contrôle se réduit à un faible nombre de baies, deux semble-t-il. Un ensemble de programmes et une visualisation du fonctionnement<sup>15)</sup> permet d'ajuster entièrement la machine. Le centre de contrôle est décrit comme "un gigantesque système d'interrupteurs programmables".

Il semble que le systeme de Los Alamos prefigure ce que seront les commandes des futurs grands accélérateurs. Certes avec des machines plus complexes qu'un linéaire le problème n'est pas simple. Pourtant l'expérience acquise avec les ordinateurs actuellement permettra une simplification de l'opération de ces accélérateurs.

Pour le contrôle des anneaux de stockage à intersections du CERN il existera un ensemble d'ordinateurs numériques qui aura comme fonctions principales de régler le courant dans les alimentations des aimants, de surveiller la position du faisceau (108 points d'observation), de verifier l'installation a ultra vide (500 jauges a  $doublés$ <sup>16)</sup>. ionisation). L'ordinateur central et ses principaux équipements périphériques seront

- 6 -

# 2. BREVE DESCRIPTION DE L'ACCELERATEUR A CONTROLER

# 2.1 Caractéristiques

Le synchrotron à protons du CERN a commencé à fonctionner pour les expériences de physique au début de 1960. Son intensité se situe entre 1,4 et 1,6 10<sup>12</sup> protons par cycle. L'intervalle entre chaque cycle est compris entre 1,2 et 3 secondes suivant l'energie maximum atteinte et les operations envisagees. Son cycle magnetique permet d'utiliser les particules sur trois paliers à des énergies différentes.

L'accélération des protons se fait en plusieurs étapes. Ils sont produits dans la source à ions par ionisation de l'hydrogène gazeux sous l'effet d'un champ électrique haute frequence. Au debut de chaque cycle un courant de protons de 500 a 900 milliampères est extrait de la source.

A la sortie de celle-ci les protons sont accélérés sous une tension de 500 kV. Ils pénètrent ensuite dans un accélérateur linéaire qui amène leur énergie à 50 MeV. Ce dernier a 30 mètres de long et se compose de trois enceintes cylindriques alignées sur un même axe. A la fin du linéaire l'intensité est d'une centaine de milliampères  $(100 \text{ à } 130 \text{ mA}).$ 

Ils sont ensuite injectés dans le synchrotron proprement dit qui les amène à 1'énergie finale. Il se compose d'un anneau de 200 mètres de diamètre. La chambre à vide dans laquelle circulent les protons (vide de l'ordre de 2 10<sup>-6</sup> mm de mesure) a une longueur de 630 metres et une section elliptique de 14,5 x 7 cm.

Les dimensions relativement faibles de la chambre a vide ainsi que celles du faisceau (environ 8 mm de diametre a haute energie) s'expliquent par le principe de la focalisation forte (à gradient alterné) qui caractérise cet accélérateur et l'AGS\* de Brookhaven.

Tout au long de leur accélération les protons sont soumis aux champs de force suivant :

- a) un champ magnétique vertical, qui croît au cours de l'accélération en même temps que l'énergie des protons. Il les guide le long de l'axe de la chambre à vide;
- b) un champ electrique haute frequence, dirige dans l'axe de la chambre, produit par des cavités radio-fréquence, synchronisé avec le mouvement des protons, qui accélèrent les particules donc augmente leur énergie à chaque passage.

Un contrôle automatique de la position du faisceau agit sur ce champ de façon à maintenir les protons sur leur orbite d'équilibre;

c) des champs de correction magnétiques destinés à corriger les défauts du champ de guidage.

AGS : Alternate Gradient Synchrotron

En ce qui concerne le contrôle de cet accélérateur par un ordinateur, il faut se rappeler que cette machine fonctionne suivant une série d'opérations cycliques. Ces opérations présentent un caractère de stabilité qui permet justement d'effectuer des variations d'un cycle à l'autre. Dans les différents programmes qui nous occupent la commande des éléments par l'ordinateur se fait toujours entre deux cycles machine.

# 2.2 But du synchrotron a protons

Cet accélérateur a été construit pour obtenir des protons d'une énergie plus élevée que celle produite par les synchrocyclotrons (environ 800 MeV), de façon à pouvoir produire des faisceaux intenses de particules diverses et de haute énergie.

En effet les particules accélérées sont des protons d'énergie élevée, fixée suivant l'opération choisie. Or les physiciens désirent des faisceaux de particules diverses telles que pions, kaons, antiprotons, neutrino. Comment produire et utiliser ces particules à partir des protons accélérés?

# 2.3 Production et utilisation des particules17)

# 2.3.1 Cibles internes

La première façon de produire des particules est de faire interagir les protons avec les noyaux d'une cible placée à l'intérieur de la chambre à vide.

La tête de cible, composée d'un bloc de cuivre, de beryllium ou d'aluminium, est placée en position travail vers la fin du cycle d'accélération. Le faisceau interne, guidé par des variations introduites dans le champ électrique, continue à être accéléré jusqu'à l'énergie voulue sans toucher la cible. Suivant la répartition dans le temps désiré, le faisceau sera amené lentement sur la cible (Expériences compteurs : giclée de particules pendant 300 millisecondes) ou projeté violemment par déformation d'orbite (Expériences avec chambre à bulles : environ 500 microsecondes).

Les particules secondaires créées par les protons frappant cette cible sont de nature et d'energie diverses. Les physiciens choisissent parmi elles, celles qu'ils veulent utiliser. Elles sont ensuite amenées jusqu'aux détecteurs par un système de quadrupoles et d'aimants de guidage (Fig. 2.1).

Le système de cibles internes est utilisé depuis le début du fonctionnement du synchrotron. Elle présente des avantages au point de vue facilité d'opération, partage du faisceau entre différentes cibles réparties tout autour de l'anneau. Les protons peuvent passer plusieurs fois dans Ja matiere de la cible, il y a done traversées multiples.

Les inconvénients des cibles internes sont toutefois nombreux du point de vue des physiciens. L'efficacité des cibles internes n'est pas très élevée<sup>18)</sup>: les particules issues des cibles traversent le champ de fuite de la machine. Enfin les éléments de guidage et de focalisation ne peuvent pas étre placés assez près de la cible de production à cause de la configuration même de l'accélérateur. Aussi l'acceptance angulaire des lentilles est faible.

 $- 8 -$ 

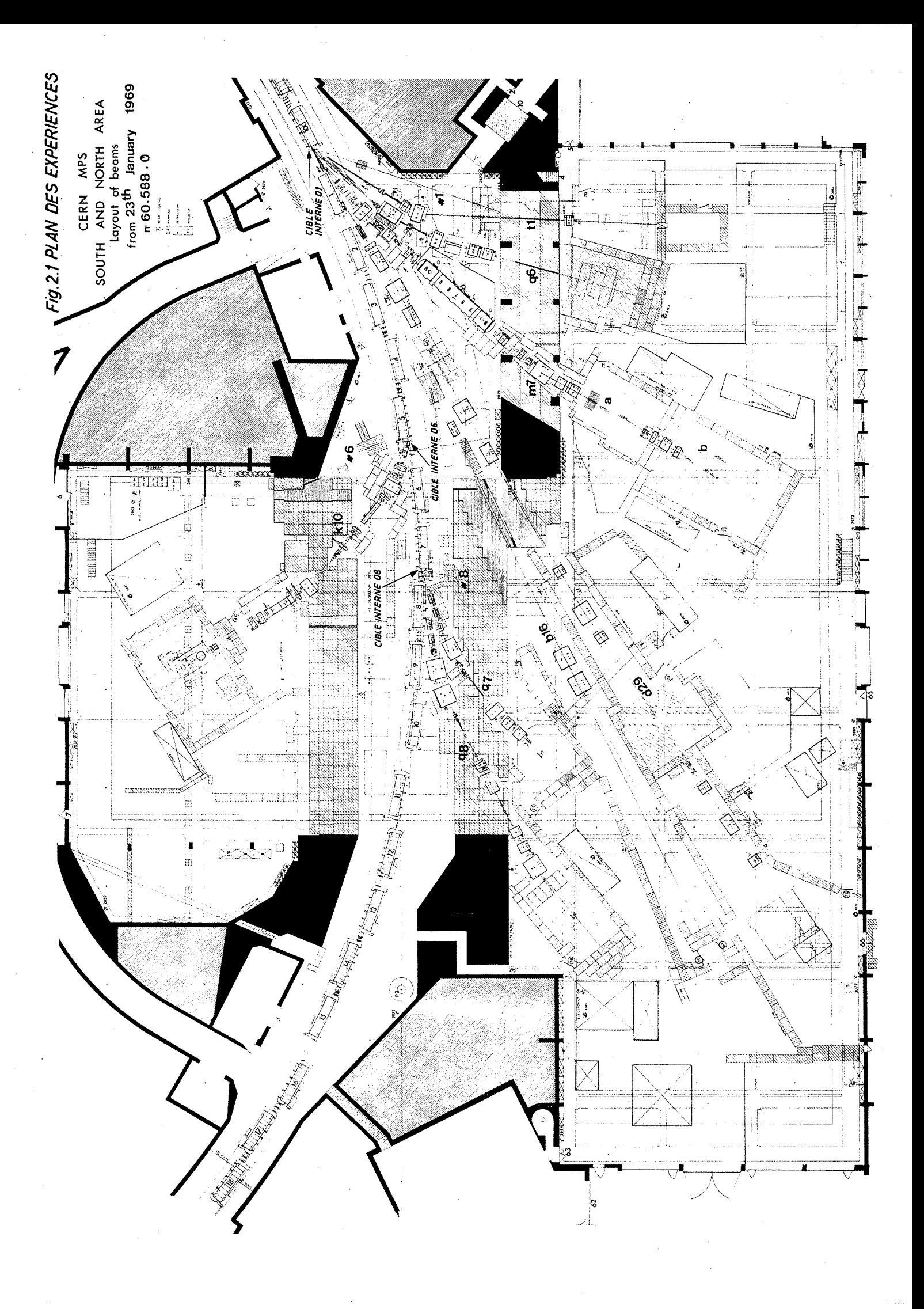

# 2.3.2 Systèmes d'éjection

Pour palier à ces inconvénients, les systèmes d'éjection furent mis au point. Les ejections sont avantageuses au point de vue efficacite de production car avec une cible externe l'acceptance angulaire des lentilles est plus grande à cause de l'accès facile près du point de production.

Trois types d'éjection peuvent être utilisées<sup>22)</sup>:

- a) une éjection dite "rapide" : le faisceau est éjecté, groupé par paquets, en un tour d'anneau, soit 2 µsec. Elle est obtenue par déflection magnétique, en général en deux étages. Un aimant "kicker" rapide envoie le faisceau dans un aimant d'éjection qui se charge d'extraire les protons<sup>19)</sup>:
- b) une éjection dite "lente" : le faisceau interne, dégroupé est extrait pendant plusieurs tours d'anneau, environ 200 msec. Elle utilise un phénomène de resonnance, cree artificiellement, qui a pour but de faire passer progressivement les protons d'une zone stable dans une zone instable d'où un aimant d'éjection les extrait de la chambre à vide<sup>20)</sup>:
- c) une éjection dite "accélérée"<sup>21</sup>) : sur un temps d'environ 1 msec.

Les éjections "rapide" et "accélérée" sont utilisées pour expériences avec chambre à bulles, pour des expériences de production proton-proton, ou pour les expériences neutrino. L'éjection "lente" permet l'emploi de détecteurs tels que compteurs et chambres à étincelles.

Aux avantages cités plus haut viennent s'ajouter la possibilité d'avoir des cibles de grandes dimensions, le fait que l'efficacité des éjections est bonne (rapide  $\sim$  100 %) et la diminution du taux de radiation à l'intérieur de l'anneau (dans les halls d'expérience un blindage sérieux limite les zones "chaudes").

# 2.3.3 Faisceaux externes<sup>23</sup>)

Les faisceaux primaires, entre l'aimant d'ejection et la cible externe, et secondaires, après cette cible, sont composés d'éléments de focalisation et de guidage. L'observation<sup>24)</sup> du faisceau externe peut être fait par des écrans fluorescents (Zns) avec circuits de télévision<sup>25)</sup>; des moniteurs tels que transformateurs de courant<sup>26)</sup>, chambre à émission secondaire (SEC)<sup>27</sup>), chambre à ionisation<sup>28</sup>), compteurs à scintillation<sup>29)</sup> ou à effet Cerenkov<sup>30</sup>, permettent de connaître et de définir l'intensité du faisceau externe, sa position et ses dimensions ainsi que les pertes provenant des mauvaises opérations.

# 2.4 Commando de l'ensemble

Un ensemble d'appareillage contrôle le fonctionnement de l'accélérateur. Ces ensembles ayant des fonctions bien définies sont commandés à partir de salles de commandos annexes (par exemple injection, alimentation des aimants principaux, systeme haute fréquence, alimentation des transports de faisceaux).

Un groupe d'opérateurs placé dans la salle de commande principale (MCR) est charge de la marche générale de la machine, des opérations de production et de la liaison avec les physiciens. L'ordinateur IBM 1800 introduit pour aider cette équipe est placé à côté de la salle de commande principale. Avant de décrire les différents programmes relatifs au contrôle des faisceaux éjectés, l'ordinateur et l'électronique associée font l'objet des chapitres suivants.

#### $3.$ L'ORDINATEUR

## 3.1 Raisons du choix de l'IBM 1800

De nombreuses considérations aussi bien techniques, financières que de maintenance ont conduit à l'acquisition d'un ordinateur IBM 1800.

En effet cet ordinateur a été conçu plus spécialement pour résoudre les problèmes de traitement des informations en temps réel, acquisition des données, surveillance et conduite de processus de commande. Il permet également par sa conception modulaire les agrandissements ultérieurs pouvant s'avérer nécessaire. Son équipement extérieur, ses mémoires auxilliaires ainsi que ses unités d'entrées et sorties aussi bien analogiques que numériques lui confèrent une grande souplesse d'utilisation.

A ces raisons techniques viennent s'ajouter des raisons de maintenance. équipe de contrôle de IBM vérifie régulièrement le fonctionnement de l'ordinateur et des unités annexes; elle répond rapidement à toute demande de réparation.

C'est cet ensemble de raisons qui a poussé à l'acquisition d'une IBM 1800 après étude comparée des différents types d'ordinateur existant sur le marché à ce momentlà.

# 3.2 Description (Fig. 3.1)\*

# 3.2.1 Unité centrale de traitement

L'unité centrale de traitement de l'IBM 1800 a une mémoire de 16.384 (16 K) mots. Un mot est composé de 16 bits d'information plus 2 bits de contrôle de parité et de protection mémoire. Le cycle mémoire est de 2 usec. Elle possède 3 registres d'index, 12 niveaux d'interruption de priorité ("priority interrupt"), et 3 compteurs de temps.

Les opérations d'entrées et de sorties, via les canaux (mettant en relation l'unité centrale et les unités spécialisées), s'effectuent au rythme maximum de 500.000 mots par seconde.

# 3.2.2 Unités d'entrées

3.2.2.1 Les entrées numériques (digital input) se présentent sous deux formes : contact et tension. Les entrées numériques contact sont lues et groupées par 16 : à un contact ouvert est associé la valeur logique "O", à un contact fermé la valeur logique "1". Les entrées numériques tension, groupées par 16, détectent les niveaux suivants : -1  $\tilde{a}$  +30 V correspond  $\tilde{a}$  "1", -6  $\tilde{a}$  -30 V correspond  $\tilde{a}$  "0". L'ordinateur possède 2 groupes de 16 bits contact et 14 groupes tension pour les information et 2 groupes de 16 bits contact et 1 groupe tension pour les interruptions de priorité.

Description relative à la configuration et aux options choisies dans le cadre particulier de cette étude

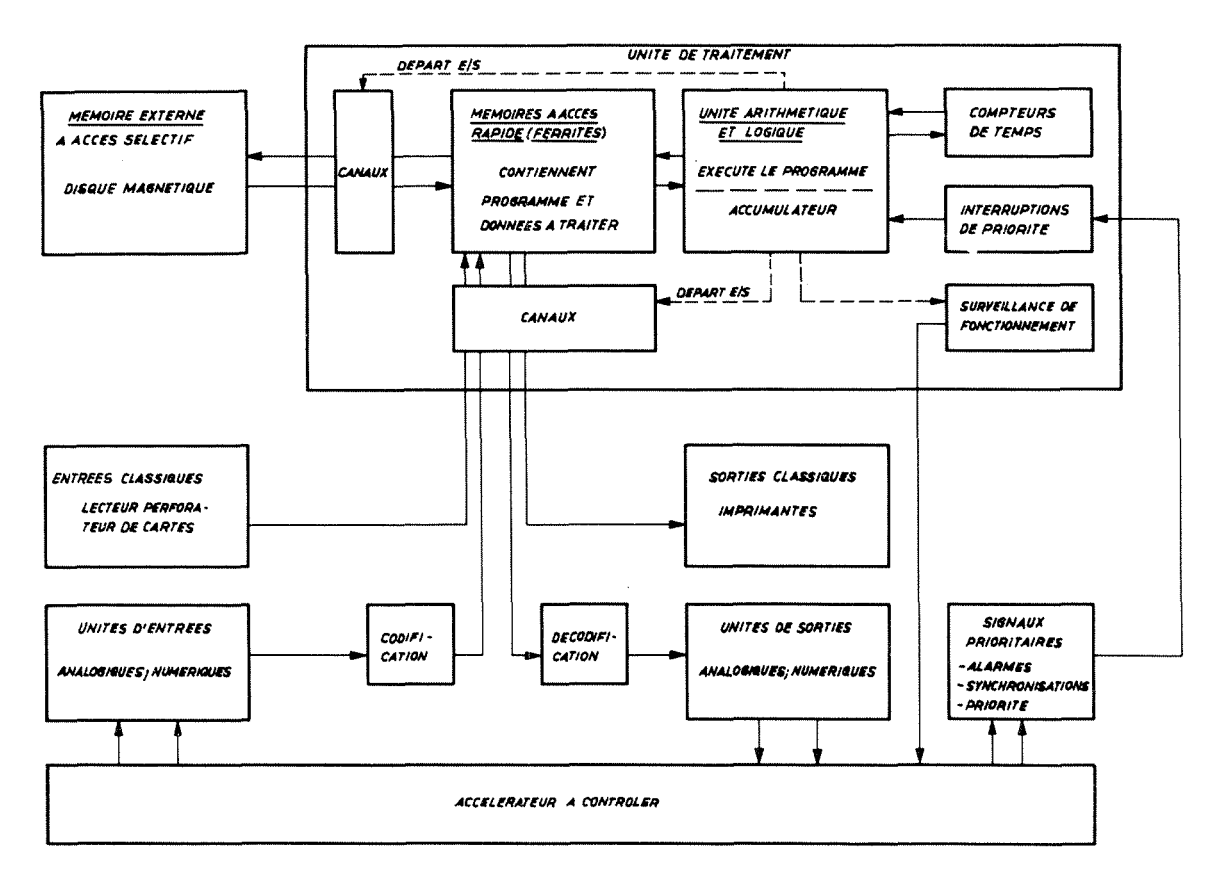

Schéma fonctionnel de l'ordinateur IBM 1800 Fig.  $3.1$ 

3.2.2.2 Les entrées analogiques (analog input) transforment des signaux tension ou courant en valeur numérique par l'intermédiaire de convertisseurs analogiques numériques (ADC : analog - digital converter). Ces entrées analogiques étant groupées par 16, un multiplexeur est nécessaire pour les commuter sur les convertisseurs. Deux sortes de multiplexeurs sont disponibles.

Le premier type est à relais mouillés au mercure. Il effectue la commutation à la vitesse maximum de 100 points par seconde. Il possède l'avantage d'assurer l'isolation entre la masse de l'ordinateur et les masses des signaux considérés; mais il est lent et ne permet l'observation que de signaux positifs entre 0 et +5 V. On dispose de 16 points d'entrée.

Le deuxième type à transistors permet la commutation de signaux à haut niveau entre + 5 volts à une vitesse maximum de 10.000 points par seconde. La vitesse effective dépend du temps de conversion et des amplificateurs éventuels. Trente-deux points d'entrée sont disponibles.

Le convertisseur analogique - numérique du type à approximations successives convertit des signaux entre  $\pm$  5 volts en valeur numérique de 8, 11, 14 bits plus le signe suivant programmation. Le temps de conversion s'établit respectivement à 29, 36 et 44 µsec.

3.2.3 Unités de sorties

3.2.3.1 Les sorties numériques permettent à l'ordinateur de commander divers types d'équipement. Le calculateur considéré possède 8 groupes de 16 bits de sorties numériques à contact (ECP : "electronic contact operates" : sorties tout ou rien maintenues). Il est réalisé à l'aide de transistors qui demandent 10 µsec pour ouvrir ou fermer un contact.

3.2.3.2 Les sorties analogiques ont une gamme de 0 à 10 V. La sortie est faite par rapport à la masse de l'ordinateur. On dispose de 16 points de sortie.

# 3.2.4 Appareillage périphérique<sup>31</sup>) (Fig. 3.2)

A part le pupitre de commande de l'unité centrale qui permet d'interrompre, d'interroger ou même de composer un programme, l'appareillage périphérique comprend :

3.2.4.1 Deux imprimantes à clavier IBM 1816 qui constituent un moyen de liaison entre l'opérateur et l'unité de traitement. La vitesse maximale d'écriture est de 14,8 caractères par seconde.

3.2.4.2 Un lecteur perforateur de cartes IBM 1442/6. Il peut lire 300 cartes à la minute et perforer 80 colonnes à la seconde.

3.2.4.3 Une unité de disque magnétique IBM 2310/A1. Cette mémoire supplémentaire à accès rapide a une capacité de 512.000 mots de 16 bits par disque. Une fois le déplacement mécanique de la tête chercheuse terminé, la vitesse de transmission des informations est de 36.000 mots à la seconde.

Cet ensemble doit être complété par un deuxième disque magnétique (IBM 2310/A2) et une imprimante rapide IBM 1443.

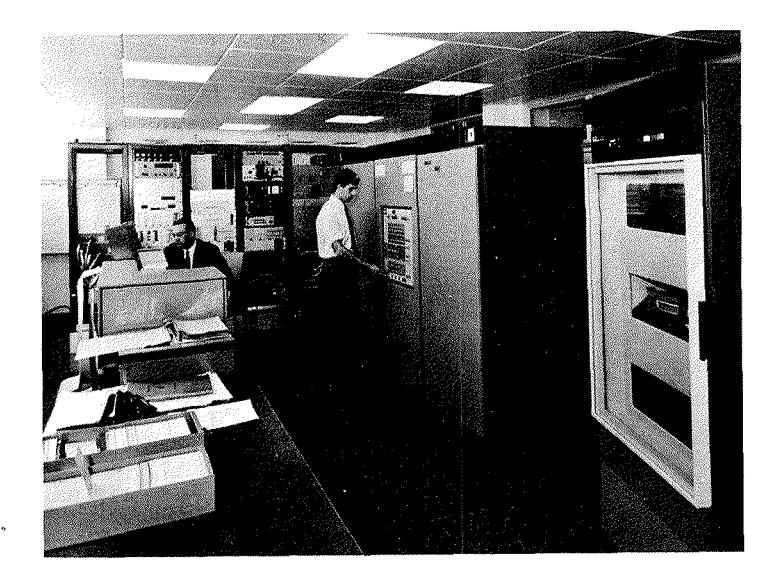

Fig.  $3.2$ Ensemble de l'IBM 1800 en ligne avec le PS

 $-16-$ 

# 3.3 Travail en temps réel

Pour l'ordinateur le travail en temps réel signifie la réception d'informations en provenance de sources extérieures demandant une réponse immédiate nécessaire au processus de contrôle. L'ordinateur profite de la vitesse de traitement de son unité centrale, toujours supérieure à celle des entrées et des sorties, pour traiter les informations reques.

Dans l'IBM 1800 il s'effectue grâce aux 12 niveaux d'interruption de priorité, aux trois compteurs de temps (horloges) et au dispositif de surveillance de fonctionnement.

L'exécution d'un programme s'effectue en principe d'une manière séquentielle, toute rupture de programme intervient à l'aide de signal d'interruption ("priority  $\text{interrupt}^{H}$ ). Cela consiste à interrompre le déroulement du programme en cours a un instant quelconque, à en sauvegarder le point de reprise et à mettre en oeuvre un autre programme dit prioritaire. Ces interruptions peuvent être internes, dues aux unités d'entrée/sortie (lecture des disques magnétiques par exemple) ou externes (processus de contrôle).

Les compteurs de temps peuvent servir à dérouler des programmes de surveillance périodiques, lancer des commandes temporisées ou encore attendre un moment fixé dans un espace de temps considéré.

Le dispositif de surveillance de fonctionnement permet de repérer tout arrêt de l'unité de traitement ou toute anomalie d'exécution d'un programme.

On peut noter que le caractère cyclique de l'opération du synchrotron à protons ne correspond pas exactement à la définition du travail réel pour l'ordinateur<sup>52)</sup>. Le contrôle de l'accélérateur se fait de cycle à cycle, entre deux périodes de fonctionnement. Cependant l'ordinateur IBM 1800 qui est "on line" avec le PS répond à des interruptions de priorité données par cet accélérateur.

# 3.4 Programmation en partage de temps (TSX) (Fig. 3.3)

 $3.4.1$  Définition<sup>33</sup>)

Ce terme est une traduction du sigle TSX (Time Sharing Executive System) qui définit un système d'exploitation assurant l'enchaînement des divers programmes en réponse à La structure générale du TSX fait apparaître la distinction entre des interruptions. programmes relatifs au processus (process program), donc prioritaires, et les autres (non process program). C'est le programme directeur (system director) qui régit l'ensemble.

Il comprend :

 $a)$ un programme de contrôle de séquence avec appel direct des programmes (call CHAIN), appel avec sauvegarde de l'adresse de retour (call SPECL), appel à travers une file d'attente en sauvegardant la priorité (call QUEUE)

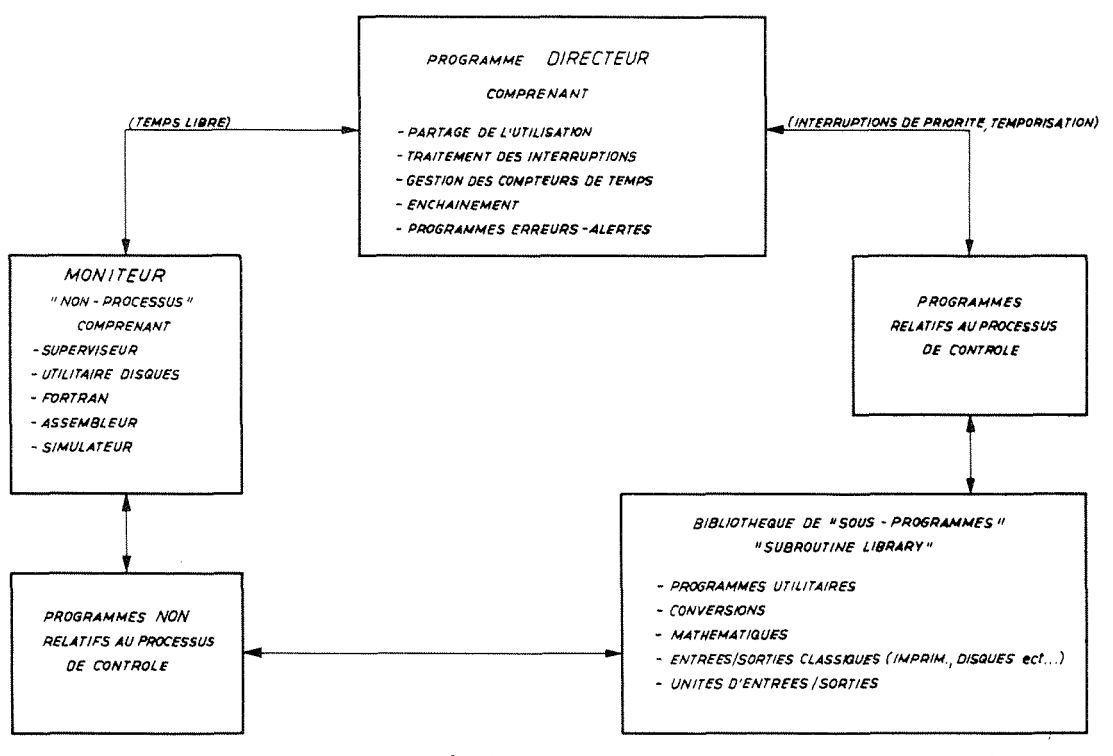

Structure du système d'exploitation en partage de temps (TSX) Fig. 3.3

- une procédure d'alerte  $\mathbf{b}$ )
- un programme de gestion des interruptions (interrupt program)  $c$ )
- un programme de contrôle des bases de temps  $d$ )
- un programme de partage d'utilisation qui appelle le programme "moniteur".  $e)$ Ce dernier assure le passage des travaux non prioritaires (traduction de programme Il gère les travaux non relatifs au processus, calculs ou ou simulation). travaux annexes.

Enfin les programmes font appel à une bibliothèque de sous programmes (Subroutine Library<sup>34</sup>) quisont "réantrants"; ce terme qualifiant le fait qu'un sous programme en cours d'exécution peut être interrompu et réutilisé.

# 3.4.2 Constitution de la mémoire

La mémoire contient deux zones : une zone fixe (fixed area) appelée également squelette ("skeleton") et une zone variable (variable area) (Fig.  $3.4$ ).

Le squelette comprend :

- $a)$ les programmes de contrôle du système
- les zones de communication entre les charges mémoires (core load)  $b)$
- des sous programmes communs à toutes les charges mémoire, en particulier ceux  $\circ$ ) d'entrée/sortie
- les routines d'interruption à haute priorité ("Interrupt Servicing Subroutines")  $d)$ qui par l'intermédiaire d'indicateurs ("flag") contiennent les informations du

 $-17 -$ 

cycle du synchrotron a protons et permettent le branchement aux programmes de controle

e) les banques de données qui sont remises à jour régulièrement.

Pour le disque d'utilisation en ligne avec l'accélérateur cette zone fixe de la mémoire occupe 11 K. Ce qui laisse uniquement 5 K pour la zone variable.

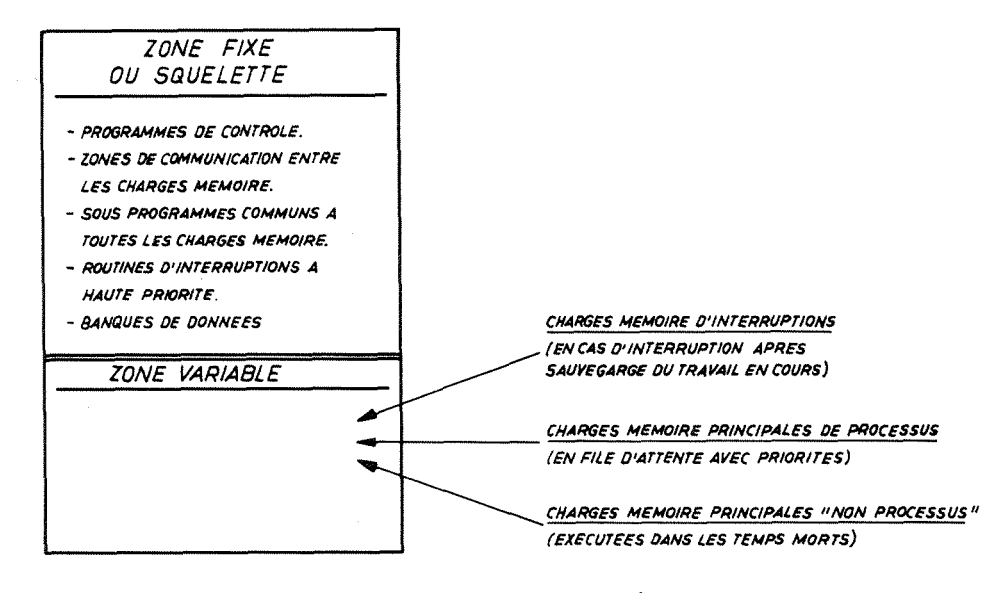

Fig. 3.4 Organisation de la mémoire centrale

Cette zone variable de la memoire permet lors des demandes de traiter les charges memoires principales ("main core load") de processus; celles-ci sont placees dans une file d'attente avec des priorités et sont transferées à la demande, du disque dans cette zone variable,

Les charges mémoires non processus sont exécutées dans les temps morts, en partage du temps, C1 est egalement dans cette zone variable que se trouve la partie commune a plusieurs programmes appelée "COMMON"; elle se trouve à partir de la dernière adresse de la mémoire.

Pour certaines applications speciales utilisant des programmes de traitement écrit en "FORTRAN" il est possible d'utiliser un système qui possède moins de facilités d <sup>1</sup> utilisation mais qui permet d <sup>1</sup> obtenir une zone variable de 10 K memoire.

#### $4.$ L'ELECTRONIQUE ASSOCIEE

# 4.1 Acquisition des paramètres

Les valeurs des paramètres du synchrotron peuvent apparaître sous différentes formes telles que lecture sur un voltmètre numérique, sur une échelle de comptage, sur un indicateur à cadran et bien d'autres encore. Au point de vue acquisition il est plus simple de les ramener à deux ensembles principaux : les paramètres sous forme analogique et ceux sous forme numérique. Les premiers se présentent sous forme de tension ou de courant, les seconds sous forme de train d'impulsions ("numérique série") ou fermeture de contact de relais ou technologie à transistor ("numérique parallèle"). Chacun des deux groupes présente des avantages et des inconvénients lorsque l'on considère leur acquisition par l'ordinateur. Nous allons essayer de les définir et de voir de quelle façon ils peuvent être acquis dans notre cas.

# 4.1.1 Paramètres sous forme numérique

En vue de l'acquisition des paramètres sous forme numérique un système d'acquisition a été développé au PS. Il s'agit du "STAR", Système de Transmission Adressé Rapide<sup>35)</sup>. C'est un système à ramifications multiples s'étendant de l'ordinateur jusqu'aux différents points de collection des données.

Les paramètres à acquérir se trouvent en effet aux différents points de contrôle de l'accélérateur. A partir de l'organe entrée/sortie de l'ordinateur le système va recueillir une donnée particulière. Le schéma de fonctionnement peut se décomposer de la façon suivante (Fig. 4.1) :

- $a)$ L'unité centrale fournit au système un mot numérique de 16 bits par l'intermédiaire d'une sortie numérique parallèle. Ce mot constitue l'adresse de la donnée. Il se décompose en zone, extension, groupe et enfin canal qui définit complètement une donnée.
- La donnée étant adressée, une porte permet le passage en parallèle d'un mot de  $b)$ 16 bits codé en binaire pur ou en binaire codé décimal. Ce mot de 16 bits correspond à la valeur du paramètre à l'instant considéré.
- Cette donnée est transmise à l'ordinateur et, après codage en binaire pur si c'est  $\circ$ ) nécessaire, arrive jusqu'à l'unité centrale par une entrée numérique parallèle.

Pendant le temps d'adressage et d'acquisition un ensemble de signaux, fourni par l'ordinateur ou qu'on lui fournit, commande la synchronisation du système "STAR" et Une boîte de séquence "acquisition" donne à l'ordinateur la posside l'ordinateur. bilité de présenter l'adresse suivante lorsque l'acquisition précédente est terminée.

Le mot numérique de 16 bits fourni par l'unité centrale contient les informations nécessaires au décodage éventuel (2 bits), l'indication de simple ou double précision (1 bit) et l'adresse (13 bits). Cette adresse se décompose en zone (4 bits), extension (3 bits), groupe (3 bits) et donnée (3 bits).

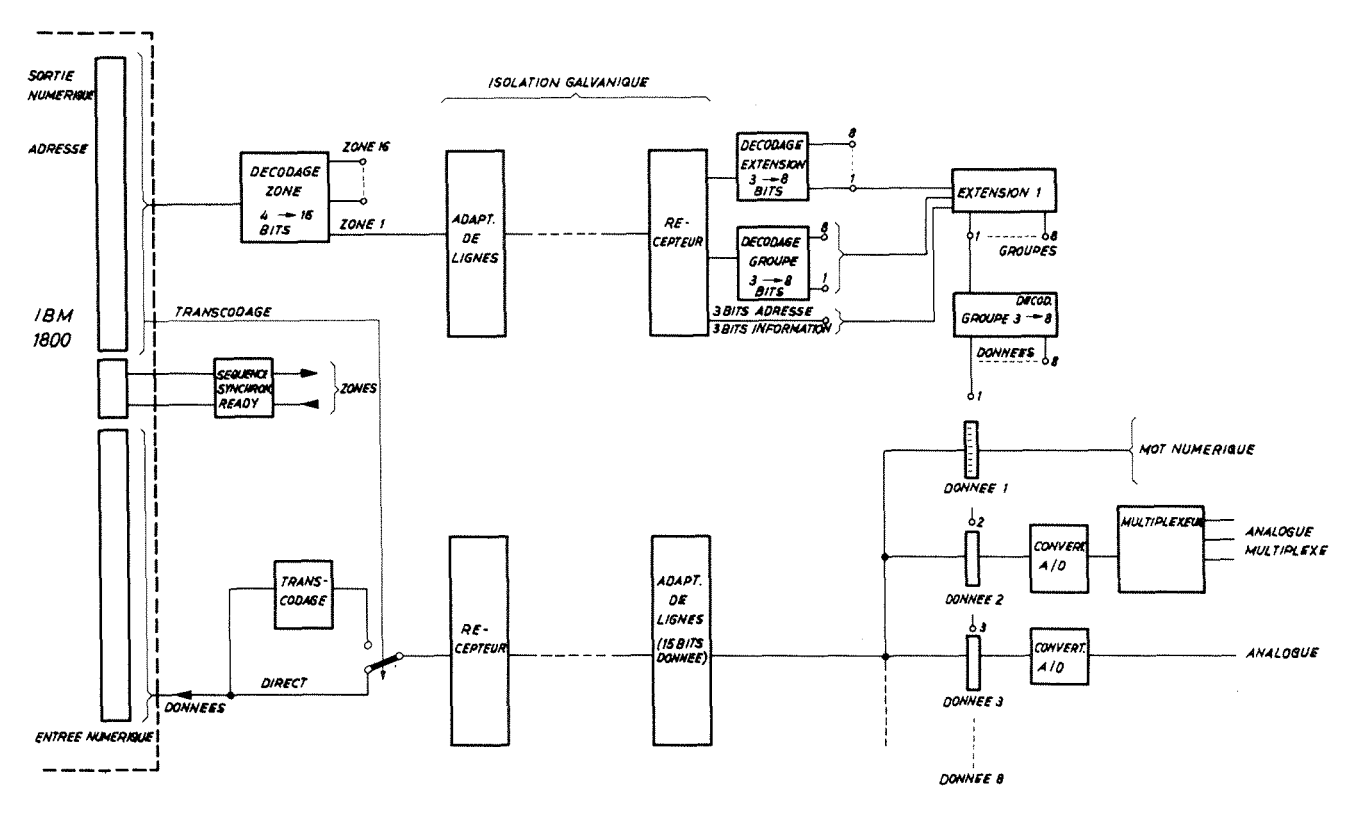

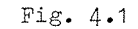

Principe d'acquisition par "STAR"

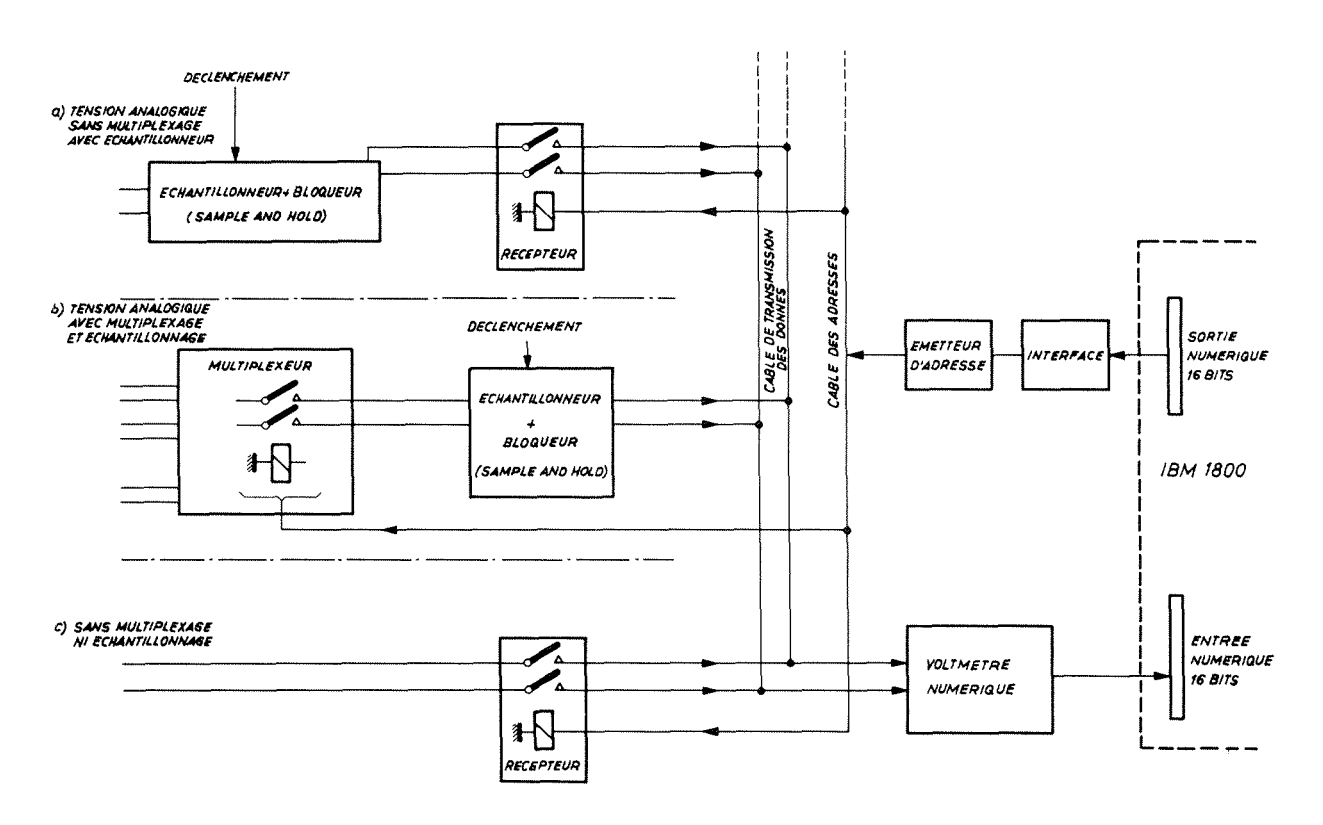

Fig. 4.2 Principe d'acquisition par "DAS"

 $-20 -$ 

Les caractéristiques principales sont les suivantes :

- $a)$ nombre d'adresses : 16384 (16 zones de 1024 adresses\*)
- $b)$ mots de 16 bits (avec possibilité de décodage en binaire pur pour le traitement par l'ordinateur)
- $\alpha$ ) nombre d'acquisitions par seconde : 70.000 mots de 16 bits
- $d$ ) distance d'acquisition : supérieure à 2 kilomètres.

La vitesse d'acquisition de ce système est à rapprocher du fait que le taux de répétition du PS est de un cycle toutes les deux secondes et que la vitesse maximum des entrées numériques de l'ordinateur est, dans le cas présent, de 100.000 mots par seconde.

La transmission des données se fait à l'aide de câbles multiconducteurs (conducteurs appairés). L'isolement galvanique entre zones et ordinateur (1 Megohm par bit) est résolue par des amplificateurs opérationnels qui transmettent les signaux logiques "O" et "1". L'immunité vis à vis des parasites en mode commun est au minimum de 100 Volt (à 1 MHz).

Divers appareils ont été développés pour convertir les signaux sous forme numérique parallèle. On peut citer les échelles binaires<sup>36</sup>) (train d'impulsions en numérique parallele), convertisseur analogique numérique<sup>37)</sup> qui peuvent également être multinlexés<sup>38)</sup>.

La vitesse de transmission, la facilité de transmission (câbles multiconducteurs, absence de bruit de fond) et de traitement par l'ordinateur de ces signaux sous forme numérique compensent le traitement supplémentaire qu'ils peuvent avoir à subir.

#### $4.1.2$ Parametres sous forme analogique

Le grand nombre de signaux sous forme analogique restant à acquérir impose un système de transmission et de multiplexage des informations. Il n'est guère pensable en effet, aussi bien du point de vue isolation des masses que longueur des câbles, d'aller recueillir chaque information par un câble séparé.

Un système appelé DAS (Data Acquisition System) se charge de collecter sur un long câble circulant tout autour de l'anneau et dans les différents points de commande les grandeurs analogiques<sup>40)</sup>. Elles sont mesurées par un voltmètre numérique intégrateur central dont la sortie numérique est envoyée sur une entrée numérique de l'ordinateur.

La liaison avec l'ordinateur se fait de la façon suivante (Fig. 4.2.) :

une sortie numérique parallèle de l'unité centrale fournit un mot numérique. Ce  $a)$ 

1024 adresses : il y a en effet la possibilité de simple ou double précision, qui double le nombre des adresses  $[(8 \times 8) \times (8 \times 2)]$ .

 $- 22 -$ 

mot, par l'intermediaire de module "carryplex", permet d'emettre une adresse

- b) le récepteur centré sur cette adresse ferme des contacts qui donnent le passage jusqu'au voltmetre numerique
- c) la sortie de celui-ci est envoyé sur une entrée numérique de l'ordinateur qui transmet l'information à l'unité centrale.

Ce systeme permet la mesure de signaux analogiques continus ou a variation lente (dans le cas de grandeurs variables un echantillonneur a memoire est utilise). Il est employe pour la mesure des courants dans les machines, les aimants, les quadrupoles et les éléments de transport de faisceaux.

Les caractéristiques principales sont

- $-$  nombre d'adresse : 512
- $-$  tension d'entrée : + 3 Volts
- précision :  $\pm$  0,01%
- nombre d'acquisition : 5 par seconde
- distance maximum d'acquisition : supérieure à 2 km.

Le principal inconvénient de ce système est sa très faible vitesse de lecture. Pour diminuer le bruit sur la ligne, le voltmètre intègre sa mesure sur un certain temps. Pourtant le système est précis et d'un emploi souple.

# 4.1.3 Entrées analogiques de l'ordinateur

Pour certaines données sous forme analogique localisées près de l'ordinateur il est plus simple de les envoyer directement sur les entrées analogiques de l'ordinateur.

Pour les entrées à multiplexeur à transistors on résout l'isolation des masses grace a des amplificateurs differentiels. Elles presentent <sup>1</sup> <sup>1</sup> avantage de permettre un grand nombre (10.000 par seconde) de lecture d'un même signal tout au long d'un cycle machine.

Si l'on n'a pas besoin d'une grande vitesse de lecture on peut se contenter des entrées à multiplexeur à relais. Le problème d'isolement n'existe plus alors.

Il faut pourtant se méfier du bruit sur les lignes de transmission. En effet celui-ci n'est plus integre comme auparavant et peut provoquer des erreurs en particulier dans les signaux de faible amplitude.

# 4.2 Contrôle des paramètres

# 4.2.1 "STAR" control

Au point de vue commande des parametres un seul systeme est envisage dans le futur. C'est le "STAR control" qui dérive du "STAR acquisition" décrit précédemment 39) 35).

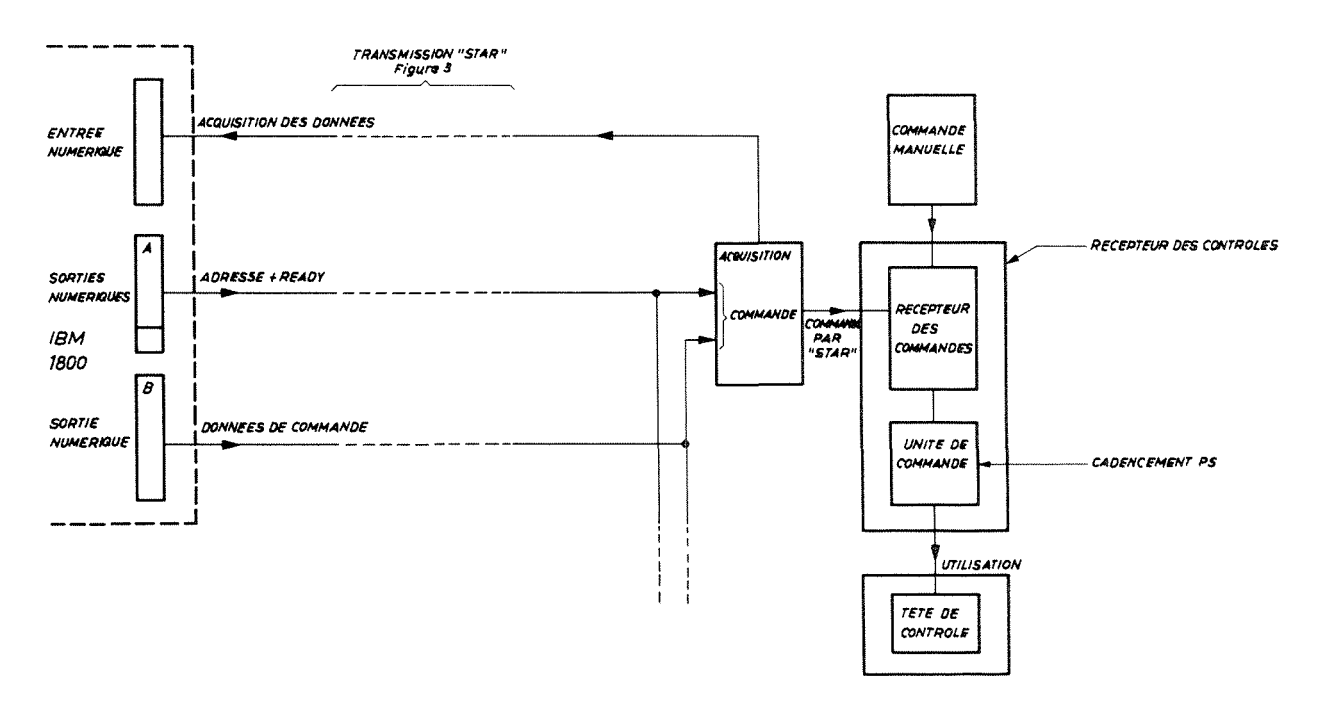

Fig. 4.3 Principe de commande par le système "STAR"

La commande s'effectue sous forme numérique. Le fonctionnement est le suivant  $(Fig. 4.3):$ 

- $a)$ l'unité centrale de l'ordinateur fournit un mot de 16 bits par l'intermédiaire d'une sortie numérique parallèle A. C'est l'adresse du paramètre à commander : le récepteur de commande sélectionné par cette adresse est prêt à fonctionner.
- Par l'intermédiaire d'une deuxième sortie numérique parallèle B l'ordinateur  $h)$ présente à ce récepteur de commande un mot de 16 bits en parallèle.
- Cette information est adaptée aux besoins de l'utilisateur par l'unité de commande,  $c$ ) et elle parvient à la tête de contrôle (située près du paramètre à commander) qui agit sur l'unité considérée.

Pour palier à tout défaut de transmission, si le signal de synchronisation ne revient pas à l'ordinateur dans un temps déterminé, il est généré artificiellement et l'ordinateur enregistre la faute (tout comme pour le "STAR acquisition").

Les niveaux logiques de ces mots numériques de 16 bits commandent l'impédance de sortie d'un transistor ("0" → impédance infinie; "1" → impédance nulle).

A partir de la tête de contrôle, la commande peut s'effectuer par l'intermédiaire de transistors, de relais, de moteurs pas à pas ou de convertisseur numérique-analogique.

Les principales caractéristiques de ce système sont :

 $a)$ nombre d'adresses : 16384

- b) mots de 16 bits
- c) nombre de commandes par seconde : 35.000 avec l'ordinateur
- d) distance de transmission : supérieure à 2 km.

Dans ce système de commande la priorité peut être laissée à la commande manuelle. Elle est soumise a l'acceptation par l'ordinateur via le STAR. La commande au toma tique et la commande manuelle agissent sur la même mémoire, de façon à ne pas provoquer de saut de l'organe commandé lors du changement de commande.

Le passage de manuel à automatique peut se faire de deux façons : "automatique ancienne valeur", la commande par l'ordinateur recrée la situation antérieure à la commande manuelle, "automatique nouvelle valeur", l'ordinateur prend note des nouvelles consignes de réglage.

Normalement cette commande manuelle doit être utilisée à des fins de test ou de maintenance, en dehors du fonctionnement opérationnel de l'installation.

# 4.2.2 "Carryplex control"

Cette commande à partir de l'ordinateur a été la première utilisée. Elle a été installée pour agir en parallèle avec une installation existante de commande à distance des courants dans les éléments de transport de faisceau<sup>40)</sup>. Elle est simple de mise en oeuvre et comporte un appareillage intermédiaire restreint. Une sortie numérique parallèle de l'ordinateur, convenablement décodée, commande des relais qui adressent un paramètre et en contrôlent la variation.

Ce système est utilisé pour le programme d'optimisation du faisceau éjecté sur la cible externe. Il permet également de commander la position de la cible externe.

L'ordinateur commande ce systeme grace au sous programme "SETT" (para. 8.1.4.5). Un mot numérique de 16 bits est présenté à la sortie numérique liée au "carryplex control". Les différents bits ont la signification suivante :

- a) bit 4 à 11 : il existe actuellement cinq châssis d'interface entre l'ordinateur et la commande des paramètres. Chacun des bits 4 à 11 représente le bit "computer control" d'un de ces châssis; c'est-à-dire qu'il permet l'adressage et la commande de l'élément considéré. Les bits 8 à 11 contrôlent les courants dans les 64 éléments de transport des faisceaux éjectés et le bit 7 la position des douze cibles externes.
- b) bit 12 à 15 : ils définissent le numéro du canal dans chacun des châssis de commande. Chaque châssis a 16 canaux. Le canal 1 est codé 0000; le canal 16 : 1111.
- c) bit 0 à 3 : ils contrôlent la variation du paramètre considéré. Pour les éléments de transport de faisceau :

bit 0 : inversion de la polarité du courant bit 1 : augmentation de la valeur du courant bit 2 : diminution de la valeur du courant bit  $\delta$ : choix de la vitesse lente (0) ou rapide (1) pour la variation du courant Pour les cibles externes : bit 0 : variation de la position radiale bit 1 : augmentation de la valeur de la position bit 2 : diminution de la valeur de la nosition bit 3 : variation de la position verticale.

On peut définir plusieurs positions de contrôle. Le mot suivant

> $a)$ 0000 0000 1000 1010

(en hexadécimal : 008A) signifiera que le onzième canal du quatrième châssis est Il est possible pour l'ordinateur de lire la valeur du courant dans l'élésélecté. ment correspondant à ce canal. Il n'y aura pourtant aucune action directe; alors que

> 0101 0000 0010 0111  $b)$

(en hexadécimal : 5027) sera le mot de contrôle pour le huitième canal du deuxième châssis : dans cet élément le courant augmentera avec la vitesse rapide.

Par l'intermédiaire des bits 4 à 11 l'ordinateur obtient la priorité sur le contrôle manuel; il la conserve jusqu'à la fin de la variation. Il observe la variation du courant ou de la position grâce au système DAS (para. 4.1.2). Lorsque la valeur demandée est obtenue, le contrôle de l'ordinateur cesse et la priorité est rendue à la commande manuelle (Fig. 4.4).

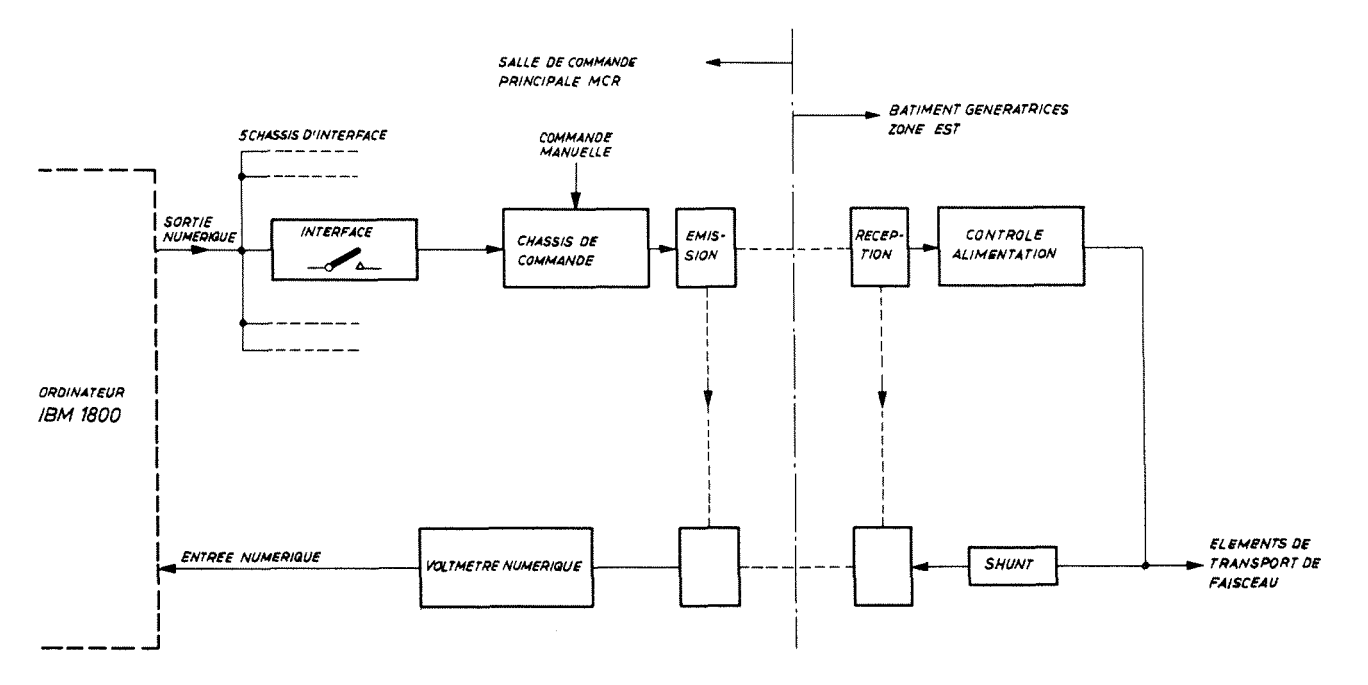

Principe de commande par "Carryplex control" Fig.  $4.4$ 

 $-25 -$ 

Ce système de contrôle présente les inconvénients de la commande par tout ou rien; c'est un système lent si l'on veut éviter les dépassements autour de la valeur désirée. Le mode de contrôle qui sera utilisé dans l'avenir sera la "STAR control" qui présente les avantages de rapidité, précision et sûreté. Cependant ce système a permis rapidement de commander des éléments tels que les éléments de transport de faisceau ou les cibles externes.

#### PRINCIPE DE CONTROLE DE L'ORDINATEUR  $5.$

Avant de décrire les programmes de contrôle de processus concernant les systèmes d'éjection de particules du synchrotron à protons, des détails du fonctionnement de l'ordinateur sont précisés : en particulier les données, la programmation, le language utilisé. De plus l'accent sera mis sur l'aspect conversationnel de certains contrôles.

# 5.1 Description du système de contrôle

# 5.1.1 Unité de traitement et de coordination (UTC)

L'unité de traitement et de coordination est un calculateur capable de traiter des informations binaires en mots de longueur fixe. Elle utilise les registres à 16 bits suivants :

- Adresse mémoire (SAR) : il contrôle toute référence du programme de l'UTC à la  $\alpha$ ) machine.
- $b)$ Instruction (I) : il contient l'adresse de l'instruction séquentielle suivante.
- $c$ ) Ménoire intermédiaire (B) : utilisé pour tous les transferts de mots vers la mémoire centrale (ou à partir d'elle).
- $d)$ Facteur arithmétique (D) : contient un facteur dans les opérations arithmétiques et logiques.
- $e$ ) Accumulateur (A) : ce registre possède les résultats d'une opération arithrétique; il peut être chargé par la mémoire centrale ou déchargé vers celle-ci; il est commandé par des instructions appropriées (language symbolique).
- $f$ ) Extension accumulateur (Q) : sert pour les opérations en double précision, la multiplication et la division.

La circulation des données dans l'unité de traitement et de coordination s'effectue à travers ces registres vers la mémoire centrale. La figure 5.1 donne une vue schématique de cette circulation et de l'utilisation des différents registres.

# 5.1.2 Représentation des données

Les mots de longueur fixe que traite l'UTC ont 18 bits chacun; deux bits étant réservés pour la protection mémoire et le contrôle d'imparité. Le mot standard ou simple précision comporte 15 bits. Les nombres positifs sont toujours représentés sous leur forme binaire vraie et les nombres négatifs sous forme de compléments à deux. Exemple : Décimal Binaire Complément à 2

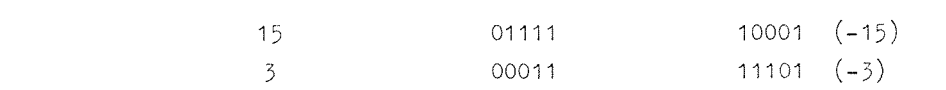

 $-27 -$ 

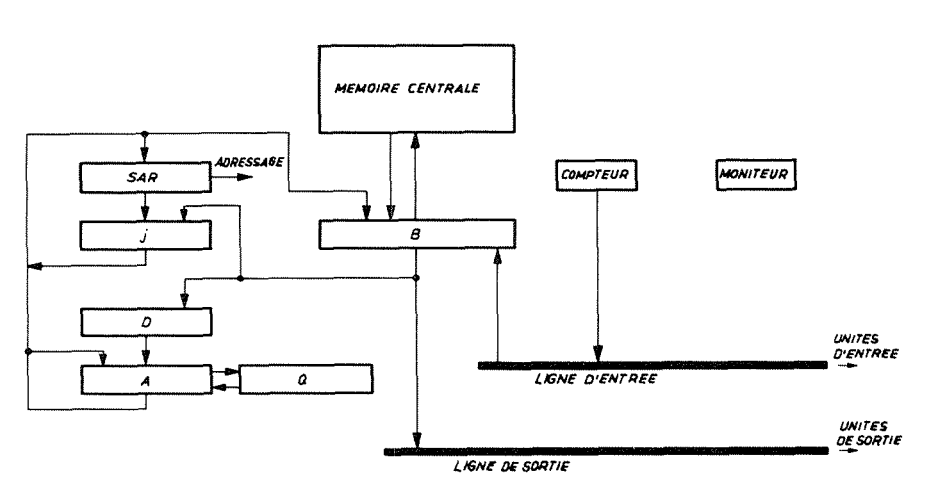

Circulation des données dans l'UTC Fig. 5.1

La position 0 du mot est le bit du signe (0 pour un nombre positif, 1 pour un nombre négatif). Les positions 1 à 15 représentent les valeurs décimales allant de 2<sup>14</sup> à 2<sup>0</sup> (Figure 5.2.a).

Le plus grand nombre positif pouvant être représenté est 2<sup>15</sup> - 1 soit 32767, alors que le plus grand nombre négatif est -2<sup>15</sup> soit -32768.

Des mots à double précision peuvent être employés, soit 32 bits ce qui donne des nombres entre  $(2^{31} - 1)$  et  $(-2^{31})$  soit environ  $\pm$  2,14 10<sup>9</sup>. Ces mots doivent toujours étre placés en mémoire de telle façon que le mot de gauche soit à une adresse paire et celui de droite à l'adresse impaire immédiatement supérieure (Fig. 5.2.b).

# 5.1.3 Adressage

Etant donné que la capacité de la mémoire est de 16 K, le premier mot a pour adresse 0000 etle dernier 16383 : ces adresses indiquées sous forme décimale pour faci-

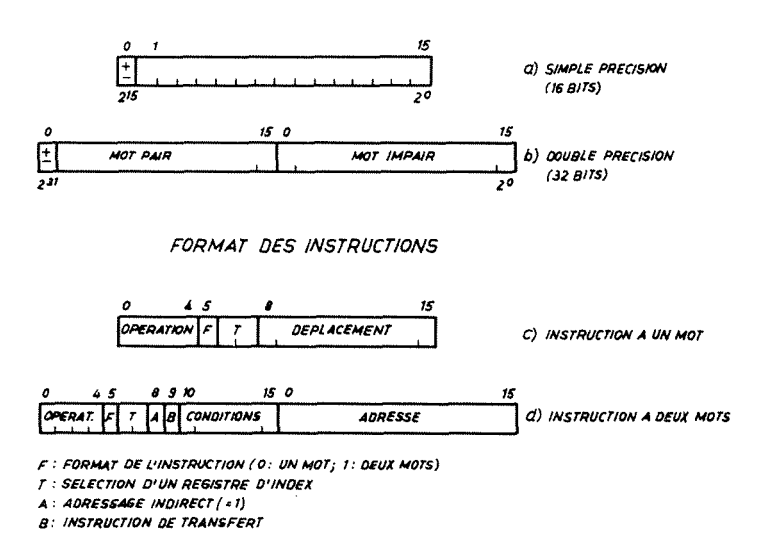

Représentation d'un mot (simple précision (16 bits) et double précision Fig. 5.2  $(32 \text{ bits})$ )

 $-28$  -

liter la comprehension sont en realite exprimees sous forme binaire dans l'unite de traitement. L'affichage au pupitre de controle (Fig. 5.3) et l'adressage interne sont sous la forme de mots binaires de 16 bits.

Pour faciliter la tache des programmeurs on utilise couramment une représentation hexadecimale (base 16). Pour obtenir un nombre hexadecimal il suffit de decomposer les 16 bits du mot considéré en groupe de 4 bits chacun et de convertir chacun de ces groupes en un nombre de base 16 compris entre  $0$  et  $F$  (les lettres A  $\grave{a}$  F correspondant aux nombres décimaux 10 à 15).

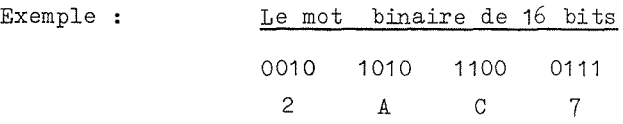

correspond en héxadécimal à 2AC7.

Nous verrons dans la description du language "Assembler" que cette representation est employée pour la description des instructions.

L'adressage peut être direct ou indirect; dans ce dernier cas il donne l'emplacement de l'adresse effective. Pour le calcul d'adresse les trois registres d'index de l'IBM 1800 sont très utilisés.

Les registres d'index sont des compteurs particuliers qui sont utilisés spécialement pour modifier la zone adresse d'une instruction. Ils peuvent être utilisés dans des boucles lorsqu'il faut charger et stocker des données dans un ordre déterminé; mais ils peuvent servir également pour adresser des indications, ou encore pour appeler des sous programmes utilisant des vecteurs de transfert (transfer vector TV).

# 5.2 Realisation des programmes de controle

# 5.2.1 Language "Assembler"

Sans entrer dans les details du language "Assembler" de l'IBM 1800 qui peuvent

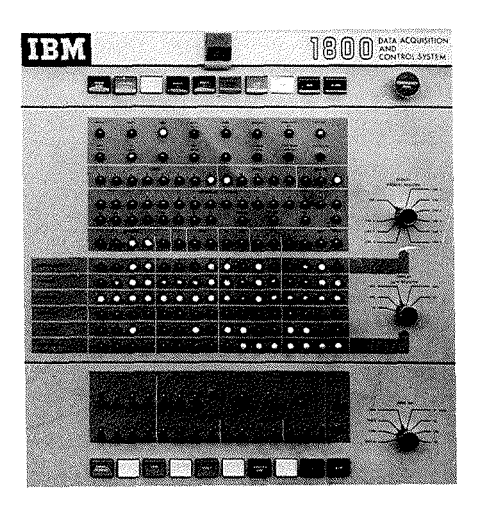

Fig. 5.3 Pupitre de contrôle

 $-30 -$ 

être trouvés dans les ouvrages de référence 41 et 42, il est bon de présenter ce language utilisé pour réaliser les différents programmes.

Ce language symbolique comporte un jeu de 31 instructions réparties en cinq catégories différentes. Ces catégories sont

 $\ddot{\phantom{a}}$ 

 $\ddot{\phantom{a}}$ 

- a) Chargement et Déchargement
- b) Arithmétiques
- c) Décodage
- d) Transfert
- e) Entrée / Sortie.

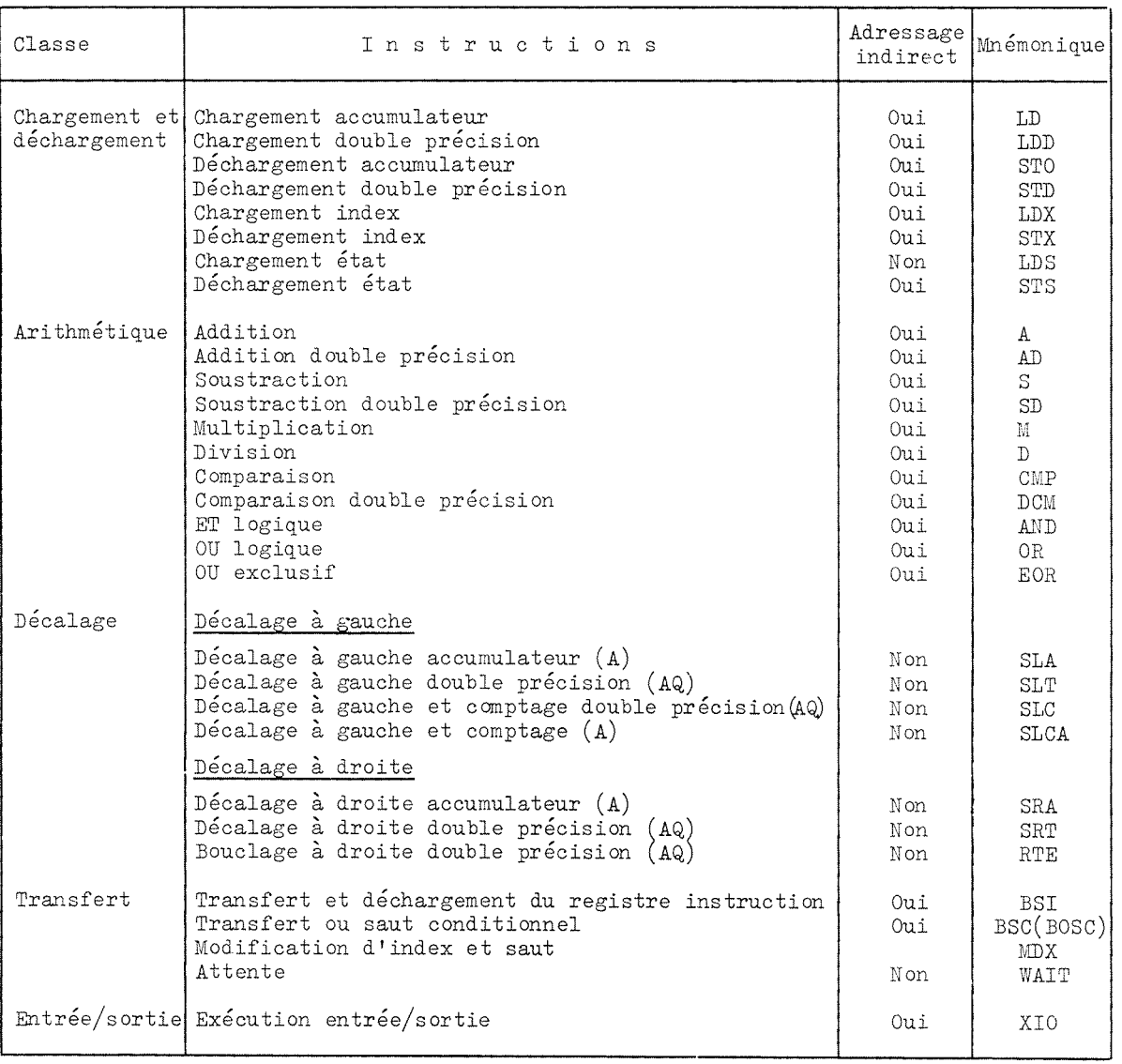

Tableau 5.4 Jeu d'instruction

Le tableau 5.4 présente les différentes instructions ainsi que leur code mnémonique exmployée lors de la programmation. Ces instructions sont expliquées dans le livre de référence 41 : "Caractéristiques fondamentales".

On peut noter que beaucoup de ces instructions peuvent être à un mot ou à deux mots et peuvent être modifiées par l'adressage indirect. Les temps d'exécution de l'addition et de la soustraction sont rapides : soit 4,5 µsec pour un cycle mémoire de 2 µsec. Par contre les opérations de multiplication (15,25 µsec) et surtout de division (42,75 µsec) sont longues. Les autres instructions ont des temps d'exécution variant entre 2 et 10 µsec suivant le travail en simple ou double précision et l'adressage direct ou indirect. Ce dernier augmente le temps d'exécution de 2 µsec.

# 5.2.2 Avantages du language "Assembler"

Cet ensemble d'instructions et la façon de les programmer paraissent compliqués et difficiles à exploiter au départ. Mais après une période d'adaptation l'écriture de programmes de contrôle de processus devient beaucoup plus facile. C'est dans le cas de contrôle que le language "Assembler" présente le plus grand nombre d'avantages.

En effet, un programme écrit en "Assembler" suit le fonctionnement logique de l'unité de traitement et il est aisé de programmer en fonction du travail de l'ordinateur lorsqu'on utilise ce language. Cn peut suivre le cheminement des données depuis les unités d'entrée/sortie jusqu'à le mémoire centrale en travaillant instruction par instruction. On a ainsi une liaison simple avec les paramètres et il est facile de les voir apparaître, traiter et mettre en mémoire.

Il est possible également de trouver plus rapidement les fautes que l'on a pu commettre en particulier dans l'utilisation des registres d'index ou dans les traitements.

Une des grandes différences existant entre le language "Assembler" et le FORTRAN, par exemple, réside dans le fait que à une instruction en "Assembler" correspond une instruction en language machine\*. De ce fait la traduction est rapide et ne pose pas de difficultés. Pour le FORTRAN il faut compiler le programme écrit en FORTRAN et le traduire en language machine; l'efficacité de cette opération est mauvaise et occasionne l'occupation d'une partie importante de la mémoire.

Le language FORTRAN ne convient guère à l'écriture des programmes de contrôle; il doit être réservé pour les calculs scientifiques où il peut rendre de grands services grâce à la simplicité relative de ses instructions pour les calculs compliqués. De plus, il ne nécessite pas de connaissances spéciales de la marche logique de l'ordinateur.

# 5.2.3 Construction des programmes

Les programmes sont construits sous la forme d'un programme principal qui appelle

\* language machine : instruction et mot codés par une succession de 0 et de 1 logiques

 $-31 -$ 

des sous programmes (subroutines) aux fonctions bien définies. L'ensemble forme une charge memoire principale ("Main core load").

Ces charges mémoires principales sont placées en mémoire dans le disque magnétique et sont transférées, pour être traitées, dans la zone variable de la mémoire, par l'intermediaire du systeme directeur qui applique les ordres donnes par les programmes d'application.

Le programme principal est en général utilisé pour donner des renseignements par l'intermédiaire de la machine à écire ou de l'écran de visualisation. Il sert à transmettre les indications entre les différentes "subroutines" et à organiser leur travail. Il prend les décisions et régit les entrées/sorties.

Les sous programmes font partie, soit de la bibliothèque de sous programmes IBM (IBM Subroutine Library) soit de la bibliotheque ecrite par les utilisateurs de l'ordinateur au PS. Ils peuvent enfin être propres à un programme de contrôle.

Ils permettent de répéter plusieurs fois le même calcul ou la même manipulation. Les plus importants seront décrits en détail dans les chapitres suivants.

# 5.3 Aspect conversationnel de l'ensemble

Il est important que la mise en oeuvre des programmes de contrôle de processus soit simple pour ne pas rebuter les opérateurs $44$ ). Il faut qu'ils puissent suivre le déroulement des programmes demandés. Enfin certains de ces derniers sont destinés à plusieurs utilisations. Il s'agit donc de pouvoir modifier facilement certains paramètres et pour cela avoir un ensemble de discussion entre opérateur et ordinateur.

# 5.3.1 Appel des programmes de contrôle

Un ensemble de programmes relatif à la marche de l'accélérateur est maintenant operationnel. Ce sont des releves de parametres, des programmes de surveillance de données, de faisceau, des programmes d'optimisation, des programmes d'observation de faisceau, des programmes de statistiques.

Pour appeler ces programmes les opérateurs disposent d'un panneau de demande de programme (Fig. 5.5) placé sur le pupitre central ("Program Request Unit"). unité comporte 32 boutons d'appel et 4 boutons de sélection : ces boutons sont toujours faiblement éclairés, ce qui facilite leur lecture, augmente la durée des lampes

| <u>en e</u> |  |  | 그는 그만 아니라 그 사람들을 하면 그 사람들이 아니라 그 그들을 걸려 주셨다. |  |  |  |  |  |                                         |  |
|-------------|--|--|----------------------------------------------|--|--|--|--|--|-----------------------------------------|--|
|             |  |  |                                              |  |  |  |  |  | NO HE SEE TO BE A COMPANY OF BEAT AND A |  |
|             |  |  |                                              |  |  |  |  |  | E Hommond Hommond Hommond               |  |
|             |  |  |                                              |  |  |  |  |  |                                         |  |

Fig. 5.5 Panneau de demande des programmes
et rend inutile un test de celles-ci. Pour son choix, l'opérateur presse sur le bouton correspondant au programme desire; ce qui a pour effet de faire clignoter la lumiere sous faible amplitude. Il appuie sur le bouton "Request" qui envoit une interruption de priorité à l'ordinateur. Lorsque ce dernier a pris en charge le programme, le bouton correspondant est allumé à pleine intensité; il clignote à pleine intensité lorsqu'il est traité. Le traitement terminé, la lumière redevient faible et continue.

Les boutons de sélection sont utilisés pour donner des ordres supplémentaires à l'ordinateur, comme de donner des resultats complets OU partiaux, faire un traitement supplémentaire, etc.

Lorsque l'opérateur a choisi plusieurs programmes en même temps, un seul signal d'interruption suffit : chaque programme possède un niveau de priorité et l'ordinateur les traite dans l'ordre prioritaire : l'ensemble ayant le niveau de priorité le plus élevé étant traité le premier.

Il existe deux panneaux de demande de programmes, un dans la salle de commande principale et un dans la salle de contrôle de l'accélérateur linéaire. Ce deuxième permet uniquement <sup>1</sup> <sup>1</sup> appel des programmes concernant l'injection des particules.

## 5.3.2 Liaison ordinateur - opérateur

Pour présenter les résultats l'ordinateur possède deux sorties classiques : une machine à écrire IBM 1816 et une imprimante IBM 1442. C'est sur l'une des deux qu'apparaissent les relevés de données, certaines indications relatives au travail de l'ordinateur. Mais lorsqu'il s'agit de programmes très rapides et d'observation à chaque cycle machine il est plus facile de présenter les résultats sur un écran.

Cet écran de visualisation (Fig. 5.6) est un mémoscope Tektronix complété par un circuit interne de télévision. Des écrans récepteurs sont répartis dans la salle de l'ordinateur, dans la salle de controle principale et dans la salle de commande de l'accélérateur linéaire.

Les résultats apparaissent sur l'écran grâce à un programme d'écriture développé au PS : ce peut être des lettres, des chiffres ou des graphiques.

L'ordinateur, grâce à deux sorties analogiques, joue sur le positionnement en abscisse et en ordonnée du "spot" lumineux en commandant à travers un interface les balayages horizontal et vertical.

Dans la salle de commande principale existe également un écran alphanumérique<sup>43)</sup> qui présente des messages; mais il sert plus spécialement à la discussion à l'intérieur d'un programme (Fig. 5,7).

Ces deux sortes d'ecran permettent de suivre le fonctionnement de l'ordinateur; ils donnent des messages d'erreur et signalent les défauts détectés dans les contrôles.

 $-33 -$ 

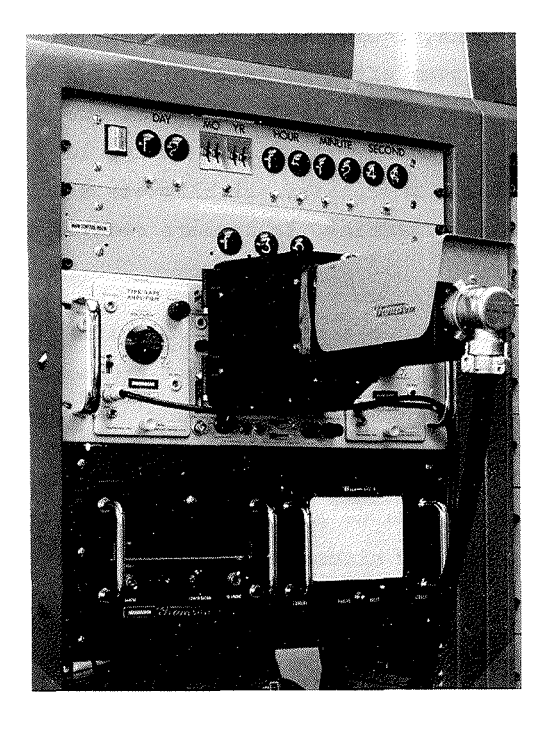

Fig. 5.6 Ecran de visualisation (memoscope) et circuit TV

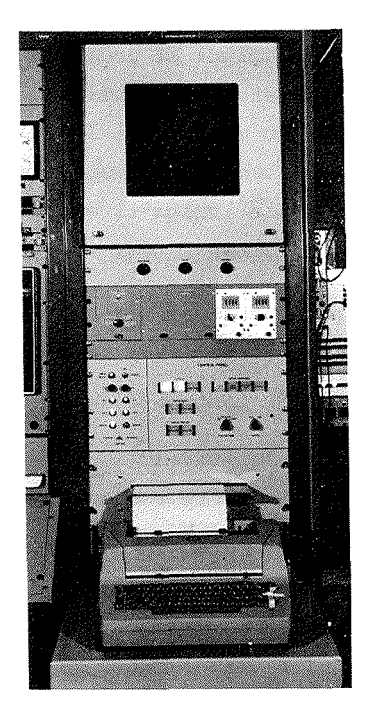

Fig. 5. 7 Ecran alphanumérique du systeme CODD

## 5.3.3 Conversation opérateur - ordinateur

Cette conversation a lieu lorsqu'il y a possibilité de discussion à l'intérieur d'un programme : en particulier lorsqu'il est possible de changer certaines spécifications dans un programme de façon à agir sur différents paramètres d'une façon déterminée. Il est possible également de n'exécuter qu'une partie du programme choisi. Cette discussion s'effectue immediatement apres le choix du programme a l'aide du panneau de demande. Un certain nombre de questions relatives au programme spécifié viennent s'inscrire sur l'écran alphanumérique du système CODD\* (Fig. 5.7).

L1 operateur, a l'aide du clavier associe au "display", inscrit a des endroits déterminés les réponses désirées. En même temps que ces questions l'ordinateur inscrit les spécifications conservées en mémoire depuis la dernière utilisation du programme. L'opérateur peut donc les modifier facilement et éviter les erreurs de position.

Ces modifications effectuées, l'opérateur envoit un signal d'interruption de priorité; l'ordinateur peut analyser les réponses.

Lorsqu'elles sont correctes, l'ordinateur traite le programme demandé; sinon il signale sur l'écran les fautes qu'il a pu trouver.

CODD : Closed Orbit Digital Display

## 5.3.4 Programmes de liaison

L'ensemble de ces opérations s'effectue grâce aux programmes de liaison entre l'ordinateur et les mémoires tampon de l'écran alphanumérique. Les programmes d'écriture traduisent les codes de l'ordinateur dans ceux de l'ensemble écran du CCDD. Ils présentent les questions et les spécifications à des endroits précis. Les programmes de lecture viennent lire à ces places bien définies. Ils analysent les réponses et determinent si elles sont correctes.

Cette discussion présente de gros avantages pour l'utilisation de certains programmes. En particulier comme les operations d'utilisation des particules peuvent changer toutes les trois semaines, il est simple de mettre à jour les spécifications sans avoir à retoucher les programmes eux-mêmes (cartes, "core load", disques).

ependant les réponses données par le "display" du système CODD peuvent être longues, en particulier a cause de l'obligation de positionner le marq\_ueur par le clavier. Il semble que dans l'avenir ce seront les crayons électroniques ("light pen") associés à des écrans à mémoire de maintien qui pourront rendre de grands services dans l'utilisation de l'ordinateur<sup>45</sup>).

## 6. DESCRIPTION DES PROGRAMMES

Les programmes de contrôle liés aux faisceaux éjectés du synchrotron du CERN sont de plusieurs sortes. Un premier type groupe ceux qui sont chargés de relever les valeurs des paramètres des éjections (Chapitre 7) et dans un deuxième ensemble on peut réunir ceux qui ont pour fonction d'agir sur ces paramètres (Chapitre 8).

Dans la première catégorie il faut séparer ceux qui donnent un relevé des paramètres dans un cycle machine et ceux qui stockent ces données pendant un temps déterminé pour faire des statistiques. Trois programmes font partie de cette catégorie,

- a) l'EJECTION LOG qui pendant un cycle machine recueille, traite, calcule et présente les données relatives aux systèmes d'éjection
- b) l'EJECTION VARIATION LOG qui à partir de données de référence stockées en mémoire par l'EJECTION LOG presente les seuls parametres ayant varies en dehors de certaines tolérances
- c) l'EJECTION STATISTIC qui stocke en mémoire les données relatives à l'utilisation des particules et les présente à des périodes déterminées.

Ce premier type de programmes permet aussi d'étudier plus facilement les phénomenes d <sup>1</sup> ejection en mettant en lumiere les facteurs de variation et les correlations existant entre ceux-ci.

La deuxieme categorie comprend les programmes de contr8le proprement dit, c'esta-dire ceux qui, grace a des interfaces entre les sorties de l'ordinateur et divers paramètres des systèmes d'éjection, permettent d'agir directement à la place des opérateurs. Ce sont :

- a) l'EJECTED BEAM OPTIMIZATION, qui grâce à un balayage de la cible par le faisceau ejecte choisit la meilleure position du faisceau sur la cible
- b) le FLUX OPTIMIZATION qui, par un déplacement simultané de la cible externe et du faisceau, donne aux utilisateurs le plus grand nombre possible de particules
- c) le SLOW DRIFT CONTROL qui à des instants déterminés surveille le courant dans les éléments de transport de faisceau et les maintient à la valeur désirée
- d) le BEAM TRANSPORT SETTING UP qui ajuste les courants des elements de transport de faisceau aux valeurs mises en mémoire précédemment.

Ces programmes sont decrits dans les chapitres suivants, ainsi que les organigrammes détaillés. Pour certains seuls les organigrammes de principe sont fournis.

#### - 37 -

 $\hat{\mathcal{L}}$ 

## 7. PROGRAMMES DE RELEVES

#### 7.1 Programme "EJECTION LOG"

7.1.1 Généralités

Pour le bon fonctionnement du synchrotron du CERN il est fixé des périodes d'arrêt qui permettent l'entretien de l'ensemble de l'accélérateur. Il est nécessaire lors de chaque démarrage de tout remettre dans les conditions normales de fonctionnement. C'est une des raisons pour lesquelles les opérateurs font des relevés de données.

Ceux-ci tendent de plus en plus à être effectués par l'ordinateur. Pour l'instant tous les paramètres impliqués dans le fonctionnement de l'accélérateur ne peuvent pas être acquis par l'ordinateur mais au fur et à mesure des installations de nouveaux matériels, cette lacune se comble.

Les relevés de données ("log" ou "data logging") ont été en général écrits en fonction des différentes parties de l'accélérateur qu'ils sont chargés de surveiller. Trois types existent actuellement :

- a) pour l'accélérateur linéaire et l'injection des particules dans l'anneau
- b) pour le fonctionnement du synchrotron lui-même
- c) pour les systèmes d'éjection.

Seul le dernier sera détaillé, le principe général des autres relevés est semblable à celui-ci $^{46)}$ ; seules les modalités d'acquisition différencient les divers relevés de données.

## 7.1.2 Utilisation

Lorsque les opérations d'éjection fonctionnent correctement les opérateurs font des relevés de données; cela pour plusieurs raisons :

- a) en cas de pannes d'éléments ou de systèmes il est possible grâce aux valeurs recueillies de tout remettre en ordre rapidement;
- b) s'il y a détérioration de l'opération d'éjection dans le temps on peut comparer les conditions;
- c) avec un bon relevé le temps de remise en route est nettement diminué;
- d) il est possible de mettre en évidence certains défauts en comparant les différents "log". utile. C'est dans ce dernier cas que l'ordinateur se révèle particulièrement En effet, il est impossible pour l'équipe d'opération de noter toutes les valeurs des paramètres dans un même cycle; le synchrotron ayant un fonctionnement cyclique, les valeurs peuvent varier d'un cycle à l'autre. Grâce à

l'ordinateur on peut comparer les valeurs des parametres et s'il ya lieu noter les corrélations existant entre ceux-ci. Un autre avantage de l'ordinateur est qu'il existe peu de risques d'erreur. En effet les valeurs des paramètres sont converties une fois pour toutes et l'ordinateur en général ne commet pas d'erreur. Si une partie du systeme d <sup>1</sup> acquisition est en panne cela affecte dans la plupart des cas un certain nombre de données. Il est simple pour les opérateurs de s'en apercevoir.

## 7.1.3 Programmation

L1 adjonction OU le retrait de certaines donnees doivent etre possible dans de tels programmes. En effet les opérations évoluent et certains systèmes disparaissent et sont remplacés par d'autres. Il faut alors pouvoir rapidement modifier la présentation du relevé ainsi que l'acquisition des données\*.

Au point de vue architecture générale (Figure 7.1) un programme général est chargé de régler les différents stades du relevé. Par l'intermédiaire de sous programmes il teste d'abord les systèmes d'acquisition, si tout est correct les valeurs des données sont acquises, normalisées, traitées et présentées.

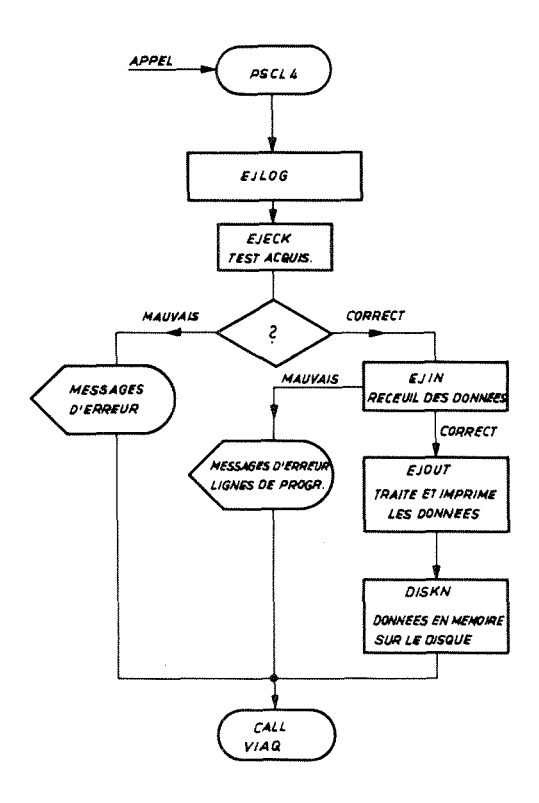

Fig. 7.1 Schema de fonctionnement du programme "EJECTION LOG"

Actuellement pour les deux systèmes d'éjection 58 et 62 il y a 72 données analogiques et 34 données numériques qui sont relevées

Lorsque c'est possible les valeurs des données sont stockées dans des banques de données ("data bank"). Celles-ci sont au nombre de deux, une concerne les données acquises sous forme numérique par le système STAR (Chapitre 4) et l'autre les paramètres acquis sous forme analogique par le système DAS (Chapitre 4). Dans la majorité des cas les données de la première sont des paramètres à valeurs cycliques tandis que celles de la seconde sont à valeur continue ou à variation lente.

La "STAR data bank" voit ses valeurs régénérées à tous les cycles, tandis que la "DAS data bank" ne change qu'une valeur par cycle, Cela tient evidemment aux vitesses d'acquisition des deux systemes.

Certaines données sont acquises grâce aux entrées analogiques directes de l'ordinateur. Leur lecture se fait pendant le même cycle machine que toutes les autres. Certaines, dont les valeurs restent constantes tout au long de l'opération mais que l'on doit connaître tout de même, ne peuvent pas être lues dans le même cycle machine. Cela est dû au fait que l'appareillage existant multiplexe un certain nombre d'informations et la lecture se fait d'une façon séquentielle.

La mise en mémoire des données se fait dans un ordre déterminé. Elle s'effectue dans la partie commune du programme, le "COMMON" \*, ce qui permet un échange des données entre le programme principal et les différents sous programmes.

Ce travail d 1acquisition, de classement, de traitement et de presentation est simplifié par l'utilisation des registres d'index \*\*; ceux-ci sont aidés dans certaines parties par des mots d'index (mots jouant le même rôle que les registres d'index) qui complètent leur action. Le contenu de ces registres d'index est sauvegardé à chaque entrée d'un sous programme de façon à ce que ce dernier puisse les utiliser comme il l'entend sans pour cela gener le fonctionnement futur des autres programmes de la même charge mémoire.

## 7.1.4 Analyse détaillée

L'ensemble EJECTION LOG est contenu dans la charge mémoire principale \*\*\* PSCL4. Elle comprend le programme principal "EJLOG" et les sous programmes ("subroutine") :

- a) "EJECK" qui teste le fonctionnement des systèmes d'acquisition
- b) "EJIN" qui recueille les valeurs des données et les met dans le COMMON
- c) "EJOUT" qui les traite, calcule des données complémentaires et présente les différents paramètres.

## 7.1.4.1 Programme principal "EJLOG"

Le diagramme de la figure 7.2.presente le fonctionnement logique de "EJLOG". A <sup>1</sup> 1 en tree du programme d <sup>1</sup> une part le sous progra.mme "SAVMK" permet de sauvegarder

\*\*\* Charge mémoire principale : main core load (MCL); PSCL4 : Proton synchrotron core load 4

 $- 41 -$ 

COMMON : voir para. 3.4.2

<sup>\*\*</sup> Registres d'index : voir chapitre 5.1.3

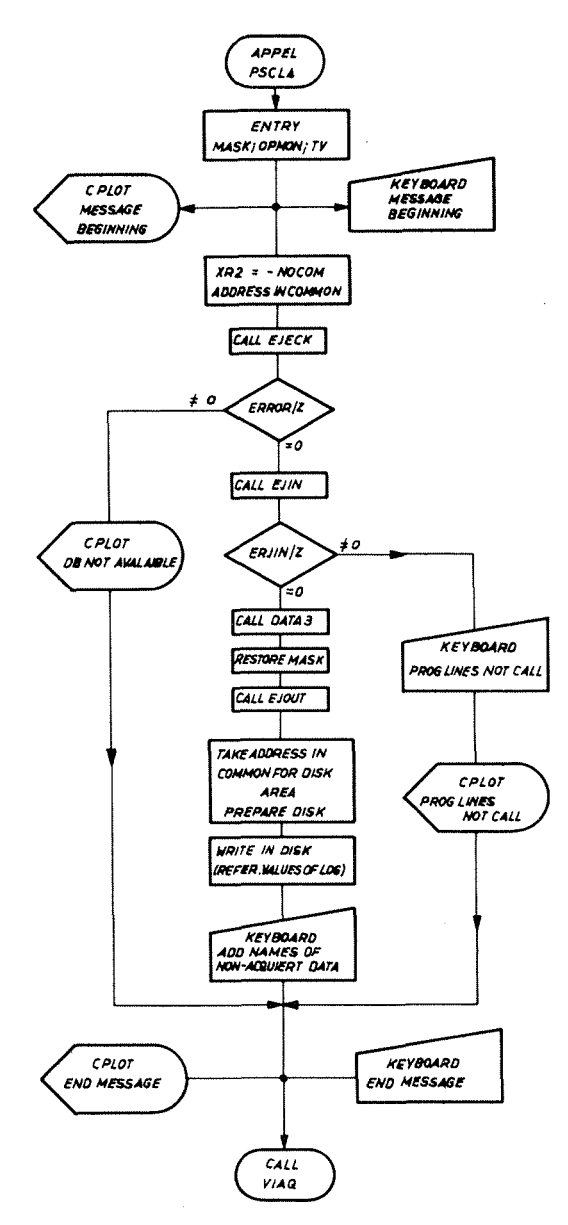

Fig. 7.2 Organigramme détaillé de 'EJLOG"

les niveaux d'interruption précédents et d'autre part le sous programme "MASK" masque les niveaux de priorité 10 et 11 (cela pour permettre d'assurer l'acquisition des données dans un même cycle). Après avoir réarmé le dispositif de surveillance (call OPMON), les registres d'index 1 et 3 sont pointés de façon à pouvoir travailler avec les indicateurs ("flag") du squelette\* et les sous programmes appelés par LIBF.

Il transfere les adresses des differents indicateurs du programme principal dans le COMMON de la zone variable de la mémoire. Le registre d'index 2 est chargé à -10 pour permettre la transmission des dix adresses d'indicateurs. Pour charger (LD) et stocker (STO) les adresses dans le COMMON les instructions sont indexées par le

<sup>\*</sup> Squelette : "Skeleton" voir Chapitre 3.4.2

registre 2. Elles se placent dans le COMMON de la façon suivante :

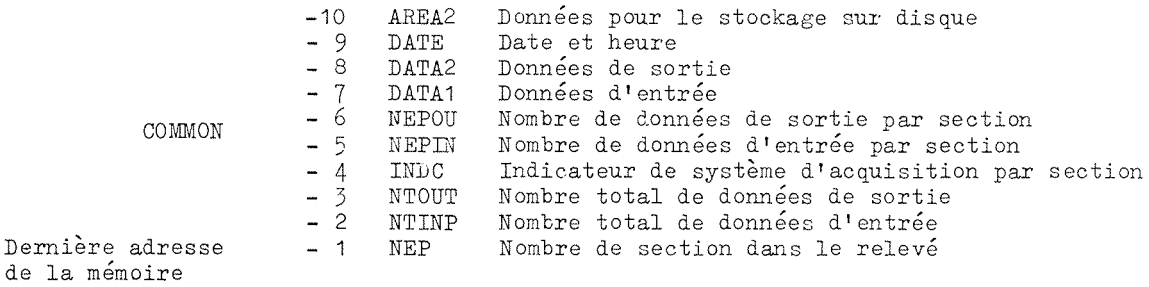

A la fin du programme "EJLOG" les différents termes ci-dessus définissent des ensembles de mots qui correspondent aux spécifications précédentes. Ces termes représentent des adresses, c'est-à-dire l'endroit où retrouver les indications nécessaires.

En ce qui concerne les adresses placées en  $-4$ ,  $-5$  et  $-6$ , les sous programmes d <sup>1</sup> entree et de sortie pourront aller chercher dans le COMMON les indications necessaires à leur fonctionnement; ceci grâce à l'indexation des instructions de chargement concernent ces spécifications.

Les parties -7 (DATA1) et -9 (DATE) seront chargées par le sous programme "EJIN" et la partie -8 par le sous programme "EJOUT". Elles sont définies à partir des données du programme principal. Elles viennent s'ajouter au COMMON et forment l'en-

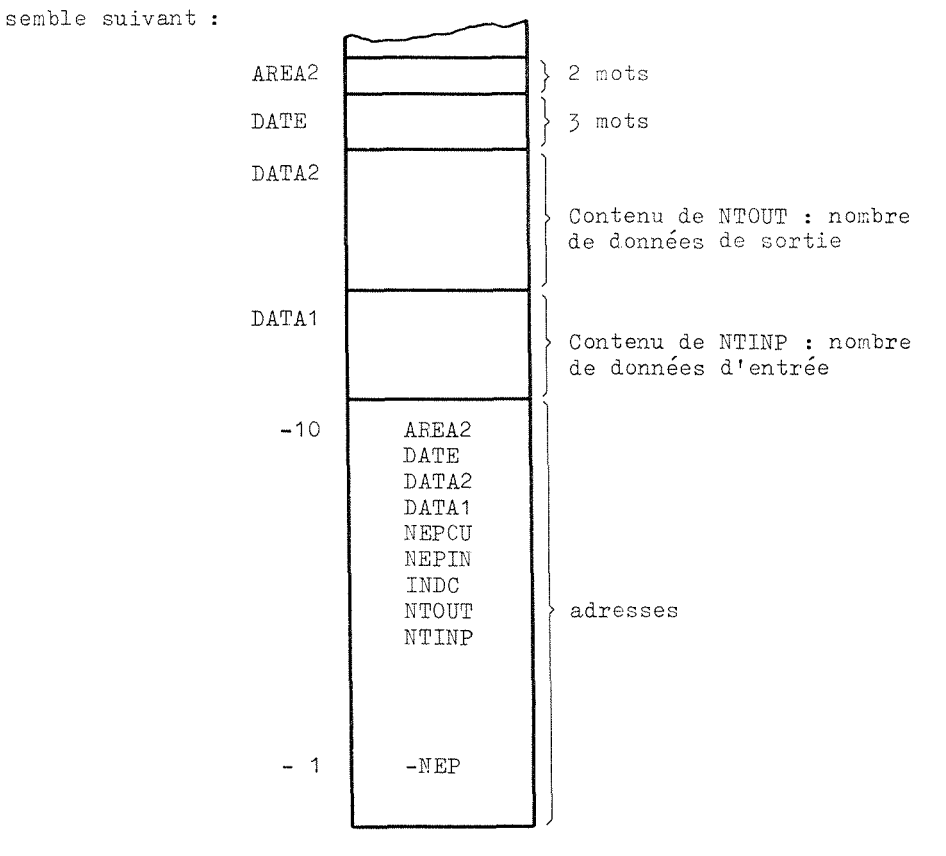

Cette première opération est essentielle pour l'ensemble et pour la liaison entre programme principal et sous programme,

 $- 43 -$ 

Le programme principal appelle "EJECK" et verifie que tout est en ordre pour <sup>1</sup> 1 acquisition. Si ce n' est pas le cas il complete la fonction de "EJECK" imprime les messages d'erreur sur la machine à écrire et signale le fait par le mémoscope. Il remet l'ensemble dans les conditions primitives et appelle "CALL VIAQ". Cette instruction permettant l'exécution de la charge mémoire (core load) ayant la priorité la plus élévée dans la file d'attente.

Lorsque tout est correct il appelle "EJIN", verifie ensuite le retour d'EJIN et si l'acquisition des données s'est passée correctement après avoir noté la date et l'heure sur 1 <sup>1</sup> irnprimante (call DATE3) et restitue 1 <sup>1</sup> etat d'inhibition (call RESMK) pour les niveaux d 1 interruption il assigne "EJOUT" qui va presenter les donnees sur l'imprimante.

L'ensemble terminé "EJLOG" utilise les adresses dans le COMMON "AREA2" pour définir la zone de stockage des données dans le disque. Cette zone comprend deux mots : un pour spécifier l'adresse du secteur du disque, l'autre pour noter le nombre de données à mettre en mémoire. Il transfère alors les données dans le disque grâce à "LIBF DISKN".

Pour que les opérateurs puissent compléter à la main ce relevé par des paramètres non encore acquérables "EJLOG" imprime leurs noms à la fin du relevé.

Il signale la fin du programme sur le mémoscope et permet le traitement suivant grace a l' instruction finale : "CALL VIAQ".

#### 7.1.4.2 Sous programme "EJECK" (Fig. 7.3)

Le sous programme "EJECK" vérifie le fonctionnement des systèmes d'acquisition de façon à éviter un relevé de donnnées faux. Pour cela, il faut synchroniser la mesure avec le fonctionnement de l'accélérateur, c'est-à-dire son cycle. Cette synchronisation est effectuée grâce à deux interruptions de priorité MI1 et MI2 ("Main interrupt") qui declenchent une bascule bistable qui definit le moment de fonctionnement de l'accélérateur (Fig. 7.4).

L'interruption MI1 correspond au début de la montée du champ magnétique, tandis que MI2 est fixé par la fin du palier plus un retard de l'ordre de 200 millisecondes. A ce moment là toutes les particules sont utilisées et tous les paramètres peuvent être acquis.

C'est un indicateur du squelette\* qui stocke les niveaux du bistable. C'est donc lui que le sous programme va observer. Le SKF01 ("skeleton flag 01") est égal au niveau logique "1" entre MI1 et MI2 et "0" entre MI2 et MI1. Le sous programme attend que cet indicateur passe de "1" à "0" pour vérifier les systèmes d'acquisition.

Squelette : skeleton (partie de la zone fixe de la mémoire)

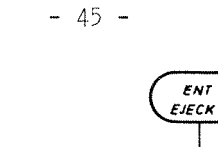

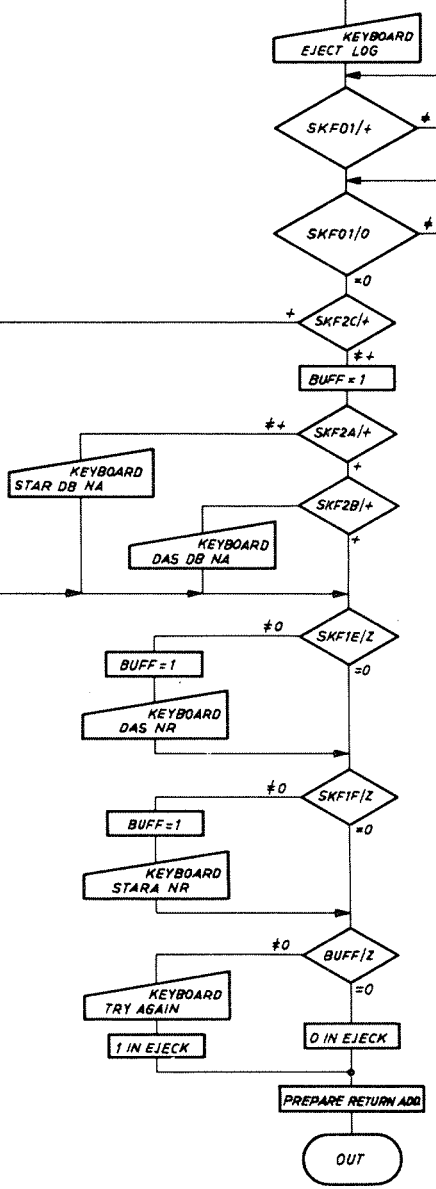

Fig. 7.3 Organigramme détaillé de "EJECK"

Il procède de la même façon que pour la synchronisation. Il vérifie l'état des indicateurs du squelette correspondant aux différents systèmes d'acquisition, c'est-àdire :

SKF2 C : égal à "1" lorsque les banques de données sont solvables SKF2 A : égal à "1" lorsque le "DAS data bank" est solvable SKF2 B : égal à "1" lorsque le "STAR data bank" est solvable SKF1 E : égal à "0" lorsque le système DAS est utilisable SKF1 F : égal à "0" lorsque le système STAR est utilisable.

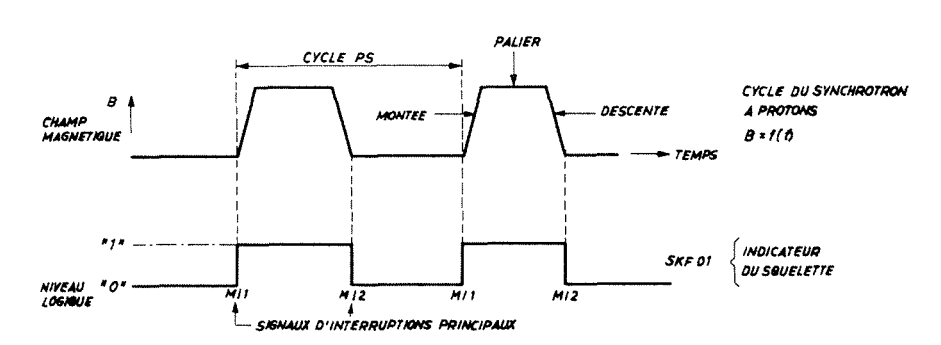

Synchronisation de l'ordinateur et de l'accélérateur Fig.  $7.4$ 

Le sous programme signale sur l'imprimante et l'écran du mémoscope les défauts qu'il peut trouver. Lorsque le relevé ne peut pas être effectué, "EJECK" tourne un indicateur de "O" à "1" pour avertir le programme principal "EJLOG".

7.1.4.3 Sous programme "EJIN" (Fig. 7.5)

Il est chargé de recueillir les données et de les transférer dans le "COMMON". Après avoir sauvegardé les valeurs des registres d'index, la date et l'heure sont transférées de la banque des données dans le"COMMON" et dans le "SKELETON COMMON", dans les indicateurs SKF32, 33 et 34 pour être utilisés par le sous programme "DATE3".

Il s'affranchit ensuite du mode de fonctionnement de l'accélérateur. Lorsque le fonctionnement des cibles internes et de l'éjection des particules sont incompatibles lors d'un même cycle machine l'utilisation des particules par les physiciens est Par exemple il est possible d'avoir une éjection un répartie sur plusieurs cycles. cycle sur cinq et une autre opération quatre cycles sur cinq. Il faut donc que le relevé des données se fasse au moment du cycle contenant l'éjection.

Les différentes opérations sont régies par une programmation logique qui sélecte le mode d'opération décidé dans le cycle. A partir d'un organe central les lignes de programme contrôlent des circuits logiques en permettant ou non le passage des impulsions de déclenchement. Ce sont ces lignes de programmes que "EJIN" analyse avant l'acquisition des données.

Cette analyse s'effectue sur dix cycles machine lorsque la ligne de programme désiree n'est pas accordée. Au bout de ces dix cycles "EJIN" signale au programme principal que les opérations attendues ne sont pas programmées. Ce dernier termine alors le traitement en signalant le fait.

Cette vérification effectuée "EJIN" va chercher dans le COMMON les adresses des indicateurs d'acquisition par sections, INDC, du nombre de données d'entrée par section et enfin de la zone de mise en mémoire des données d'entrée.

Le registre d'index 1 est chargé avec le contenu de la première adresse du "COMMON", c'est-à-dire le nombre de sections dans ce relevé. Ce nombre de sections est un nombre négatif, ce qui signifie que les tables d'indicateurs sont lues à partir

 $-46 -$ 

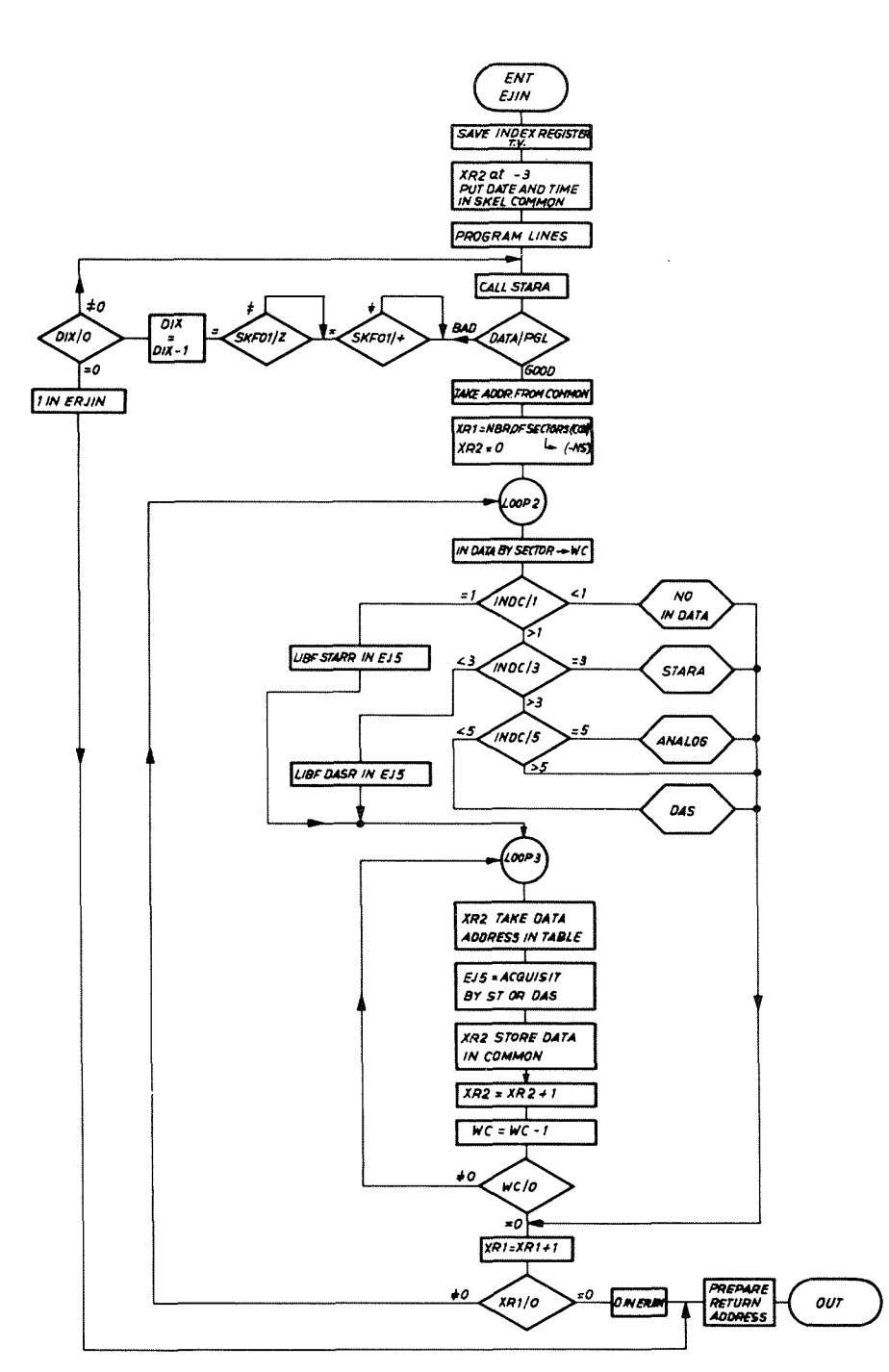

Organigramme détaillé de "EJIN" Fig. 7.5

de la plus faible adresse vers la plus élevée (Fig. 7.6). Ce registre indexe les instructions de chargement concernant les indicateurs de système d'acquisition et le nombre de données d'entrée par section, et donc modifie les adresses de chargement par son contenu.

Le registre d'index 2 est chargé avec zéro. Il fait correspondre grâce à l'indexation des instructions de chargement et de stockage les adresses des données et leurs valeurs (Fig.  $7.7$ ).

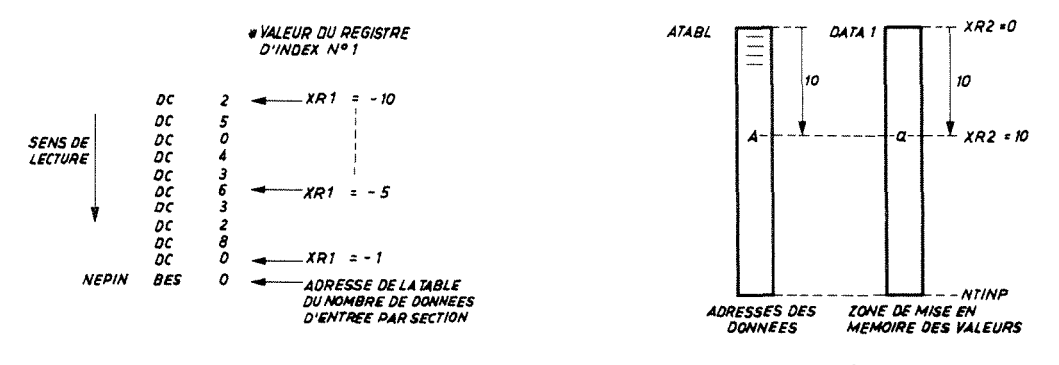

Fig. 7.6 Indexation des adresses de chargement des indicateurs

Fig. 7.7 Mise en mémoire des données

Pour chaque nouvelle section l'indicateur du système d'acquisition permet de choisir le sous programme qui commande l'acquisition des valeurs des données.  $C \cap L$ indicateur varie entre 0 et 5; la valeur 0 indique qu'il n'y a pas de données d'entrée pour cette section.

A chaque adresse prise dans la table d'adresse, une valeur de donnée est acquise et stockée dans le COMMON à la place déterminée par la valeur du registre d'index 2. Avant chaque nouvelle acquisition, le registre 2 est sugmenté d'une unité. Le nombre de données et d'entrées par section est placé dans un compteur WC ("WORD COUNT"); à chaque passage ce compteur est diminué d'une unité. Lorsqu'il est égal à 0, la section considérée est terminée (LOOP3); si le registre d'index 1 est toujours négatif après avoir été augmenté de 1, un relevé de données pour une nouvelle section est entrepris  $(LOOP2)$ .

Lorsque le registre d'index 1 est égal à zéro, il n'y a plus d'acquisition à effectuer. "EJIN" restitue aux registres d'index leur ancienne valeur, prépare son adresse de retour et donne le contrôle à "EJLOG".

7.1.4.4 Sous programme "EJOUT" (Fig. 7.8)

Le sous programme "EJOUT" convertit et traite les données recueillies par "EJIN"; à partir de celles-ci il calcule des données supplémentaires et les présente sur l'imprimante.

Le travail de "EJOUT" est effectué section par section par l'intermédiaire de la boucle principale LOOP1. Celle-ci encadre deux autres boucles :

LOOP2 pour le traitement des données LOOP3 pour l'impression des noms et des valeurs des données.

Ce fonctionnement est régi également par les registres d'index 1 et 2.

Grâce aux adresses des indicateurs contenues dans le "COMMON" le registre d'index 1 est chargé par le nombre négatif représentant le nombre de sections. L'index 2 est mis égal à 0, ainsi que deux compteurs suppléants l'index 1 (IDX 10 et IDX 11).

 $-48 -$ 

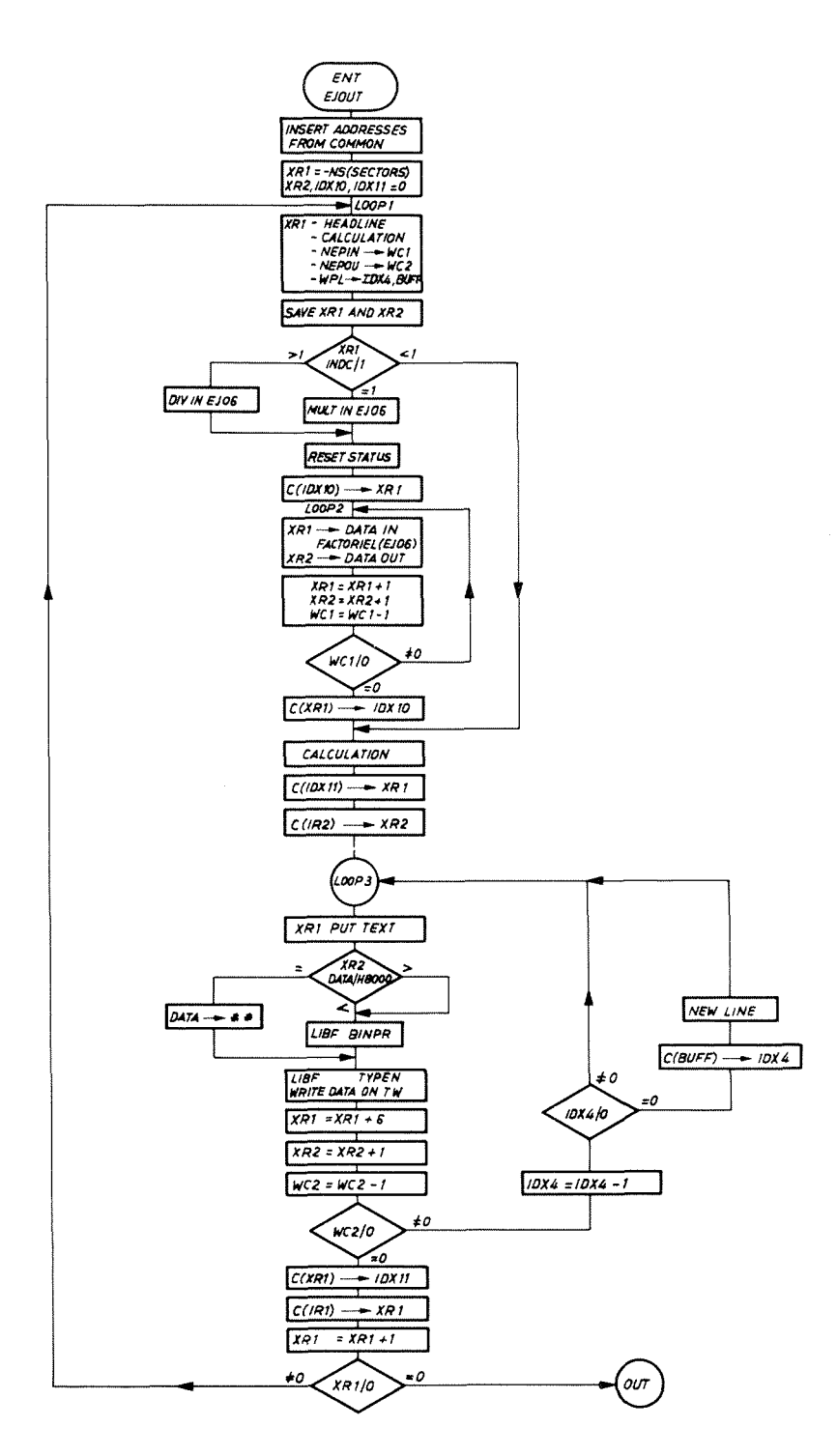

Fig. 7.8 Organigramme détaillé de "EJOUT"

Au début de la première boucle (LOOP1) le registre d'index 1 va servir pour la présentation de la section (message HEDXX), le choix de l'ensemble de calcul à effectuer sur les données d'entrée (CALXX), le nombre de paramètres à imprimer par lignes (WPL) et les indicateurs de données d'entrée (NEPIN), de sortie (NEPOU) et de systène d'acquisition (INDC). Toutes ces spécifications définissent une section (Fig. 7.9).

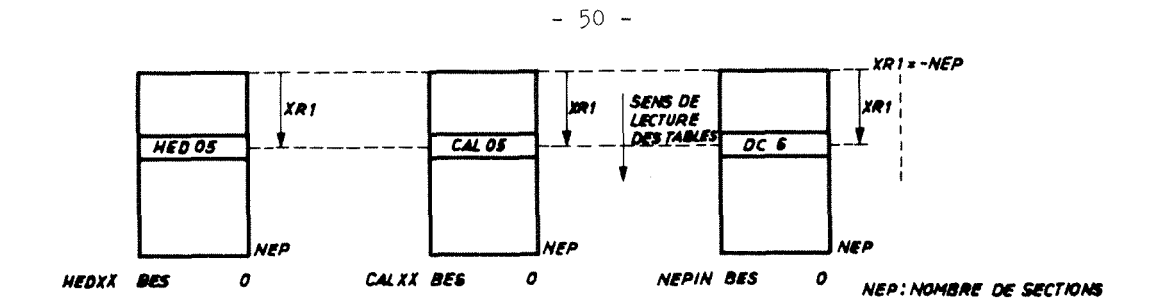

Présentation d'une section Fig. 7.9

Des compteurs supplémentaires sont chargés avec le nombre de données d'entrée (WC1), le nombre de données de sortie (WC2), le nombre de paramètres par ligne (IDX 4, BUFF) : le compteur WC1 contrôlera la boucle LOOP2 et WC2 la boucle LOOP 3. Les registres d'index 1 et 2 sont sauvegardés dans des mémoires tampons.

Le registre d'index 1 est chargé avec le contenu du compteur IDX 10 (au premier tour IDX 10 = 0) et grace à une table de facteurs les données d'entrée sont stockées, après traitement correspondant au système d'acquisition de la section (INDC), dans la zone des données de sortie, dans le "COMMON" (Fig. 7.10).

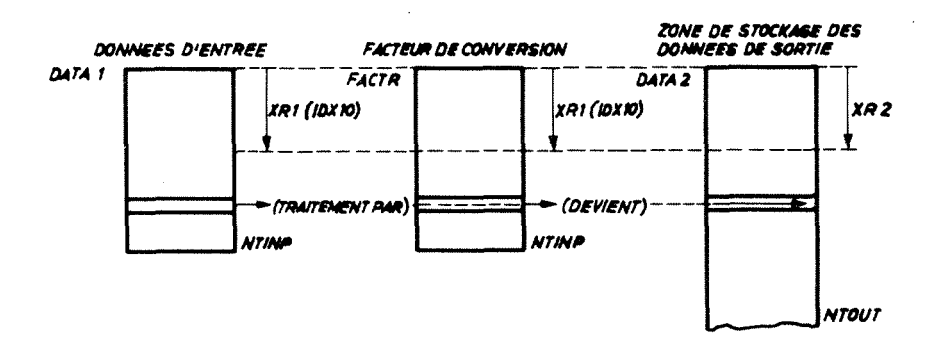

Traitement des données d'entrée et stockage dans la zone des données Fig. 7.10 de sortie

Lorsque le compteur WC1 = 0, c'est-à-dire lorsque toutes les données d'entrée sont traitées, la boucle LOOP2 est terminée. La valeur du registre d'index 1 est sauvegardé dans le mot tampon IDX 10.

Toutes les données de cette section passent ensuite dans une routine arithmétique qui a été déterminé auparavant par CALXX. Cette routine effectue une série de calculs et dans la plupart des cas ajoute des données de sortie (Fig. 7.11). Le registre d'index 2 est augmenté lors de cette routine du nombre de données supplémentaires calculées.

Avant de commencer l'impression des données de sortie on recharge les registres d'index 1 et 2 avec de nouvelles valeurs. Le registre 1 est chargé avec le contenu du mot tampon IDX11 (au premier tour IDX11 = 0), le registre 2 reprend la valeur qu'il avait au début de la boucle 2 (au premier tour, zéro également).

La boucle LOOP3 permet l'impression des données d'une section. Les deux registres d'index vont avoir pour fonction :

- le 1 de choisir le texte, c'est-à-dire le nom du paramètre
- le 2 de fournir la valeur de la donnée.

Cette valeur, qui est exprimée en binaire, est convertie en code de l'imprimante et un ensemble comprenant le nom du paramètre et sa valeur est imprimé.

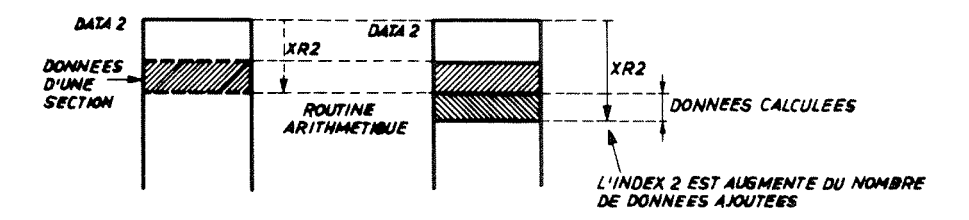

Fig. 7.11 Travail des routines arithmétiques (index 2)

La longueur des messages donnant le nom des paramètres est la même pour tous. Elle comprend six mots, soit douze caractères. C'est la raison pour laquelle chaque fois qu'un paramètre est imprimé le registre 1 qui contrôle ces messages est augmenté de 6, alors que le registre 2 qui s'occupe des valeurs n'est augmenté que de 1  $(Fig. 7.12).$ 

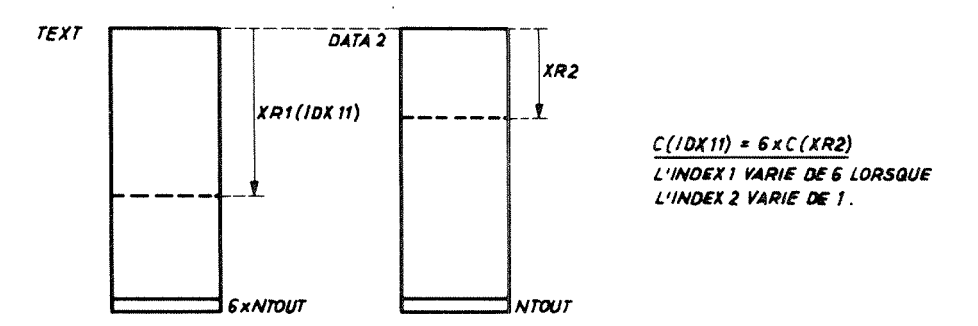

Fig. 7.12 Travail des registres d'index 1 et 2 lors de l'impression des résultats

Tant que le mot mémoire WC2 n'est pas égal à zéro, la boucle LOOP3 se répète. Seules les mémoires tampons IDX4 et BUFF, contenant toutes les deux le nombre de données par ligne, agissent dans l'intervalle. A chaque paramètre le contenu de IDX4 est diminé de 1; lorsque IDX4 = 0 l'imprimante passe à une nouvelle ligne et le contenu de BUFF est stocké dans IDX4.

Lorsque WC2 est égal à zéro, c'est-à-dire que toutes les données de sortie de la section ont été imprimées, la boucle LOOP3 est terminée. La valeur du registre d'index est mise en mémoire dans le mot IDX11. Le registre 1 reprend sa valeur primitive qui est ensuite augmentée d'une unité (son contenu est négatif). Tant que le registre d'index 1 n'est pas égal à zéro, la boucle LOOP1 recommence: une nouvelle section de données est traitée et imprimée.

Lorsque le registre 1 est égal à 0, "EJOUT" a terminé son travail; le contrôle est alors donné au programme principal "EJLOG".

#### Particularités

Les routines arithmétiques ont des fonctions diverses; elles peuvent être des opérations mathématiques simples (additions, multiplication, division) ou des ensembles plus complexes où à partir de données binaires il faut retrouver les indications d'état. Ce qui amène un certain nombre de décision à prévoir, ce qui allonge considérablement la longueur de ce sous programme.

Il existe une section où le sous programme doit imprimer la valeur des 64 éléments de transport de faisceau pour les faisceaux éjectés. appelé par la routine arithmétique, qui s'en charge. C'est le sous programme "READM" Il faut noter d'une facon visible (dans ce cas deux étoiles rouges) les canaux qui ne sont pas utilisés de façon à ce que les valeurs des autres canaux apparaissent clairement.

Pour connaftre les positions radiales et verticales des differentes cibles externes il a fallu prévoir également un sous programme qui commande un sélecteur qui permet l'observation des positions l'une après l'autre sur un même appareillage.

#### 7.2 Programme "EJECTION VARIATION LOG"

## 7.2.1 Généralités

Ce programme est utilisé comme moyen de surveillance car il donne des indications sur l'écran de visualisation et sur l'imprimante du fonctionnement des éjections. En effet les valeurs stockées sur le disque par "EJLOG" sont comparées une à une avec les valeurs acquises au moment de <sup>1</sup> 1 appel du programme "VARIATIOlT". ayant variés en dehors de tolérances permises sont imprimés. Seuls les parametres

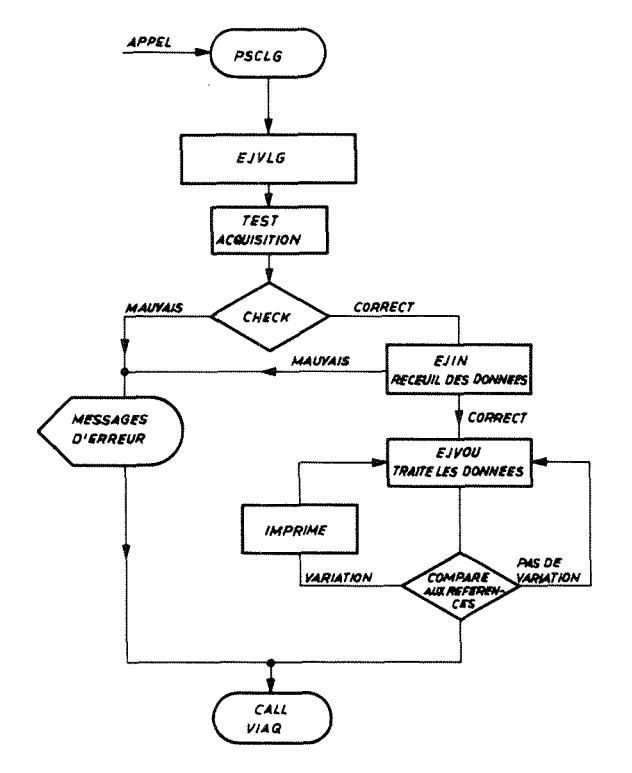

Fig. 7.13 Schéma de fonctionnement de "EJECTION VARIATION LOG"

La programmation générale de "l'EJECTION VARIATION LOG" (Fig. 7.13) ressemble beaucoup à l'organisation logique de l'"EJECTION LOG" (Fig. 7.1). Etant donné que ce sont les nêmes données qui sont acquises, le sous programme "EJIN" est le même dans les deux cas.

Le jeu des registres d'index, aidés de registres tampons, ainsi que l'usage du COMMON restent les memes que precedemment. Dans l'analyse qui suit nous nous attarderons sur les différences qui existent entre ces deux programmes, surtout dans "EJVLG" et "EJVOU". Ce dernier traite les doanees, mais fait la comparaison entre elles et n <sup>1</sup> imprimc que celles ayant variees hors des tolerances.

7.2.2 Analyse détaillée

7.2.2.1 Programme principal "EJVLG" (Fig. 7.14)

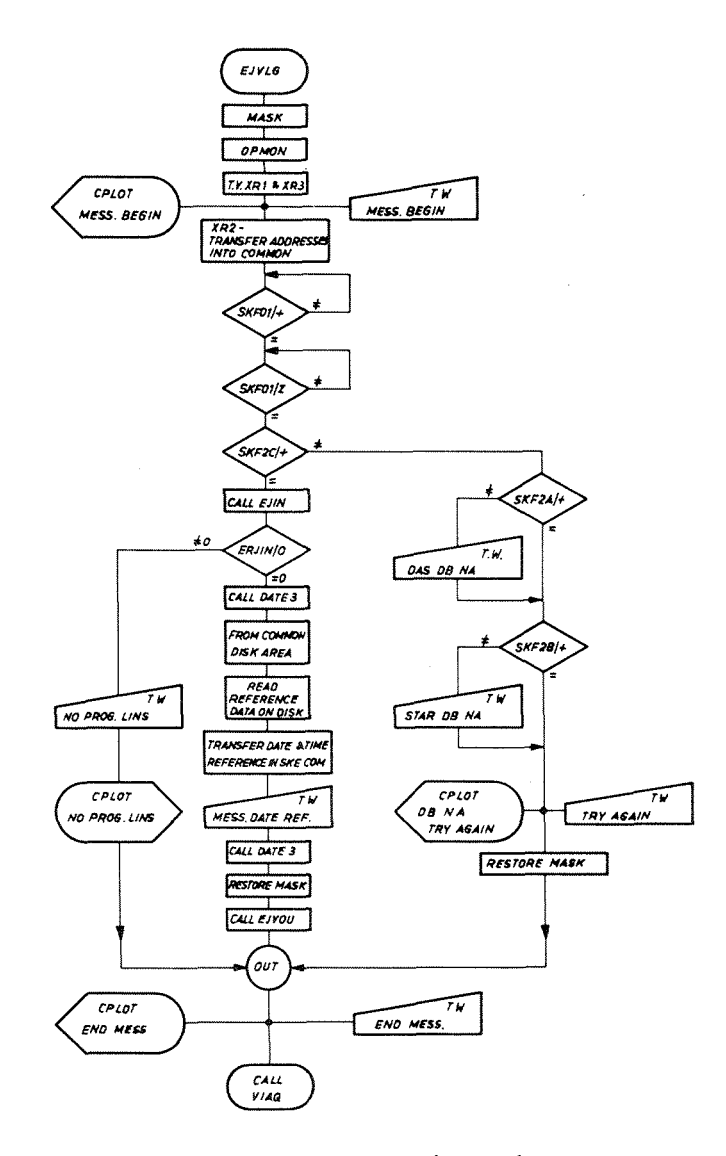

Fig. 7.14 Organigramme détaillé de "EJVLG"

La première boucle (LOOP1) de ce programme sert à transférer les adresses des indicateurs du programme dans le COMMON. Elles sont au nombre de treize, ainsi réparties :

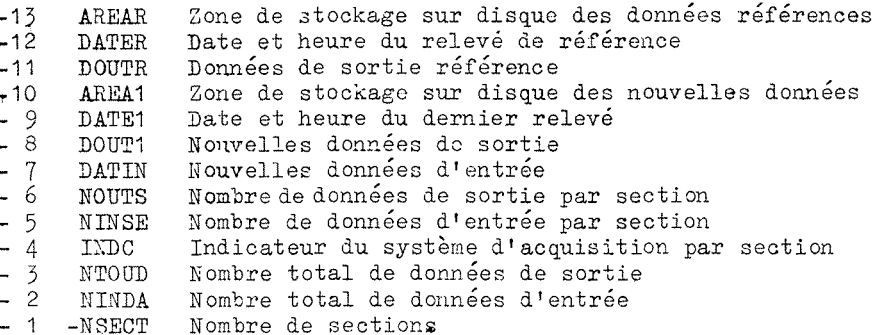

Après ce transfert d'adresse "EJVLG" teste le bon fonctionnement des systèmes d'acquisition comme le faisait "EJECK". Il imprime la date et l'heure après l'acquisition des nouvelles données. Il stocke les données référence dans Je COMMON dans la zone réservée à cet effet après les avoir lues sur le disque. La figure ci-dessous donne la configuration du COMMON.

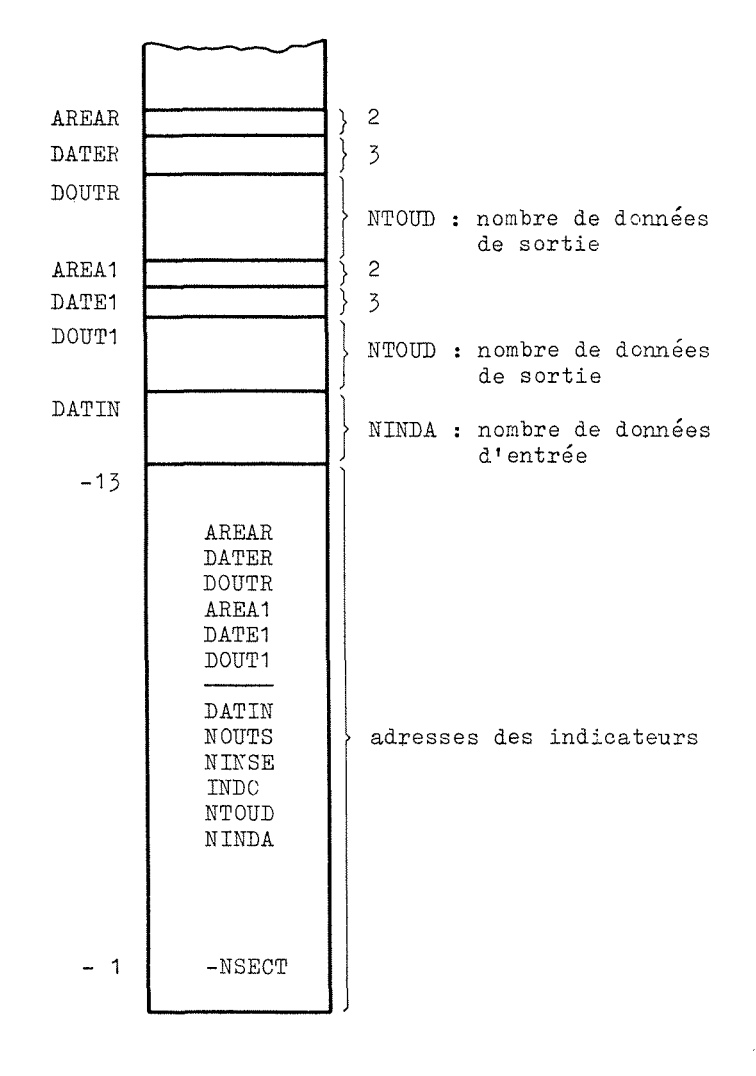

 $-54 -$ 

La date et l'heure du relevé de référence sont transférées du COMMON dans le SKELETON COMMON pour être utilisées par DATE3. En regard de la date et de l'heure du dernièr relevé, s'inscrit la date et l'heure du relevé de référence.

Après avoir appelé "EJVOU" pour la comparaison et l'écriture des données, "EJVLG" termine en appelant "CALL VIAQ".

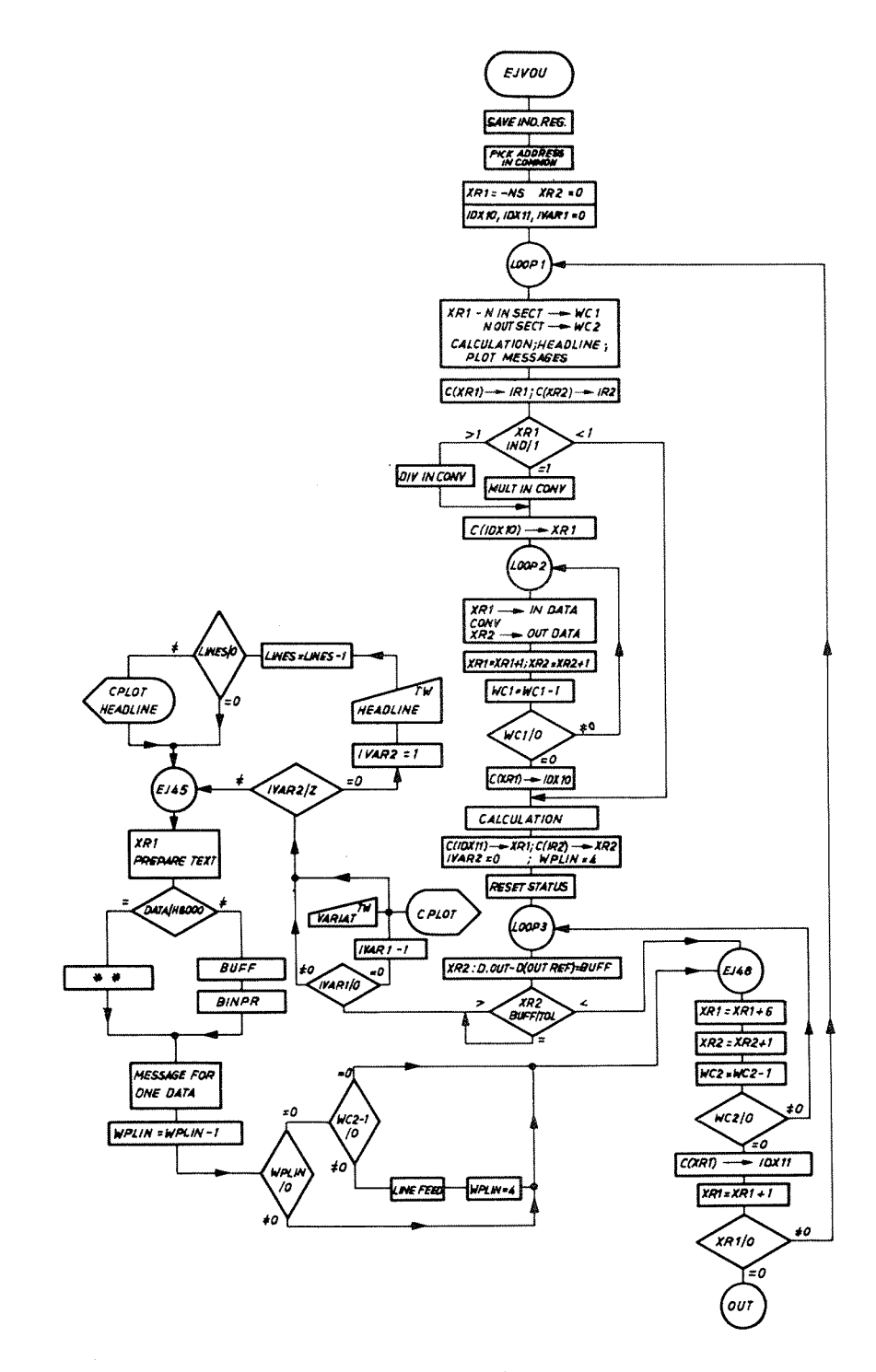

Fig. 7.15 Organigramme détaillé de "EJVOU"

 $-56 -$ 

## 7.2.2.2 Sous programme "EJVOU"

Le sous programme "EJVOU" présente la même construction que "EJOUT" au début. Les registres d'index travaillent de la même façon. Les boucles LOOP1 et LOOP2 font le même travail dans les deux sous programmes.

C'est à l'entrée de la dernière boucle LOOP3 que les différences apparaissent. Si nous analysons le premier tour dans cette boucle, nous sommes également à la première section. Les registres d'index 1 et 2 sont à zéro. Le registre 2 a repris sa valeur primitive après la boucle LOOP2 (IR2) et le registre 1 a comme valeur le contenu de IDX11 qui est égal à zéro à ce moment-là.

Pour la boucle LOOP3 c'est le registre tampon WC2 qui en contrôle l'opération. Il contient le nombre de données de sortie par section. Pour comparer la valeur de la donnée du dernier relevé avec la valeur de référence on soustrait la deuxième de la première. Le résultat est placé dans un mot "BUFF". Ce dernier est alors comparé avec la tolérance admise pour cette donnée. Si la différence est inférieure à la tolérance, le sous programme termine la boucle LOOP3. Si elle lui est supérieure ou égale, le nom du paramètre et la valeur de la difference sont imprimés.

Ce travail est effectué grâce au registre d'index 2 qui permet le chargement indexé de la nouvelle valeur, la soustraction de la donnée référence et la comparaison avec la tolérance correspondante (Fig. 7.16).

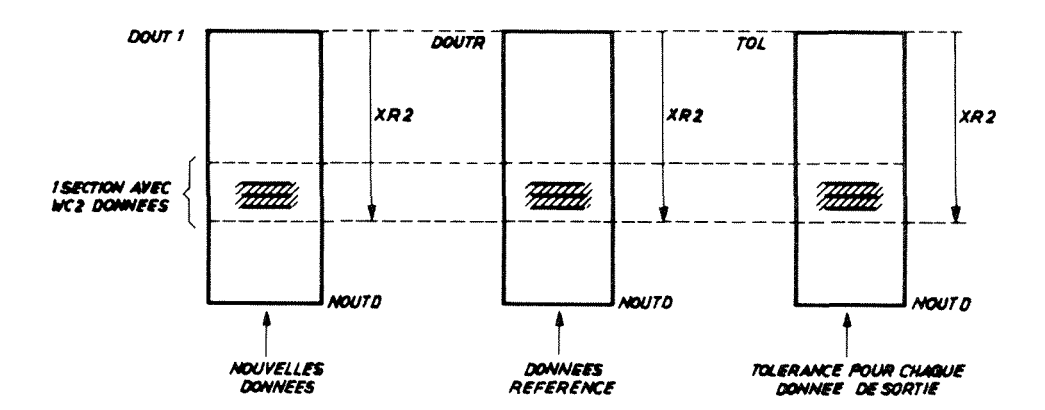

Travail de l'index 2 lors de la comparaison des données Fig. 7.16

Avant d'imprimer la donnée ayant varié, il faut vérifier s'il s'agit de la première impression. S'il en est ainsi il est signalé sur l'écran du mémoscope "VARIATIONS IN" et ce message est répété sur la machine à écrire.

De même si c'est la première variation à l'intérieur d'une section il faut écrire l'entête sur l'imprimante et donner le titre de la section sur le mémoscope. Ce sont les compteurs IVAR1 et IVAR2 qui permettent la décision.

Sur le mémoscope seuls les titres des sections sont notés; comme il n'est pas possible d'écrire plus de douze lignes sur l'écran, au bout de cinq titres de sections il est inscrit "ETC ...".

L'impression du nom du paramètre et de la valeur de la différence se fait de la même façon que dans "EJOUT".

La boucle LOOP1 est régiepar le registre d'index 1 qui se trouve égal à zéro lorsque toutes les sections ont été vérifiées. Avant de redonner le contrôle à "EJVLG", le sous programme vérifie s'il y a eu des variations. Si aucune n'est arparue il le signale sur les deux sorties : machine à écrire et mémoscope.

Les routines arithmétiques de "EJVOU" sont évidemment les mêmes que celles de "EJOUT".

#### 7.3 Programme "EJECTION STATISTIC"

Ce programme est chargé de recueillir les données concernant l'utilisation des particules par les systèmes d'éjection. Il concerne les systèmes actuellement en utilisation au synchrotron du CERN, c'est-à-dire les éjections issues des sections droites 58 et 74 (éjection rapide) et 62 (éjection lente). La mesure du pourcentage du faisceau primaire donné aux systèmes d'éjections et la mesure du nombre de protons utilisés dans les faisceaux éjectés permettent de connaître l'efficacité de ces opérations sur de longues périodes (pouvant aller de la journée à la période, c'est-à-dire trois semaines).

Pour ces statistiques l'ordinateur acquiert la valeur de l'intensité machine (courant de protons : Ip) avant et après l'opération d'éjection; le nombre de protons effectivement utilisé dans le faisceau éjecté (par l'intermédiaire d'un transformateur de courant ou d'une chambre à émission secondaire). Le rapport des deux valeurs donne l'efficacité du système.

Ces valeurs sont acquises sur des échelles de comptage<sup>36)</sup> qui stockent pendant un certain nombre de cycles machine les valeurs des différents paramètres. Ces trains d'impulsions donnant les valeurs considérées sont divisés par 10, 100 ou 1000 suivant le cas de façon à ce que l'ordinateur n'ait pas à lire trop souvent ces échelles. En effet à des intervalles déterminés, en général compris entre une demi heure et une heure, l'ordinateur acquiert les données, les traite et met en mémoire sur le disque magnétique le nombre de protons donné, le nombre de protons effectivement utilisé et l'efficacité de chaque opération d'éjection.

Lorsque l'on désire connaître ces valeurs, on appelle le programme "EJECTION STATISTIC" par le panneau de demandes; il permet l'enregistrement sur la machine à écrire des valeurs en mémoire à cet instant considéré. La date et l'heure de l'enregistrement précèdent ainsi que ceux de l'appel sont notés; ils permettent de connaître la période pendant laquelle ces statistiques ont été enregistrées.

De cette façon il est possible de juger plus surement de l'utilisation des particules et de vérifier l'efficacité des opérations d'éjection sur des longues périodes. Ce programme présente des avantages de précision, de sureté et surtout de rapidité par rapport aux statistiques relevées précédemment manuellement.

 $-57 -$ 

 $\frac{1}{2}$  $\frac{1}{2}$  $\hat{\mathbf{r}}$  $\label{eq:2.1} \frac{1}{\sqrt{2}}\int_{\mathbb{R}^3}\frac{1}{\sqrt{2}}\left(\frac{1}{\sqrt{2}}\right)^2\frac{1}{\sqrt{2}}\left(\frac{1}{\sqrt{2}}\right)^2\frac{1}{\sqrt{2}}\left(\frac{1}{\sqrt{2}}\right)^2.$  $\overline{a}$  $\sim$   $\sim$ 

 $\epsilon$ 

#### $8.$ PROGRAMMES DE CONTROLE

## 8.1 Programme "EJECTED BEAM OPTIMIZATION"

8.1.1 Utilisation

Après leur extraction de la chambre à vide du synchrotron les protons sont guidés jusqu'à une cible externe pour être utilisés par les expérimentateurs. Ce guidage est assuré par un ensemble d'aimants de déflexion, qui dévient les particules, et de quadrupoles, qui les focalisent sur la cible externe, qui forment les éléments de transport de faisceau.

Ce faisceau de particules doit être centré sur la cible. A l'aide de deux aimants de déflexion, l'un dans le plan horizontal, l'autre dans le plan vertical, le programme "EJECTED BEAM OPTIMIZATION" place ce faisceau au milieu de la cible externe. Il. apporte une aide précieuse à l'opération en permettant de gagner du temps et en rendant l'optimisation du faisceau beaucoup plus sure. Il fait la moyenne sur plusieurs cycles de la valeur de la charge induite par les protons dans la tête de cible normalisée à la valeur du moniteur primaire du faisceau éjecté; il s'affranchit ainsi des variations pouvant survenir au cours de l'opération.

Cette optimisation est effectuée par un balayage dans les plans radial et vertical de la cible externe par le faisceau éjecté; ceci par la variation du courant dans les deux aimants de déflexion qui précèdent la cible. L'ordinateur relève la charge correspondant à chaque point et choisit le meilleur.

## 8.1.2 Généralités

Ce programme peut être utilisé pour plusieurs faisceaux éjectés, or les spécifications des faisceaux ne sont pas semblables : la disposition des éléments, leur caractéristiques diffèrent de l'un à l'autre. Ce point de vue entraîne la modification de certaines données. Pour permettre facilement ces changements une discussion préliminaire existe. Le choix des spécifications est possible : c'est le rôle des programmes SPEC1 et SPEC2 (para. 8.1.4).

Le système de commande du courant dans les aimants a été décrit au paragraphe 4.1.1 : il s'agit du "Carryplex control"<sup>40</sup>). L'ordinateur se substitue aux opérateurs en manoeuvrant des relais et en surveillant la valeur du courant par un voltmètre numérique (système DAS).

Un autre point particulier concerne le principe de la création d'une charge induite sur la cible par le passage des protons<sup>47)</sup>. Lorsque des particules de haute énergie pénètrent dans la matière, elles transmettent totalement ou en partie leur énergie aux atomes de cette matière, créant une émission de particules secondaires. Certaines d'entre elles sont des électrons qui ont acquis une énergie suffisante pour s'échapper de la cible : ce sont des "knock-on electrons" ou rayons  $\delta$ . Ces électrons laissent une place vacante qui est concrétisée par un trou (charge positive). Lorsque la tête de cible est isolée électriquement de la terre, ces trous créent une charge à l'intérieur de la tête de la cible. Si on relie cette dernière à la masse par l'intermédiaire d'un condensateur, la tension positive apparaissant aux bornes de ce dernier est proportionnelle au nombre d'électrons chassés de la cible (Fig. 8.1).

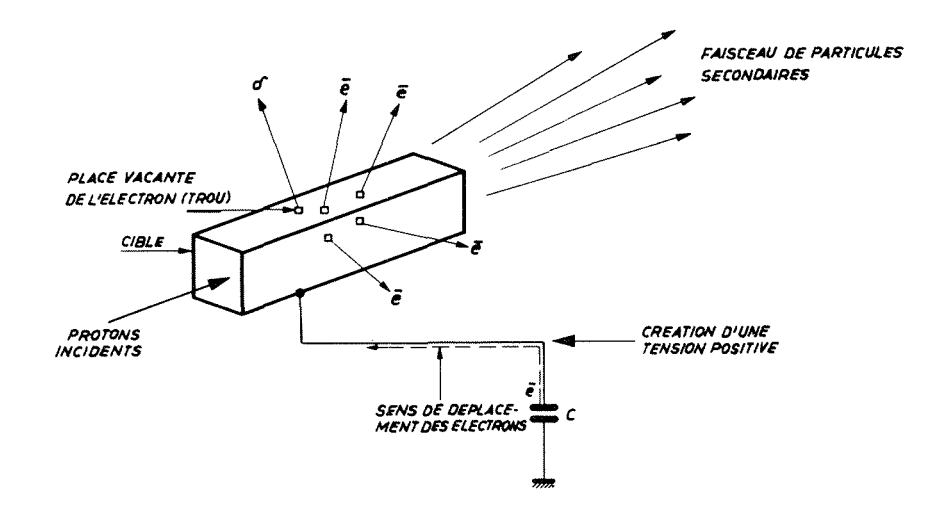

Charge induite dans la cible par le passage des protons Fig. 8.1

Pour la mesure de cette différence de potentiel aux bornes de la capacité on relie celle-ci à l'entrée d'un amplificateur opérationnel à très grande impédance d'entrée (10<sup>11</sup> Ω). Pour diminuer le bruit de fond, on ne mot la capacité en liaison avec la cible qu'au moment du passage des particules (contact G). Lorsque la mesure de la tension aux bornes du condensateur a été effectuée à l'aide d'un convertisseur analogique numérique (CAN) la capacité est remise à zéro par le contact R (Fig. 8.2) 48)

Cette mesure de charge permet de connaître la position du faisceau éjecté sur la En effet la charge induite créée par les particules dans la cible cible externe. dépend des dimensions relatives du faisceau et de la cible. Si le faisceau est plus grand que la section droite de la cible la charge sera maximum lorsque le faisceau sera centré sur la cible; tandis que si le faisceau est plus petit que la cible la charge présentera un minimum, entre deux maxima, lorsque le faisceau sera au milieu de la cible. (Voir le paragraphe 8.1.4.6 "OPTI" et les figures 8.18 et 8.19.) Cela

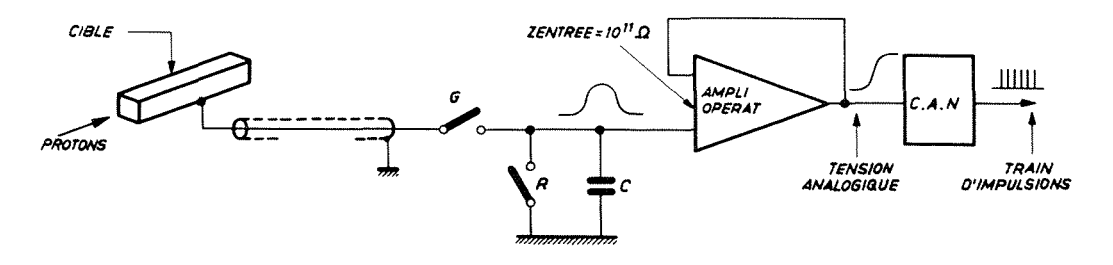

Fig. 8.2 Schéma de la mesure de charge

vient du fait (réf. 47(1) p. 11) que lorsqu'un électron est créé par une particule dans la matière de la cible, la probabilité pour cet électron de s'échapper de la cible est fonction de sa position dans celle-ci. Le signal recueilli peut donc être fonction de la distribution et de la position du faisceau. Sur la fig. 8.19 le signal passe par un minimum lorsque le faisceau est au centre de la citle, c'est-à-dire lorsque les électrons chassés ("knock-on electrons") ont le plus de chance de se recombiner avant la surface de la cible. Quand le faisceau heurte les bords de la cible la probabilité d'évasion est maximum, ce qui explique les deux pics. Grâce à ce phénomène l'ordinateur peut choisir la position optimum (sous programme "OPTI").

#### $8.1.3$ Organisation du programme

L'appel de ce programme se fait en deux temps (Fig. 8.3).

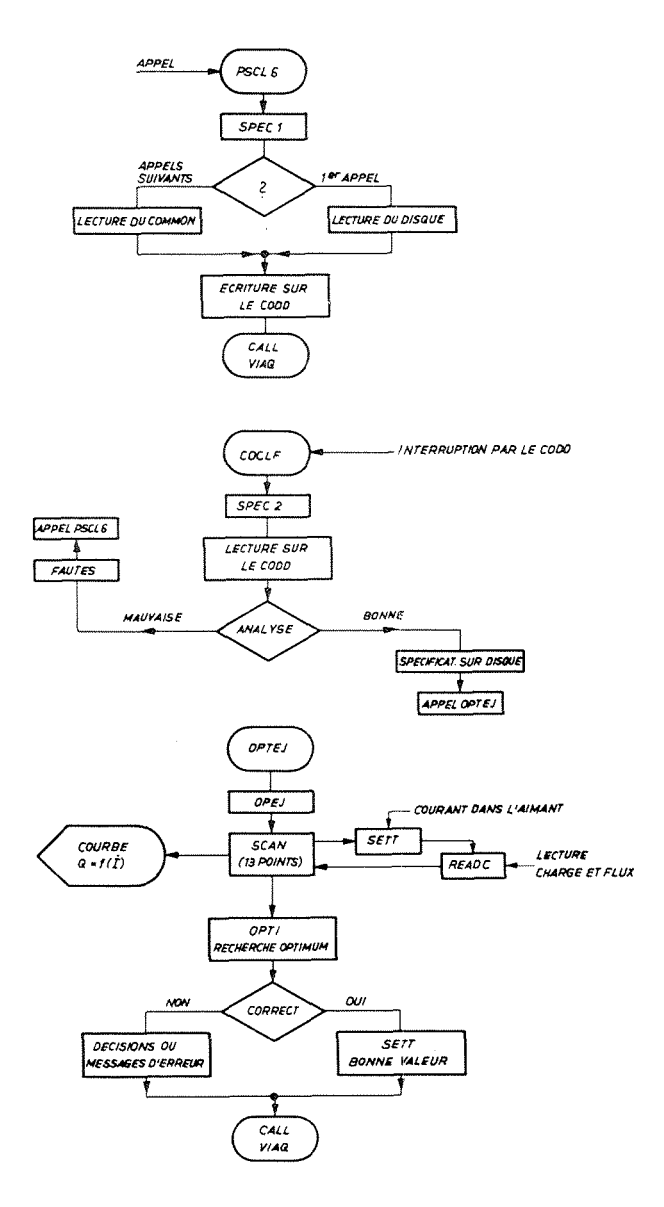

Schema de fonctionnement du programme "EJECTION BEAM OPTIMIZATION" Fig.  $8.3$ 

A. L'operateur appelle le programme par le panneau de demande. L'ordinateur vient écrire sur l'écran alphanumérique (Fig. 8.4) par l'intermédiaire du programme SPEC1. Il demande si les dernières spécifications qui sont en mémoire dans le disque sont toujours valables et les inscrit. Elles concernent la derniere optimisation effectuée et sont :

- 1) les numéros des canaux des aimants de déflexion choisis : ils définissent le faisceau ejecté choisi;
- 2) la valeur des pas de balayage, pour que la cible soit totalement balayee par le faisceau;
- 3) la valeur minimum de la charge induite au dessous de laquelle l'optimisation n'est pas commencée;
- 4) la tolerance entre deux mesures du meme point du balayage au dessus de laquelle l'éjection est considérée instable;
- 5) le nombre de cycles pendant lequel on effectue la mesure sur un même point;
- 6) le minimum admis dans le faisceau primaire;
- 7) le choix entre les opérations d'éjection (rapide, accélérée ou lente) : cela définit les adresses des données à acquérir;
- 8) le type de balayage demandé (radial ou/et vertical).

L'operateur repond a la question, change les specifications s'il ya lieu et envoie un signal d'interruption.

|  | <b>EUDEAM OPTIMISATIONN.</b>                                   |  |  |  |  |  |  |  |  |           |  |                       |  |       |             |  |  |  |  |
|--|----------------------------------------------------------------|--|--|--|--|--|--|--|--|-----------|--|-----------------------|--|-------|-------------|--|--|--|--|
|  | ARE THESE SPECIFICATIONS STILL VALID >                         |  |  |  |  |  |  |  |  |           |  |                       |  |       |             |  |  |  |  |
|  | AT THE PEACE OF THE FOLLOWING . QUESTION                       |  |  |  |  |  |  |  |  |           |  |                       |  |       |             |  |  |  |  |
|  | MARK PUT YES OR NO 5                                           |  |  |  |  |  |  |  |  |           |  |                       |  |       |             |  |  |  |  |
|  | RADIAL CHANNELLCH.NBRJ =                                       |  |  |  |  |  |  |  |  |           |  |                       |  |       | $3 + 3$     |  |  |  |  |
|  | VERTICAL CHANNELICH.NBRJ =                                     |  |  |  |  |  |  |  |  |           |  |                       |  |       | 6.9.9       |  |  |  |  |
|  | RADJAL STEP [Ø. I MV] = 15++<br>VERTICAL STEP (0, ! MV) = 150. |  |  |  |  |  |  |  |  |           |  |                       |  |       |             |  |  |  |  |
|  | MINIMUM ON EXTERNAL TARG = 50 **                               |  |  |  |  |  |  |  |  |           |  |                       |  |       |             |  |  |  |  |
|  | ALLOWABLE JITTER                                               |  |  |  |  |  |  |  |  |           |  | <b>Report Follows</b> |  |       | $1 300 + 4$ |  |  |  |  |
|  | AVERAGE ON NO 01 CYCLES = 18.                                  |  |  |  |  |  |  |  |  |           |  |                       |  |       |             |  |  |  |  |
|  | MINIMUM ON EJECTED BEAM ×<br><b>AST EUECTION </b>              |  |  |  |  |  |  |  |  |           |  |                       |  | YES 5 | $5.8 + 1$   |  |  |  |  |
|  | AST SLOW EJECTION                                              |  |  |  |  |  |  |  |  | <b>NO</b> |  |                       |  |       |             |  |  |  |  |
|  | SLOW LUECTION.                                                 |  |  |  |  |  |  |  |  |           |  | NO.                   |  |       |             |  |  |  |  |
|  | <b>HADIAL SCAN CALLED</b><br>VERTICAL SCAN CALLED              |  |  |  |  |  |  |  |  |           |  | YE S<br>N O           |  |       |             |  |  |  |  |
|  |                                                                |  |  |  |  |  |  |  |  |           |  |                       |  |       |             |  |  |  |  |

Fig. 8.4 Ecran du système CODD avec les spécifications

B. L'ordinateur vient lire et analyser les réponses grâce au programme "SPEC2". Il décide si les réponses conviennent ou non et suivant le cas branche sur la mémoire de l'ordinateur la charge mémoire "OPTIMIZATION" (OPTEJ) ou celle de SPEC1. Le programme SPEC1 est chargé de signaler les fautes sur l'écran.

Lorsque "OPTEJ" est appelé le programme principal "OPEJ" prend note des caractéri stiques de départ, donne des indications au sous programme "SCAN" qui effectue le balayage de la cible par le faisceau grâce aux sous programmes "SETT" et "READC". "SETT" régle le courant dans l'aimant et "READC" normalise la charge induite sur la cible par le faisceau.

"SCAN" permet de suivre le fonctionnement du programme en traçant la courbe Charge = f(courant) sur l'écran du mémoscope. Ce balayage terminé "OPTI" détermine la position optimum. Le programme principal "OPEJ" analyse la réponse d'OPTI et décide de la marche à suivre : soit mettre le nouveau courant, soit se contenter de l'ancienne valeur, soit recommencer l'optimisation. Il annonce toujours ses décisions par le mémoscope. Enfin il note les valeurs finales de l'optimisation sur la machine à écrire où étaient consignés les résultats de ce programme.

# 8.1.4 Analyse détaillée

## 8.1.4.1 Programmes de discussion "SPEC1" et "SPEC2"

## A. "SPEC1" (Fig. 8.5)

Le programme "SPEC1" possède dans la zone variable de la mémoire un "COMMON" de 78 mots. Ce "COMNON" est utilisé pour mettre en mémoire les valeurs des courants des 64 éléments de transport de faisceau et les douze spécifications concernant le programme "OPEJ". Ces données sont transférées depuis le disque au début de SPEC1. Ce "COMMON" est utilisé pour passer les spécifications de "SPEC2" à "SPEC1" en cas d'analyse négative des spécifications.

Avant d'écrire, "SPEC1" teste l'entrée numérique (DINP) correspondant au système "CODD" pour savoir si tout est en ordre. Si le systene CODD n'est pas correct, il le signale sur le mémoscope et sort.

Lorsque le système d'écriture fonctionne, "SPEC1" efface ce qui est inscrit sur l'ecran alphanumerique. Il faut se rappeler que "SPEC1" est utilise de deux fagons différentes. Il est chargé lors de son premier appel de noter sur l'écran les anciennes spécifications lues à partir du disque. Si dans cette même phase d'appel il est appelé une deuxième fois c'est que le programme "SPEC2" a décelé des erreurs dans les réponses sur l'écran alphanumérique. Dans ce cas "SPEC1" doit lire les donnees du "COMMON" et non pas celles du disque.

C'est la raison pour laquelle avant de commencer, "SPEC1" vérifie la valeur de (DATDI+ 77). Ce mot represente le nombre d' erreurs que "SPEC1" a pu trouver lors de son analyse. Si "SPEC1" le trouve égal à zéro, c'est qu'il en est à son premier appel, il lit alors les données dans le disque et les transfère dans le COMMON. Si

 $- 63 -$ 

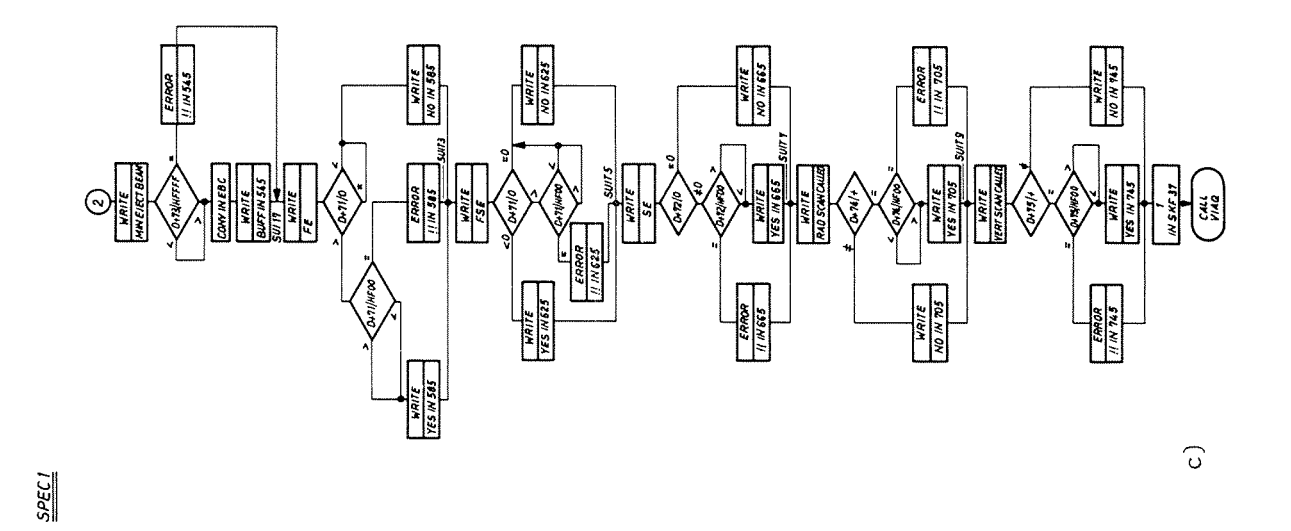

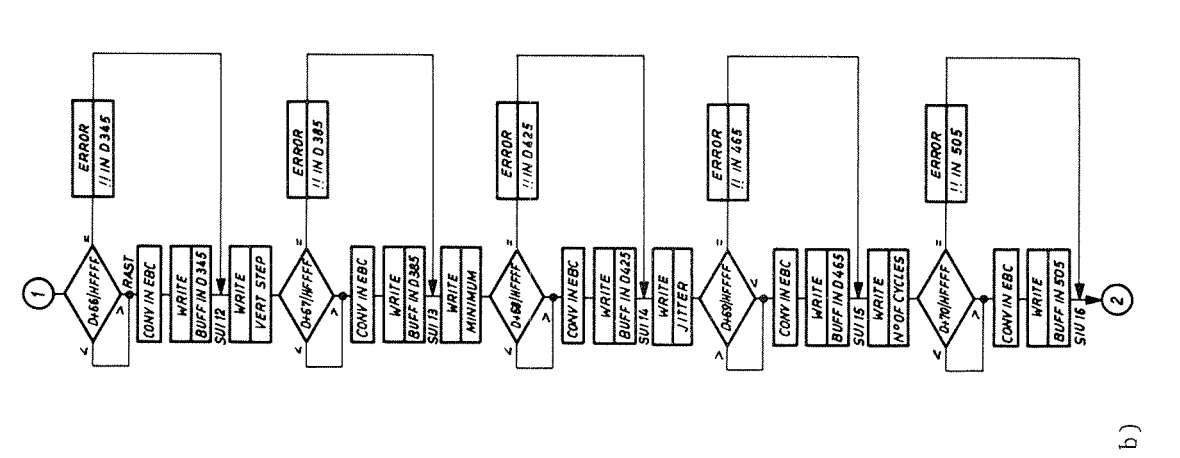

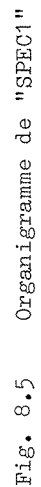

 $\frac{105PAN}{(20100 \times 70)}$  $\int_{\frac{3}{4}}^{\frac{3}{4}}$  $0.54.40$  $\frac{\epsilon$ RROR  $\frac{1}{\sqrt{1000}}$  Messoncenary e Ni II<br>Vikin  $E$ RCON : 0 PUSH BUTTON PSCLE  $\sum_{i=1}^{n}$  $\frac{3}{\sqrt{2}}$  | RAO CH CONT VES NITULISE FLASS<br>AND COMMON **WRITE**<br>RAD STEP  $6.86$ ERCOND  $\Theta$ 

 $rac{\mathcal{SPEC}}{2}$ 

**SPEC1** 

 $\widehat{a}$ 

le mot (DATDI+77) est différent de zéro, c'est que "SPEC1" est appelé par "SPEC2" il ne doit tenir compte que des valeurs placées dans le COMMON (Fig. 8.6). A ce moment là, le nombre de fautes décelé par "SPEC2" est inscrit en bas de l'écran dans un message d'erreur et chacune des fautes est indiquée par des points d'exclamation (Fig. 8.7).

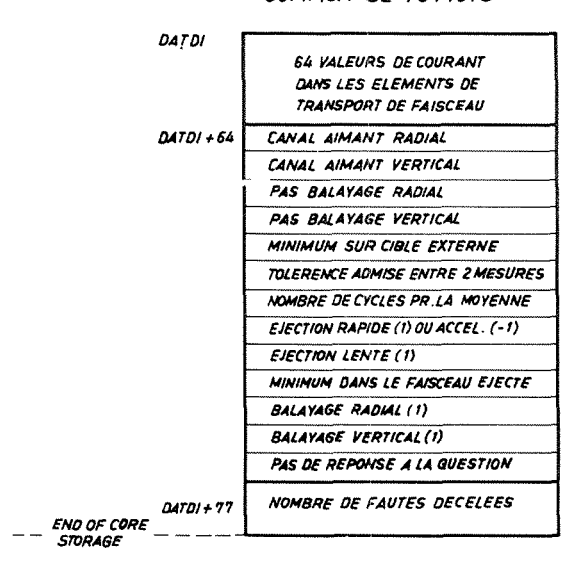

"COMMON" DE 78 MOTS

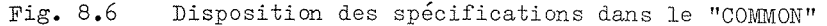

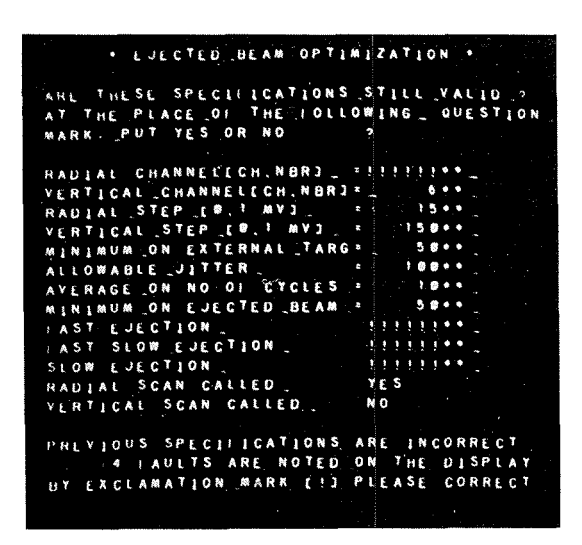

Fig.  $8.7$ Ecran CODD: spécifications trouvées fausses par "SPEC2"

Pour écrire sur le système "CODD", le programme "SPEC1" se sert de sous programmes placés dans la zone fixe de la mémoire. Ce sous programme "CODDW" écrit caractère par caractère sur l'écran alphanumérique. Il se sert du sous programme "EBCOD" qui convertit un message codé EBC ("Extended Binary Code") en code du CODD (Fig. 8.8).

Lorsque toutes les spécifications sont écrites, "SPEC1" met égal à 1 un indicateur du squelette; le "skeleton flag 37" (SKF37) servira dans la phase suivante du déroulement de l'ensemble. Il libere l'ordinateur grace a l'instruction "Call VIAQ" qui permet l'enchaînement de charges mémoire placées dans la file d'attente.

Ainsi l'opérateur peut répondre et changer les spécifications, si c'est nécessaire, sans monopoliser l'ordinateur. Lorsqu'il a terminé, par un bouton placé au dessous de l'ecran alphanumerique il envoie un signal d'interruption a l'ordinateur. Le sous programme d'interruption "CODIR" teste l'indicateur du squelette SKF37. Quand ce dernier est égal à 1 "CODIR" appelle la charge mémoire "COCLF" qui contient le programme de lecture et d'analyse du CODD : "SPEC2".

#### B. "SPEC2"

Le programme "SPEC2" commence par analyser la réponse à la question

#### "ARE THESE SPECIFICATIONS STILL VALID?"

Si la réponse est YES il ne lit pas les autres spécifications; ce sont en effet les memes qu'auparavant. Il se contente de mettre les mots (DATDI+76) et (DATDI+77) a zero et appelle la charge memoire "OPTEJ" correspondant au programme d'optimisation par : CALL CHAIN; CALL OPTEJ.

Si la reponse est NO il analyse toutes les specifications. S'il ne trouve ni "YES" ni "NO", c'est qu'il ya une faute de position ou un oubli, il met le mot (DATDI+76) egal a 1 et le mot (DATDI+77) egalement. Ce mot (DATDI+77) represente le nombre de fautes trouvées dans l'analyse, il est donc augmenté d'une unité chaque fois qu'une faute est décelée.

Dans les deux derniers cas "SPEC2" analyse toutes les spécifications (Fig. 8.9). Par exemple les numéros des canaux doivent être compris entre 1 et 64. Les autres spécifications doivent être comprises entre 1 et un certain nombre : la valeur 0 étant considérée comme une faute.

Il existe des ensembles logiques entre les réponses : pour le type d'éjection considéré il doit y avoir un seul mais au moins un YES aux trois questions, FAST, FAST-SLOW, SLOW. Il est impensable egalement que l'on puisse appeler le programme d'optimisation sans demander un ou deux balayages; aussi pour les deux dernieres specifications il faut trouver au moins un YES.

Pour chacune des spécifications considérée comme fausse, il a été placé un indicateur dans le mot correspondant du "COMMON" pour que "SPEC1" puisse le signaler.

A la fin de l'analyse si le mot (DATD1+77) (nombre de fautes) est superieur a zéro, un message signale le fait sur l'écran du mémoscope et le programme "SPEC2" appelle la charge mémoire "PSCL6" qui correspond à "SPEC1".

Si aucune faute n'est décelée, "SPEC2" prend note des nouvelles spécifications, les transcrit du "COMMON" sur le disque et appelle la charge mémoire "OPTEJ" dont le programme principal est "OPEJ".

- 66 -

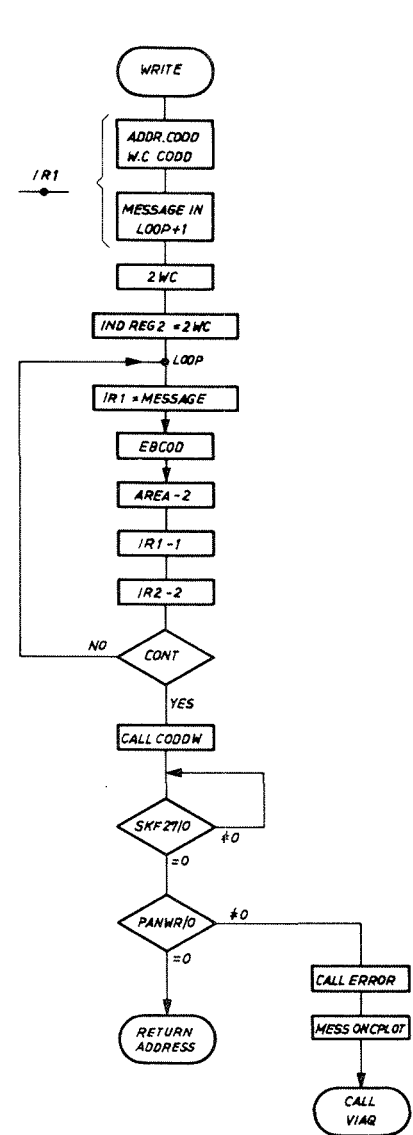

Fig.  $8.8$ Organigramme de la routine "WRITE"

# 8.1.4.2 Programme principal "OPEJ"

Le programme principal "OPEJ" commande les différents états du processus d'optimisation. Il utilise pour cela de nombreux sous programmes. Certains peuvent être commun à d'autres charges mémoire, tels "SETT" et "OPTI". Leur séquence d'appel grâce à l'instruction "CALL" comprend les adresses des spécifications et des résultats ainsi que des indicateurs de fonctionnement. D'autres sont des routines incluses dans "OPEJ" pour des raisons de facilité et de simplification : c'est le cas de "SCAN" et de "READC". Cette caractéristique permet l'appel par une instruction de transfert "BSI". Cela simplifie la transmission des spécifications qui peuvent être trouvées dans le programme principal lui-même par la routine; les résultats de la même façon sont stockés dans le programme principal : les mêmes noms de définition ("label") peuvent être employés dans l'ensemble. Le jeu des entrées / sorties est également beaucoup plus souple aussi bien en ce qui concerne les messages, communs à l'ensemble, que lors de la détection de fautes entraînant l'arrêt du programme.

 $-67 -$ 

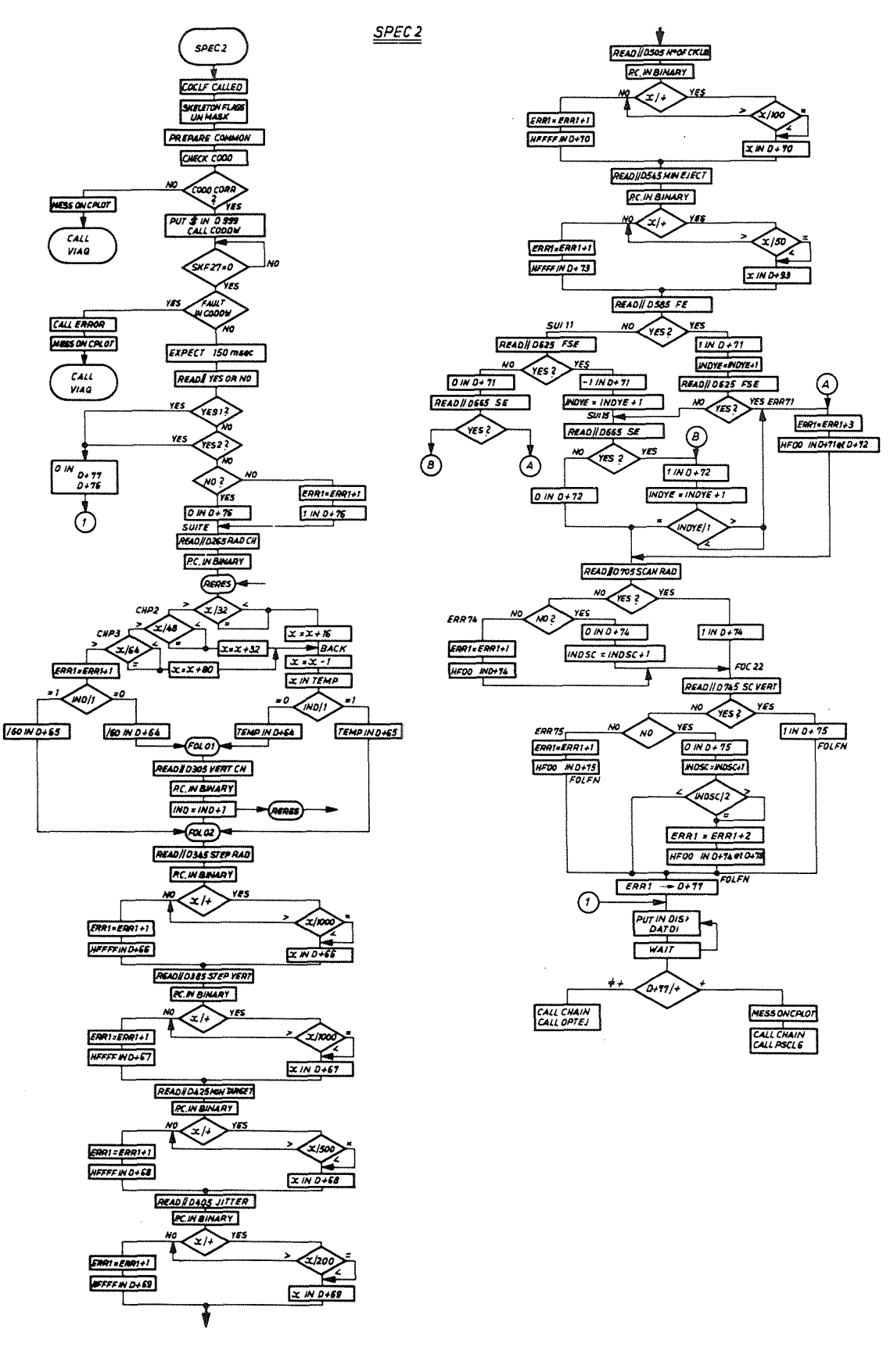

Organigramme de "SPEC2" Fig. 8.9

 $-68 -$
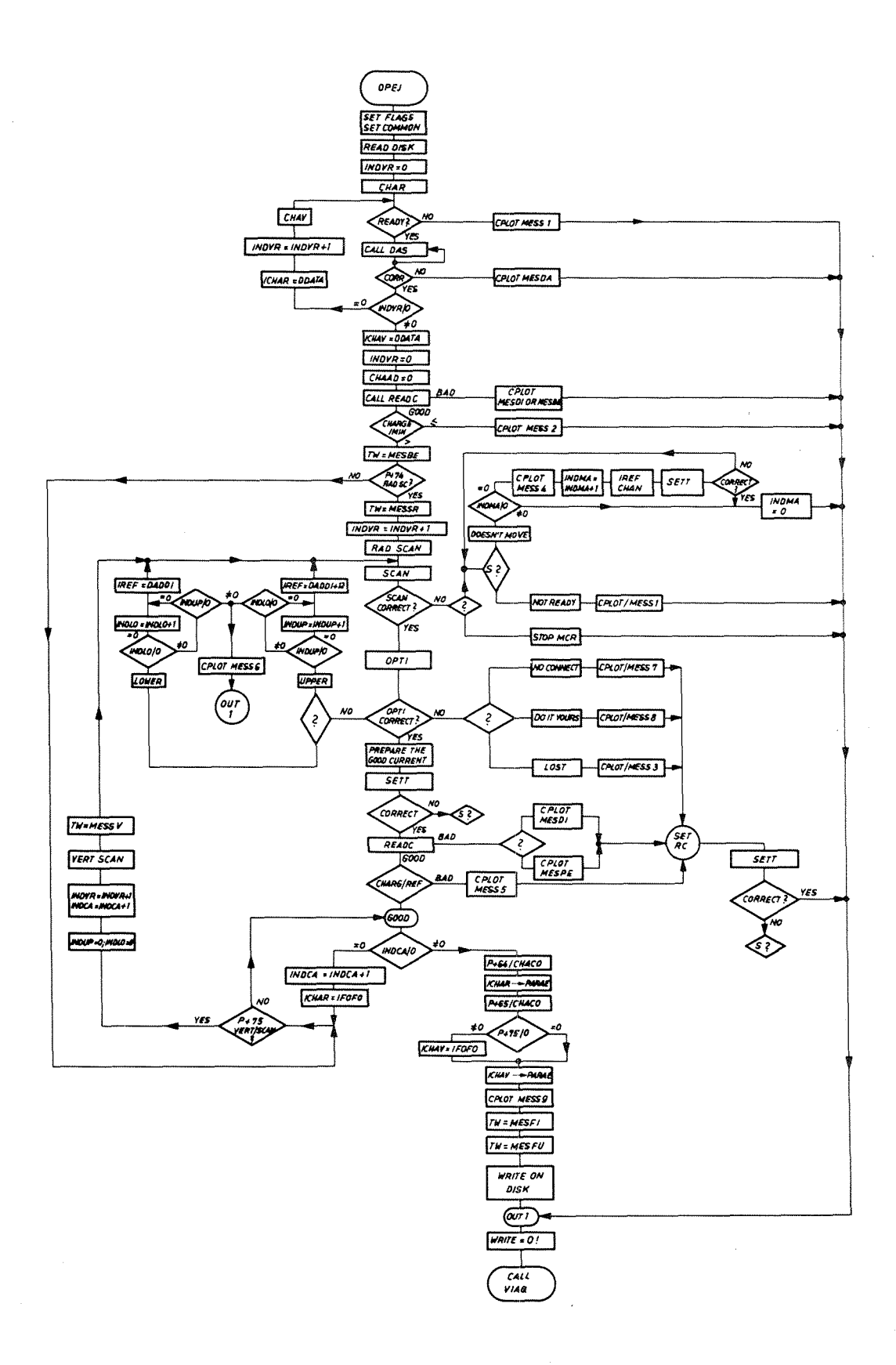

Fig. 8.10 Organigramme détaillé de "OPEJ"

 $\bar{z}$ 

 $\overline{a}$ 

En ce qui concerne la description de l'ensemble il a semblé plus logique de les considerer conme des sous programmes ayant des fonctions bien definies. "OPEJ" est chargé de prendre toutes les décisions et c'est lui qui renseigne les opérateurs sur son fonctionnement grâce à des messages sur l'écran du mémoscope et des indications sur l'imprimante.

Après avoir transféré les données du disque dans le "COMMON", "OPEJ" se sert de celui-ci pour vérifier que le système de commande du courant dans les aimants considérés est prêt à fonctionner. Pour cela il passe sur une routine qui teste si le canal de contrôle spécifié est prêt. La routine "READY" signale les imperfections sur le mémoscope et "OPEJ" est arrêté si l'ensemble n'est pas prêt. Ce test est effectué sur les deux aimants demandés.

Il nesure ensuite le courant initial dans les deux aimants par le sous prograrane "CALL DAS". Le paragraphe 4.2.2 explique le fonctionnement du "Carryplex control". Le canal étant sélecté, la valeur du courant dans l'élément considéré (plus précisément la valeur sur le shunt de lecture) peut être lue par l'intermédiaire du DAS. Lorsque les deux courants sont mesurés, l'ordinateur libère la commande des canaux et donne la valeur initiale de la charge sur la cible externe et du flux de particules dans le faisceau secondaire (READC).

Si la charge est supérieure au minimum accepté, l'optimisation proprement dite peut commencer. "OPEJ" va chercher dans le "COMMON" le mot qui lui indique si le balayage radial est demande. S'il ne l'est pas, il passe au balayage vertical. Sinon après un message sur l'imprimante, il transfère les indications nécessaires au balayage du "COMMON" vers le sous programme "SCAN". Ces indications sont le numéro du canal à commander, la valeur du pas de balayage, la valeur initiale du courant (IREF) dans 1 <sup>1</sup> aimant considere. Il passe alors le controle a "SCAN" (para. 8.1.4.3).

Lorsque "SCAN" a terminé, "OPEJ" analyse les résultats. Si l'arrêt du programme a été exigé par l'équipe d'opération l'ordinateur est libéré. Si une faute s'est produite pendant le balayage "OPEJ" en donne l'indication sur 1'ecran du memoscope. Si cela lui est possible, l'ordinateur remet le courant primitif dans l'élément considéré. Il est possible que le courant dans l'alimentation de l'élément ne puisse plus varier. Cela peut se produire à deux moments : lorsque la valeur est proche de zéro (le courant résiduel étant important) où lorsque l'on arrive à la valeur maximum permise. L'ordinateur remet alors le courant référence et prévient l'équipe *d'opéra*tion. Celle-ci peut tout de même utiliser les résultats partiels et mettre manuellement la meilleure valeur.

Suivant cette analyse, c'est le sous programme "OPTI" qui utilise les resultats de "SCAN". "OPEJ" lui transmet les valeurs des courants et les charges correspondantes. Les reponses d'OPTI sont contenues dans un ensemble de mots "FLAGS" (Fig. 8.11).

Le premier mot FLAGS indique si l'optimisation a été possible. Comme il a été explique au paragraphe 8.1.2, il est possible d'avoir l'optimum sur un maximum ou sur un minimum. Le mot FLAGS contient +1 pour un maximum, -1 pour un minimum et 0 si aucun extremum valable n'a été observé.

 $-70 -$ 

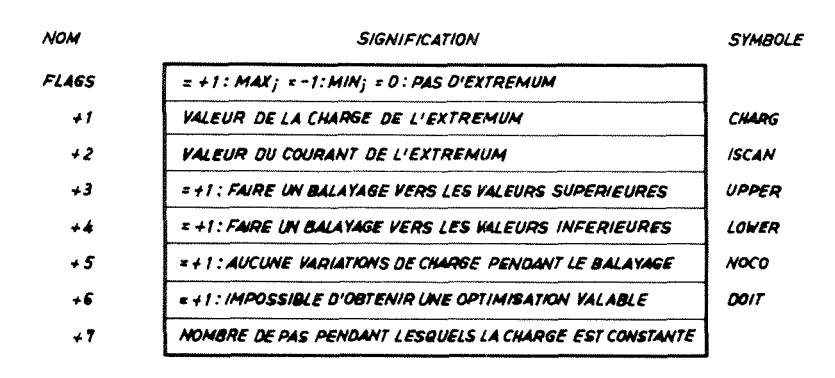

Fig. 8.11 Réponses données à "OPEJ" par "OPTI"

Les mots FLAGS +1 et FLAGS +2 contiennent les valeurs de la charge et du courant lorsque l'extremum a été trouvé. Dans ce cas "OPEJ" règle, grâce à "SETT", le courant dans l'aimant à la valeur trouvée. Pour cela il se sert également de FLAGS+7 qui est le nombre de pas pendant lequel la charge est restée constante autour de l'extremum (voir para. 8.1.4.6). Lorsque ce courant est réglé "OPEJ" vérifie la charge trouvée sur ce point. Si la mesure correspond à la précédente (FLAGS+1) avec la marge de tolérance admise, l'optimisation est considérée comme terminée. Si elle est en dehors de la tolérance "OPEJ" considère que l'éjection n'est pas assez stable. Il le signale sur le mémoscope et ajuste le courant initial (IREF) dans l'aimant considéré.

Lorsque aucun extremum n'est trouvé (FLAGS=0) "OPEJ" continue l'analyse en vérifiant chacun des autres "FLAGS". S'il existe un +1 dans FLAGS+3 ou FLAGS+4 c'est que l'optimisation doit être recommencée en changeant le courant référence. Pour FLAGS+3 c'est vers les courants supérieurs (UPPER) (on prend comme courant référence le 13ème point du balayage), pour FLAGS+4 (LOWER) c'est vers les courants inférieurs (on prend alors le 1er point de balayage comme nouvelle référence) (para. 8.1.4.6). On recommence l'optimisation de la même manière qu'auparavant.

Cependant pour éviter une sorte de balancement entre "UPPER" et "LOWER", en particulier lorsque la courbe Charge = f(courant) est très plate, il est prévu que lorsque les choix "UPPER" et "LOWER" ont été faits l'un après l'autre, il est impossible de recommencer une troisième fois. A ce moment-là un message apparaît sur l'écran et demande aux opérateurs de changer les spécifications. Par contre il est possible d'avoir en séquence plusieurs balayages vers les courants supérieurs (UPPER) ou vers les courants inférieurs (LOWER).

Si le mot FLAGS+5 est égal à 1, c'est que la charge n'a pas varié tout au long du balayage. Cela peut être dû à plusieurs raisons : un mauvais choix du pas de balayage (pris trop petit), un mauvais choix du courant de référence (peu prévisible à cause de la toute première vérification); la principale étant que, par suite de mauvaises connexions, il est possible que l'on commande un élément de faisceau qui ne soit pas celui que l'on attendait, la charge alors ne variera pas. Par contre, il est essentiel à la fin de ce balayage de mettre l'élément considéré à sa valeur primitive, c'est ce qui est fait.

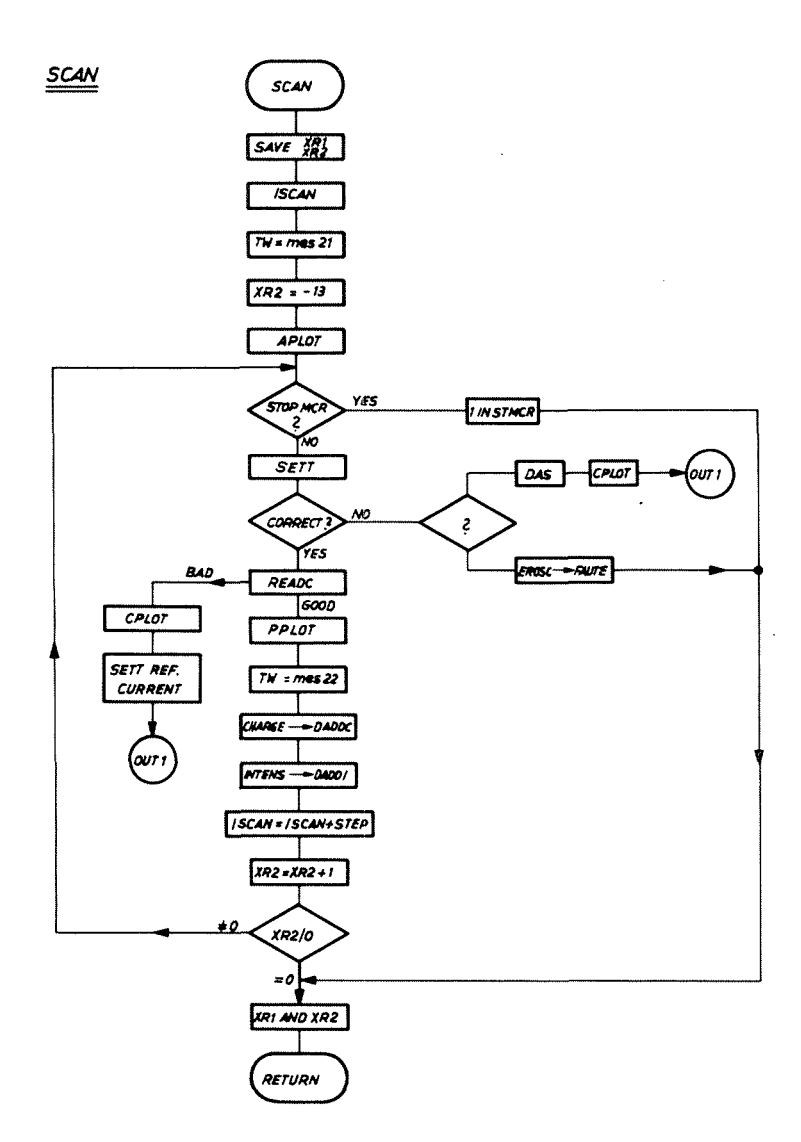

Fig, 8.12 Organigramme de "SCAN"

Le mot FLAGS+5 est égal à +1 si au cours du balayage, par suite de l'instabilité de l'éjection, plusieurs maxima et minima ont apparu. L'ordinateur le signale aux opérateurs et demande à ce que le travail soit fait par eux ("DO IT YOURSELF").

Si à la fin de l'analyse des FLAGS le programme n'a trouvé que des zéros partout il signale que l'optimisation n'est pas possible et tout comme pour le cas précédent il remet la valeur initiale du courant pour l'élément.

Lorsque l'optimisation est correcte (FLAGS=+1) "OPEJ" regarde si un deuxième balayage est demandé. Si tel est le cas, il recommence les mêmes opérations que précédemment après avoir préparé le balayage vertical en transférant les données relatives à ce dernier du "COMMON" dans le programme.

Les optimisations terminées, le programme le signale sur l'écran. Les nouvelles valeurs des courants sont mises à leur place respective dans le COMMON (routine "CHACO").

- 72 -

Sur l'imprimante "OPEJ" indique les valeurs finales pour les courants, la charge sur la cible et le flux dans le faisceau secondaire. L'équipe d'opération peut alors se rendre compte si l'optimisation est juste ou non. Enfin "OPEJ" lit les indications du "COMMON" et les écrit sur le disque.

# 8.1.4.3 Sous programme "SCAN"

Cette routine est incluse dans le programme principal "OPEJ" pour ne pas compliquer la séquence d'appel, en particulier en ce qui concerne le transfert des données et des résultats. Elle peut être considérée comme un sous programme car elle a un travail bien particulier à faire (Fig. 8.12).

A partir des valeurs du courant initial et du pas de balayage "SCAN" établit la zone d'observation de la variation de la charge sur la cible externe en fonction du courant dans l'aimant. Il a ete fixe que ce balayage aurait lieu pour six points de chaque côté de la valeur référence, soit treize points en tout.

Le registre d'index 2 est charge avec ce nombre, ce qui permet le bouclage des opérations : changement de courant (SETT), mesure de la charge et du flux (READC), indication sur l'écran (PPLOT). La routine "SCAN" porte les points Charge =  $f(courant)$ sur l'écran du mémoscope et les différentes valeurs sur l'imprimante (Fig. 8.13).

## EJECTED BEAM OPTIMIZATION:

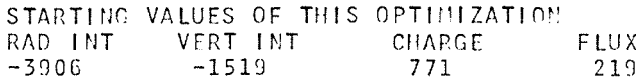

## SCANNING RADIAL CALLED

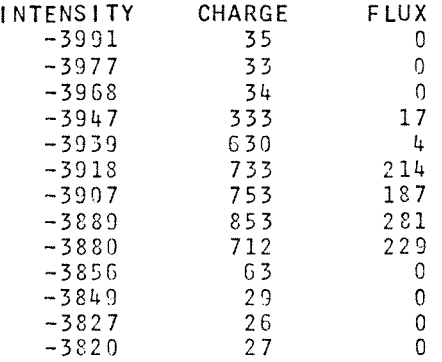

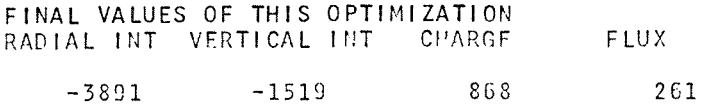

Fig. 8.13 Résultats donnés sur l'imprimante

 $- 73 -$ 

Avant de commencer le balayage elle indique quel est le balayage envisagé ainsi que l'éjection considérée (Fig. 8.14). Elle trace ensuite les axes Q(Charge) et  $I$ (Courant)(routine "APLOT").

Le programme d'optimisation peut être arrêté à n'importe quel moment par le panneau de demande. Il faut donc vérifier régulièrement si le programme est toujours demandé. Etant donné que c'est dans "SCAN" que le programme reste le plus longtemps (c'est le positionnement de la valeur du courant qui demande le plus de temps), c'est lui qui vérifie le mot d'appel après chaque pas du balayage. Ce test est effectué par l'intermédiaire du système d'acquisition "STAR". Si le bouton est relâché, le programme se termine sans aucun message, puisque ce n'est pas lui qui a pris la décision.

Autrement "SCAN" appelle le sous programme "SETT" en lui donnant les indications nécessaires pour le réglage de la valeur du courant. Lorsque "SETT" a terminé, "SCAN" vérifie que tout s'est bien passé, sinon il transmet à "OPEJ".

Lorsque le courant dans l'aimant est à la valeur désirée "SCAN" appelle la routine "READC" qui lit et normalise les valeurs de la charge et du flux pour ce point.  $T<sub>1</sub>a$ routine "PPLOT" porte le point correspondant sur l'écran et les valeurs du courant, de la charge et du flux sont imprimées sur la machine à écrire. Les valeurs de la charge et du courant sont placées dans les registres DADDC et DADDI.

La boucle se termine en ajoutant à la valeur du courant (ISCAN) un nouveau pas Cette nouvelle valeur sera placée dans le sous programme "SETT".  $(STER)$ . Il faut noter cependant que c'est la valeur réellement lue (IFOUN) par le système DAS qui est placée dans les registres DADDI et non pas la valeur calculée (ISCAN).

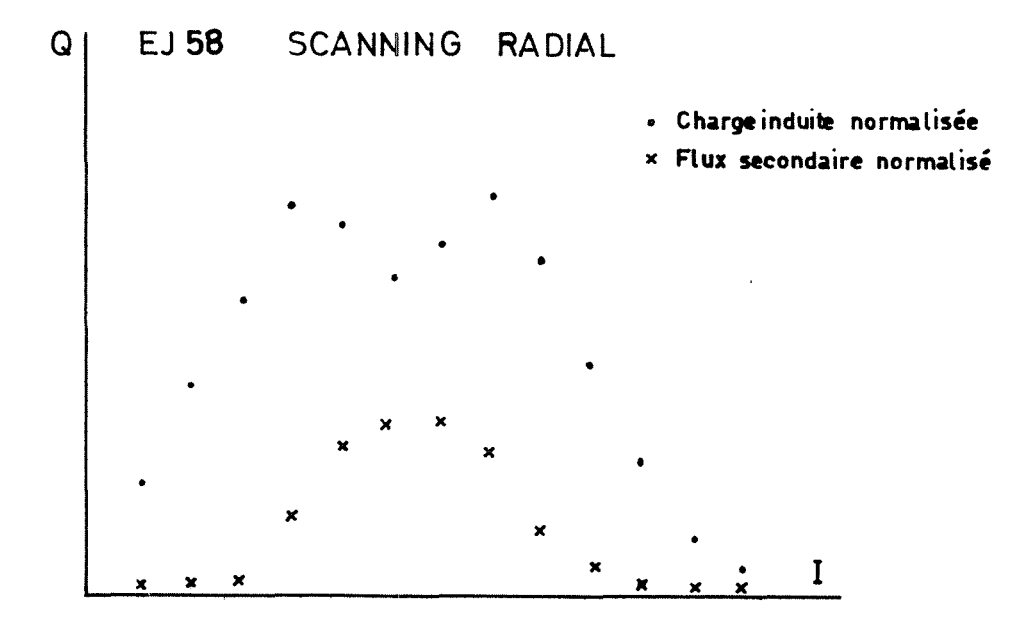

Fig. 8.14 Courbe Charge = f (courant) sur l'écran du mémoscope

## Annexe

Le sous programme "SC.AN" comporte deux routines propres qui sont "APLOT" pour tracer les axes  $Q = f(I)$  sur le mémoscope et "PPLOT" pour positionner les points representant la charge et le flux en fonction du courant.

La routine "APLOT" inscrit aussi le titre de l'optimisation en analysant le numéro du canal de contrôle. Il détermine également s'il s'agit d'un balayage radial ou vertical grâce à un indicateur INDCA qui appartient à "OPEJ".

La routine "PPLOT" quant à elle, grâce au registre d'index 2 qui sert à calculer le nombre de points du balayage dans le sous programme "SCAN", positionne les points sur l'écran. Le courant référence (IREF) est placé au centre de l'écran et les points sont répartis autour de lui. Pour la charge par contre le calcul est effectué dans "READC" de façon à ce que la valeur soit comprise entre 0 et 1000, chiffre maximum admis sur l'écran du mémoscope. Comme pour les autres messages c'est le sous programme de bibliothèque "CPLOT" qui est utilisé.

# 8.1.4.4 Sous programme "READC"

Il acquiert et normalise, par rapport au moniteur primaire du faisceau ejecte, pendant un certain nombre de cycles, les valeurs de la charge induite sur la cible externe et du flux de particules dans le faisceau secondaire. "READC" est traite comme une partie de "OPEJ" pour faciliter la transmission des spécifications nécessaires à son fonctionnement et pour simplifier le retour des résultats.

"READC" va chercher dans le "COMMON" les indications du nombre de cycles nécessaires à la moyenne "STAT"; c'est un nombre qui dépend de l'opération d'éjection et du nombre de particules éjectées. Il y trouve également l'indication du genre d'éjection ce qui lui permet de choisir les adresses pour l'acquisition des données. Certains chiffres de conversion peuvent également être introduits suivant le moniteur primaire adopté et l'éjection désirée (Fig. 8.15).

Si les specifications ne lui conviennent pas il le signale et termine le programme. Autrement après avoir attendu la fin du cycle (MI2) il acquiert les trois données. Il vérifie que la valeur du moniteur primaire est suffisamment élevée pour que l'éjection puisse être considérée comme bonne. Cependant il effectue la vérification dix fois avant de terminer le programme. Il élimine ainsi les mauvais cycles qui perturberaient l'optimisation et s'affranchit des opérations programmées sur des cycles alternés. Ce n'est done qu'apres dix cycles successifs ou le moniteur primaire est faible que le programme se termine. Il signale sur l'écran du mémoscope que l'éjection est mauvaise. Si le balayage était déjà commencé le courant dans l'aimant est mis à sa valeur initiale, sinon le programme sort normalement.

Lors du deroulement normal les valeurs de la charge et du flux apres normalisation au moniteur primaire sont stockées dans deux mots "TEM31" et "TEM32". Ceux-ci sont divisés par le nombre de cycles nécessaire à la moyenne (STAT) lorsque READC est terminé. Ce sont ces nouvelles valeurs qui sont chargées dans les mots "CHARG" et "FLUX" qui servent pour "OPTI".

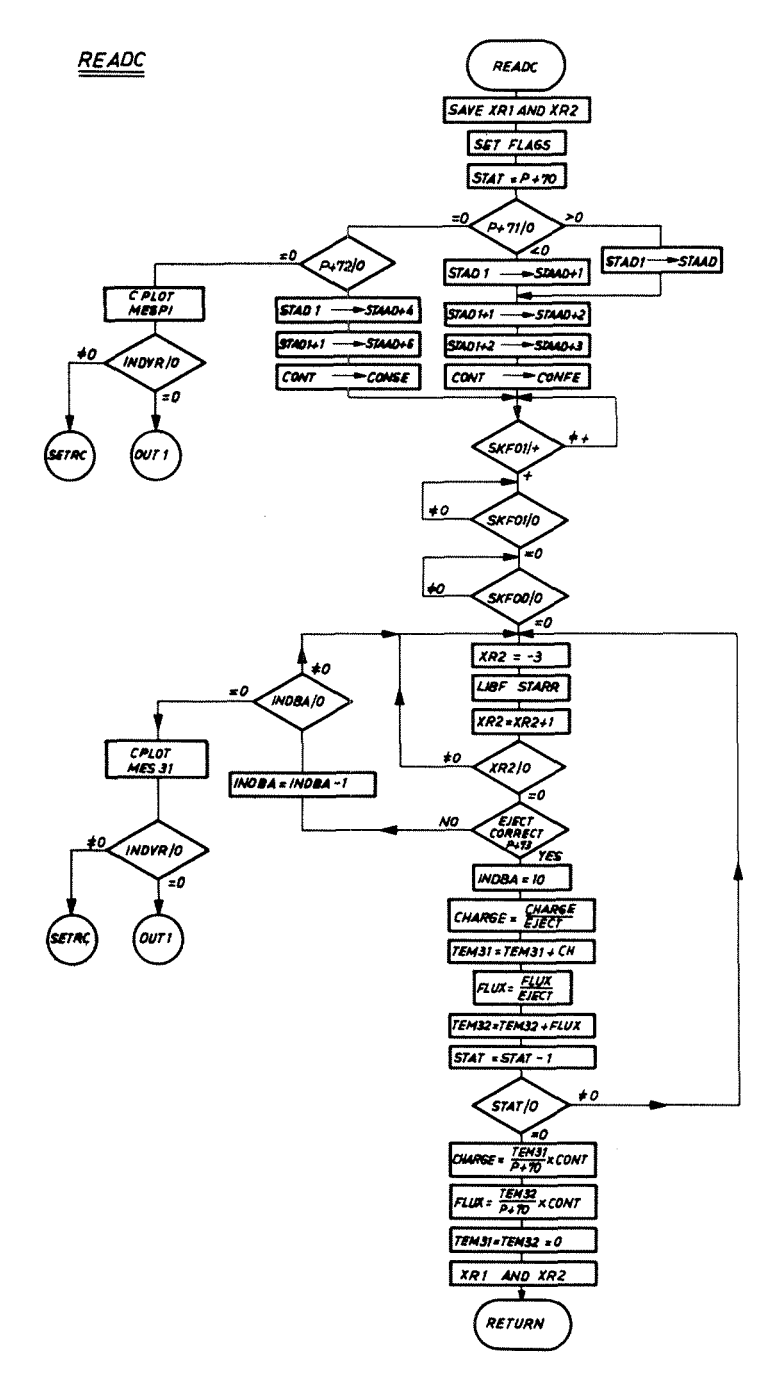

Fig. 8.15 Organigramme de "READC"

 $8.1.4.5$  Sous programme "SETT" (Fig. 8.16)

Ce sous programme change le courant dans les aimants. Par 1 1 intermediaire du système "Corryplex control" (para. 4.4) il agit sur la commande de variation de courant dans les éléments de transport de faisceau. Cette commande est dotée de deux vitesses, lente et rapide : grâce à des mots de contrôle sur la sortie numérique voulue (LIBF DAOP) l <sup>1</sup> ordinateur commande la variation du courant. Ce dernier est lu par

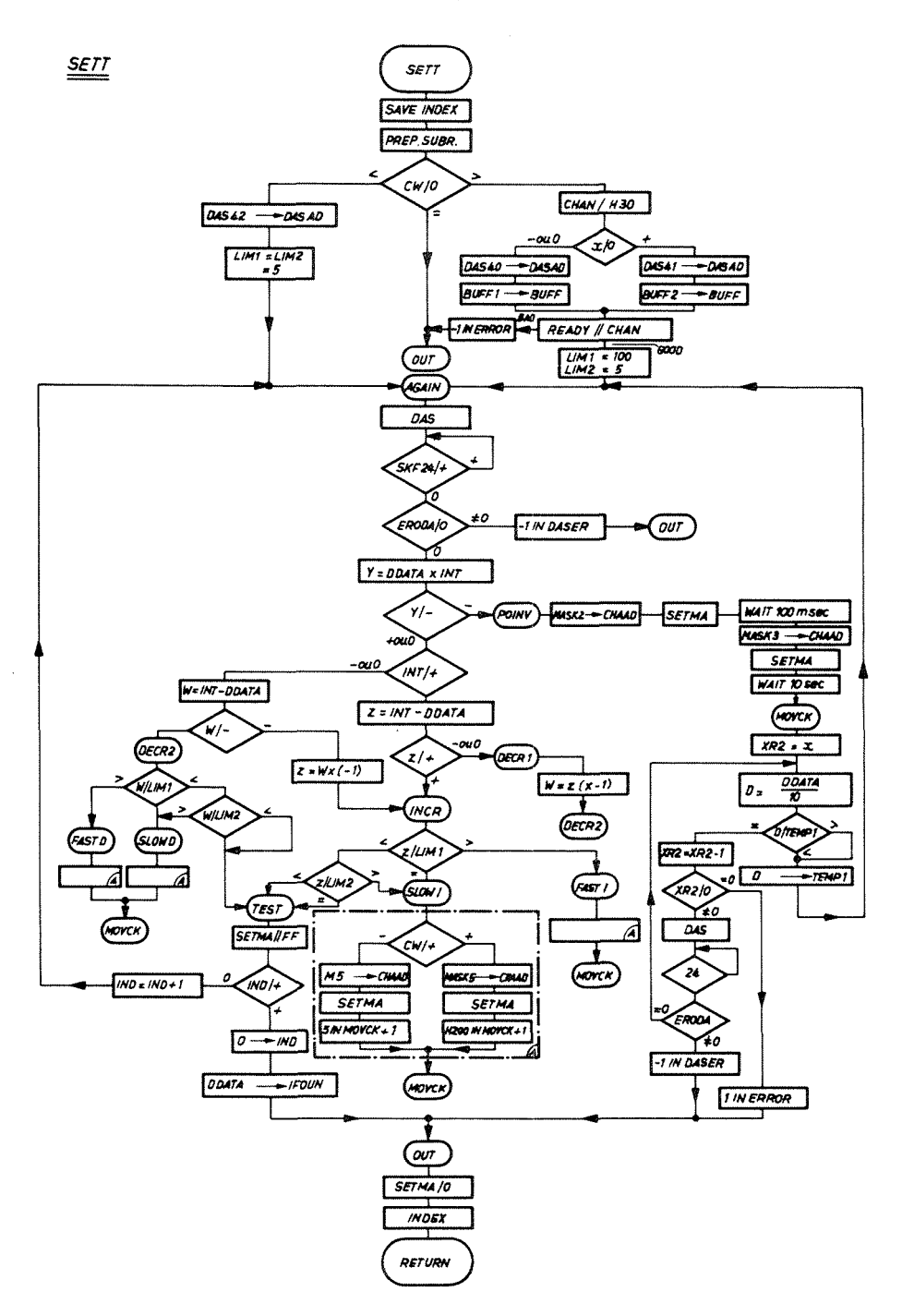

Fig. 8.16 Organigramme de "SETT"

l'intermédiaire du système DAS. La valeur du shunt de mesure est donnée en dixième de millivolt. Cette mesure est comparée continuellement à la valeur demandée; lorsque les deux sont égales "SETT" arrête le contrôle.

"SETT" met en mémoire les indications transmises par "OPEJ"; il détermine ensuite l'adresse de la lecture du courant pour le système DAS d'après le numéro du canal de contrôle de l'élément à commander. En fait il existe pour les aimants deux adresses : une pour le transport du faisceau 58, l'autre pour le transport du faisceau 62.

Il vérifie que ce canal est prêt à fonctionner (READY) et donne des valeurs aux limites des deux vitesses. On utilise la variation rapide jusqu'a 10 millivolt de différence entre la valeur désirée et la valeur lue et celle lente jusqu'à 0,5 millivolt. La vitesse rapide est d'environ 6,5 mV/seconde et la lente d'environ 0,20 mv/sec; elles varient selon que l'alimentation de l'élément est réalisée parune génératrice ou un redresseur.

"SETT" mesure la valeur de depart du courant par le DAS. Il multiplie le resultat "DDATA" par le courant désiré "INT" (donné par "OPEJ") de façon à savoir si les deux courants ont la même polarité. Si les deux courants sont de signes opposés, l'ordinateur place dans le mot de contrôle de la sortie numérique liée au "Carryplex" le bit "Polarity invert" (en hexadécimal : /3000). Il attend 100 millisecondes (de façon à ce que les relais puissent effectuer correctement leur travail et transmettre l'ordre) et donne l'ordre de remise à zéro. Avant de vérifier si tout se passe bien "SETT" attend quelques secondes car cette opération demande du temps sur les alimentations  $m \hat{a}$ me.

Cette attente terminée, "SETT" rentre dans la routine "MOVCK" qui vérifie que la valeur dans le shunt de mesure considéré est bien en train de changer. Cette vérification s'effectue un certain nombre de fois, nombre fixé par "SETT" qui le décide en fonction de l'opération réalisée; c'est-à-dire vitesse lente ou rapide, inversion de la polarité. Ce nombre est placé dans l'index 2, si lorsque ce dernier est à zéro "MOVCK" trouve que la valeur de depart n'a pas change, il arrete le travail de "SETT" et signale à "OPEJ" par un indicateur égal à 1 que la variation n'a pas lieu.

Si "MOVCK" trouve une variation, il met la dernière valeur trouvée en mémoire et revient au début de l'observation du mouvement, à l'instruction appelé "AGAIN".

Pour expliquer le processus nous allons analyser une seule des branches, celle de l'augmentation de la valeur du courant : "INCREASE"; la deuxième "DECREASE" est semblable, seuls les mots de contrôle sont différents.

Supposons que le courant désiré "INT" soit positif. Il faut connaître le signe de la différence  $z$  = (valeur désirée) – (valeur lue). Si Z est négatif, on change le signe de Z et le sous programme continue vers la branche DECREASE.

Si Z est positif, la valeur désirée est supérieure à la valeur lue donc il faut suivre la branche "INCREASE". La valeur de Z est comparée à la première limite, c'est-à-dire 10 mV. Supposons cette différence supérieure à 10 millivolt; "SETT" choisit la vitesse rapide soit "FAST INCREASE", le mot de contrôle présenté par l'ordinateur comprendra les bits "FAST" et "INCREASE" avec le numéro du canal considéré (Fig. s.17a).

"SETT" vérifie grâce à la routine "MOVCK" que le courant varie dans l'élément considere. La boucle entre "MOVCK" et "AGAIN" est repetee continuellement jusqu' au moment où la différence Z est inférieure à 10 millivolt. Là le mot de contrôle change et devient "INCREASE", le bit FAST étant supprimé (Fig. 8.17b). Le même pro-

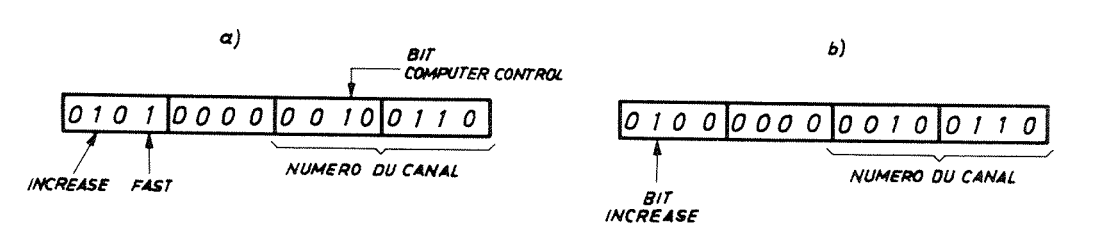

Fig. 8.17 Mots de contrôle présentés au "Carryplex interface" par l'ordinateur

cessus de vérification se répète jusqu'au moment où la différence Z est inférieure ou égale à 0,5 millivolt.

A ce moment-là le bit INCREASE est supprimé sur le mot de contrôle et il ne reste plus que le numéro du canal qui est sélecté. La variation est théoriquement terminée; pour vérifier qu'il n'y a pas de dépassement de la valeur, la routine TEST mesure une fois supplémentaire la valeur obtenue et la compare une dernière fois à la valeur demandée.

S'il existe un dépassement, la boucle précédente "AGAIN", "MCVCK" recommence. Lorsque la différence Z reste égale ou inférieure à 0,5 mV la valeur trouvée du courant est mise en mémoire dans le mot "IFOUN" qui est transmis au programme "OPEJ".

Enfin "SETT" libère le contrôle du courant dans les aimants en présentant sur la sortie numérique associée au "Carryplex control" un mot égal à zéro.

Dans la description de "SETT" nous avons volontairement oublié le fait que ce programme peut également servir à la commande de la position d'une cible externe. L'appel de ce sous programme comporte un mot de contrôle, +1 pour la commande d'un courant, -1 pour la commande d'une position. Dans le cas de la cible externe une seule vitesse de variation existe.

#### $8.1.4.6$ Sous programme "OPTI"

Le sous programme "OPTI" détermine le point de fonctionnement optimum à partir des données fournies par "SCAN". Ce point peut varier suivant les dimensions relatives de la cible et du faisceau (para. 8.1.2). Si le faisceau est plus petit que la section droite de la cible, la courbe présentera un minimum entre deux maxima, si le faisceau est plus grand, la courbe aura un seul maximum. Dans le dernier cas c'est le maximum qui représente la charge induite par les particules lorsque le faisceau est au centre de la tête de cible (Fig. 8.18 et 8.19).

On peut observer également que la profondeur de la vallée de la courbe (Fig.8.19) dépend de la grandeur de la cible. Pour une même dimension de faicceau, plus la cible est large, plus la vallée est profonde. Pour "OPTI" ce phénomène présente un avantage, les utilisateurs du faisceau éjecté peuvent être amenés à choisir leur cible entre plusieurs de dimensions différentes. Etant donné que plus la cible sera large, plus la vallée sera marquée, il ne sera pas nécessaire de modifier la valeur du pas de balayage.

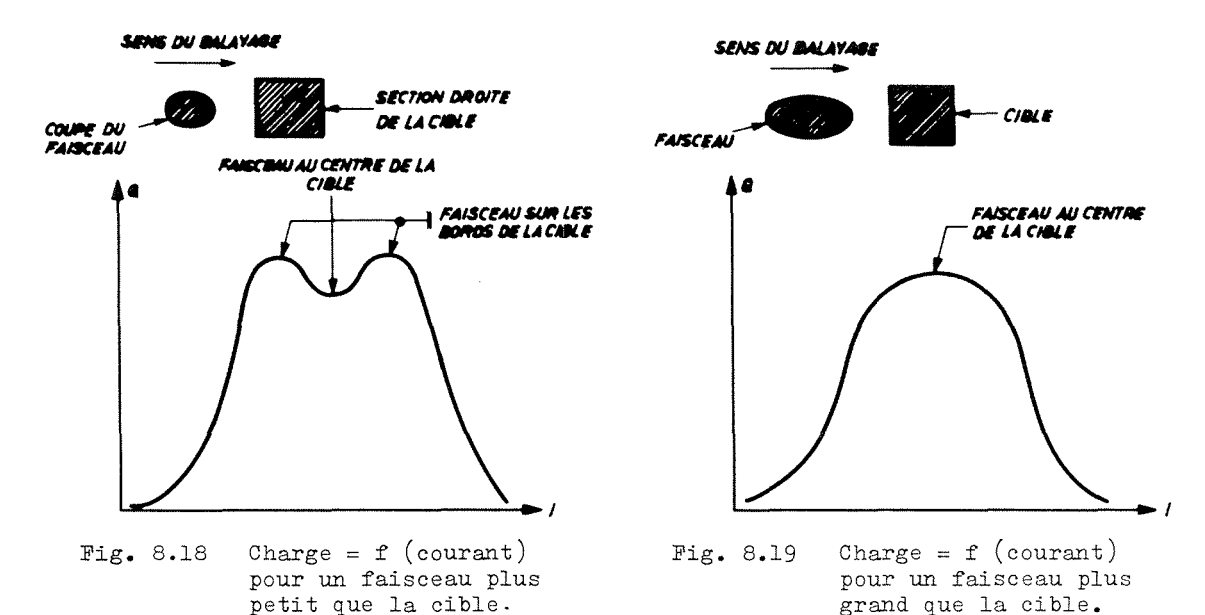

Si le programme "OPTI" ne trouve ni maximum, ni minimum entoure de deux maxima, il peut être amené à demander un nouveau balayage. Si la charge reste constante, s'il trouve plusieurs extrema il le signale et le programme est terminé (para. 8.1.4.2).

Etant donne que "OPTI" peut être appelé plusieurs fois dans le même programme tous les indicateurs qui peuvent être utilisés dans le sous programme sont remis à zéro avant toute utilisation (Fig. 8.20).

Ce sous programme calcule la différence de charge entre deux points consécutifs, c'est-a-dire que l'expression SKM1 represente la difference de charge entre le point n et le point (n-1). Il compare le signe de "SKM1" et celui de "SKM2" qui represen te la différence de charge entre le point  $(n-1)$  et le point  $(n-2)$  (Fig. 8.21). Lorsqu'il y a un changement de signe entre SKM2 et SKM1 c'est qu'il y a eu un extremum au point  $(n-1)$ .

Il faut pourtant tenir compte des fluctuations statistiques qui peuvent exister aussi bien dans les operations d'ejection que dans la charge induite par les particules dans la cible. Il a donc fallu fixer une valeur au dessous de laquelle la différence de charge entre les deux points n'est pas retenue. Cette tolérance a été fixée à environ 4% de la valeur maximum pour s'affranchir des variations statistiques de la production des particules.

Cette convention est intéressante lorsqu'on a affaire à une courbe plate où <sup>1</sup> 1 extrernurn n' est pas pointu. ( Cas du faisceau tres large dans le sens du balayage.) Lorsque la différence entre les deux valeurs de charge des points n et  $(n-1)$  est inferieure a cette valeur minimum, le programme garde en memoire la preniere valeur trouvée c'est-à-dire celle du point (n-1). C'est celle-ci qui est comparée avec la charge des points  $(n+1)$ ,  $(n+2)$ , etc., jusqu'au moment où la différence est supérieure à la valeur minimum. Cela permet d'obtenir un plateau pour la courbe  $Q = f(I)$ . Le programme compte le nombre de pas existant dans ce plateau et c'est le point milieu qui est choisi.

 $- 80 -$ 

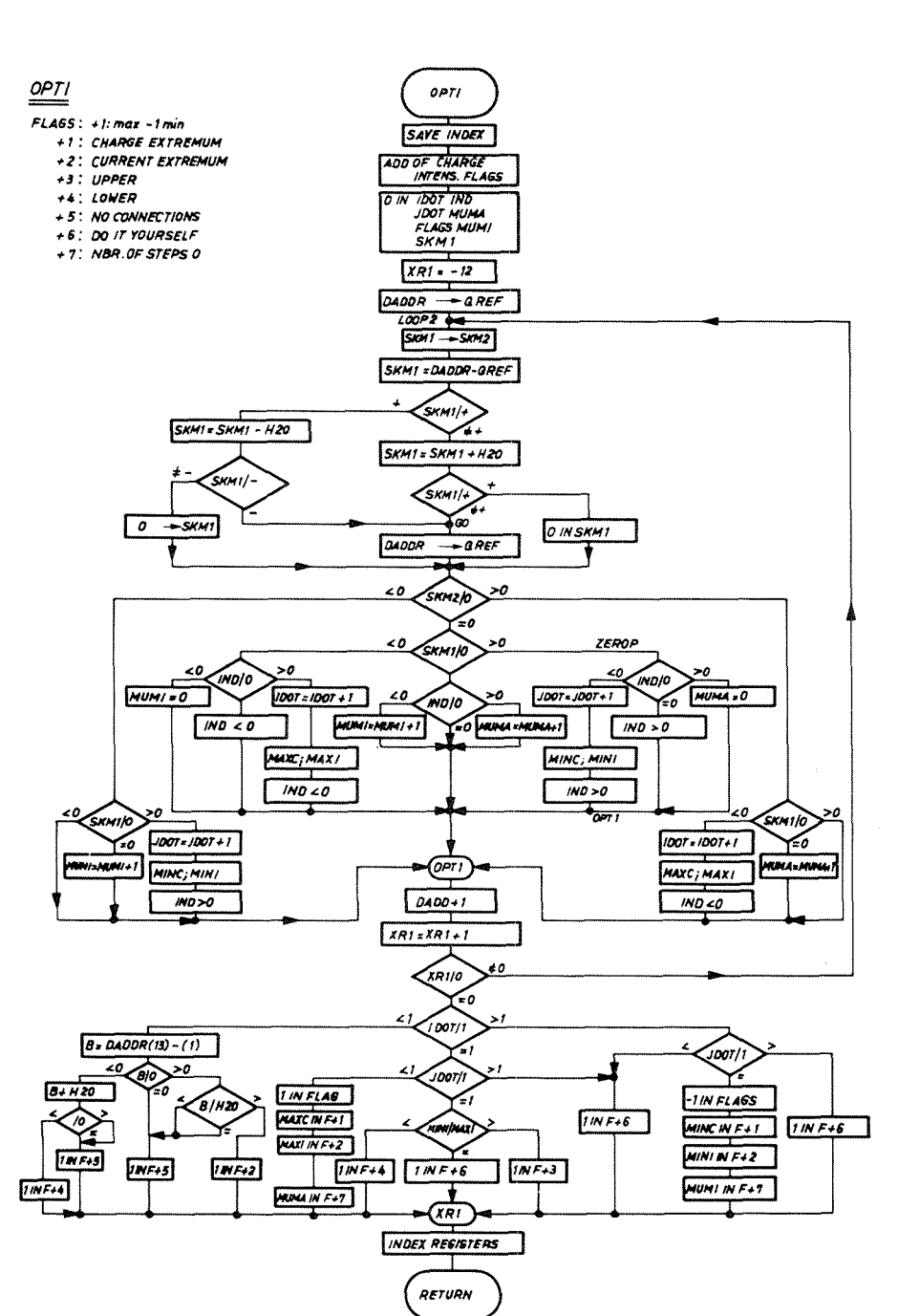

Fig. 8.20 Organigramme detaille de "OPTI"

L'analyse des différences de charge entre les treize points de la courbe se fait dans la boucle "LOOP2". Le registre 1 est mis egal à -12, de façon à calculer douze différences. Dans ce calcul si la différence entre deux points est inférieure à la valeur minimale admise, "SKM1" est égale à zéro.

Les figures 8.22 et 8.23 permettent de juger de l'analyse de ces différences. La figure 8.22 correspond au cas où la valeur de SKM2 est positive et donne la réponse de

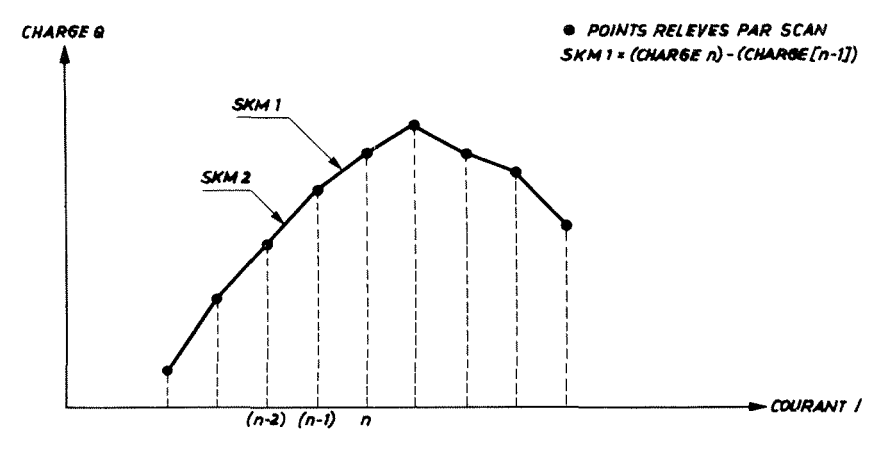

Fig. 8.21 Analyse par "OPTI" de la courbe Charge =  $f$  (courant)

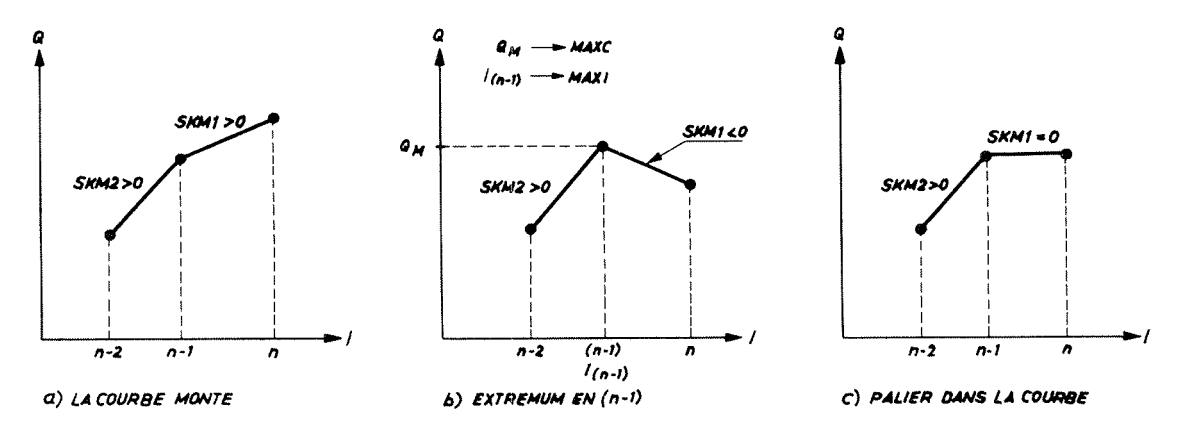

Fig. 8.22 Courbe Charge =  $f$  (courant). Analyse par "OPTI" pour SKM2> 0

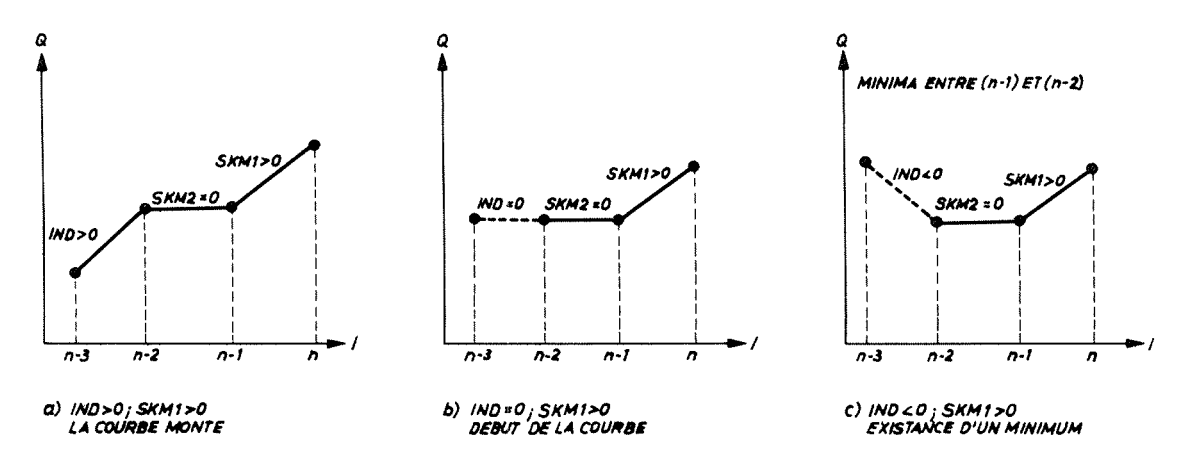

Courbe  $\varphi = f(i)$ . SKM2 = 0; rôle de l'indicateur "IND" Fig. 8.23

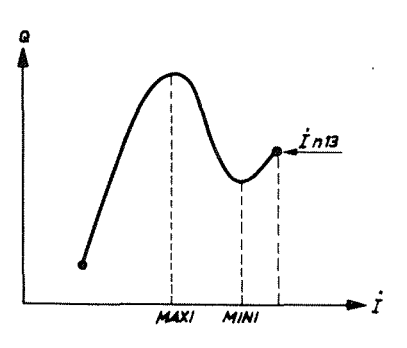

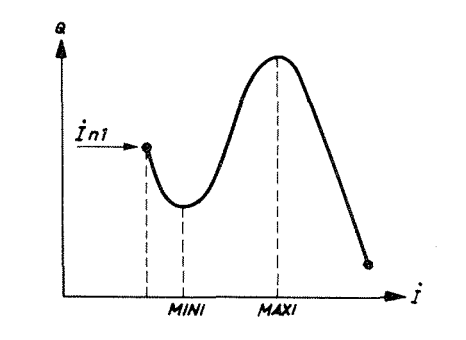

Q) "OPTI" DEMANDE UN NOUVEAU BALAYAGE VERS LES VALEURS SUPERIEURES DE 1 A PARTIR DU COURANT REFERENCE : 1 n13

b) "OPTI" DEMANDE UN NOUVEAU BALAYAGE VERS LES VALEURS INFERIEURES DE 1 A PARTIR DU COURANT REFERENCE: [ n 1

Fig. 8.24 Cas de plage de balayage mal choisie

"OPTI" pour les trois possibilités de SKM1. La figure 8.23 montre le rôle joué par l'indicateur "IND" lorsque SKM2 est égal à zéro.

La boucle "LOOP2" se termine à OPT1 (Fig. 8.20); le registre d'index 1 est augmenté de 1 et s'il n'est pas égal à zéro cette boucle recommence pour les points suivants.

"OPTI" doit alors analyser les résultats ainsi obtenus. Il commence par chercher combien il a trouvé de maxima en testant "IDOT" :

- si "IDOT" est supérieur à 1, la valeur JDOT est vérifiée; si le nombre de  $a)$ minima est supérieur ou inférieur à 1, l'optimisation est impossible. Par contre si "JDOT" est égal à 1, c'est qu'il y a eu un minimum entre deux maxima. Le faisceau sera centré sur la cible pour le courant dans l'aimant correspondant à ce minimum; "OPTI" redonne le contrôle à "OPEJ" en lui signalant ce minimum, ainsi que les valeurs de charge et de courant; il lui indique également s'il y a eu un palier : WUMI (Fig. 8.11., para. 8.1.4.2).
- Si IDOT cst égal à 1, pour JDOT supérieur à 1, l'optimisation est impossible.  $b)$ S'il est égal à 1, c'est que la plage de balayage a été mal choisie puisqu'il existe un maximum et un minimum (Fig. 8.24). Dans ce cas on vérifie quelle est, des valeurs de courant correspondant au maximum et au minimum, la plus grande. Si MAXI est supérieur à MINI il faudra reprendre le balayage vers les valeurs de courant inférieures (Fig. 8.24a). Si c'est le contraire (Fig. 8.24b) il faudra recommencer le balayage pour les valeurs supérieures.

Pour JDOT inférieur à 1 (donc égal à zéro) il existe un seul maximum; c'est le point optimum pour lequel on transmet les valeurs de charge (NAXC) et de courant (MAXI) à "OPEJ" ainsi que le nombre de paliers avant ce maximum (MUMA).

Si IDOT est inférieur à 1, l'analyse n'a relevé aucun maximum. Pour JDOT égal  $c$ ) à 1, c'est que la valeur du pas de balayage a été très mal choisie; s'il est inférieur à 1 c'est la différence entre les charges du treizième et du prenier point qui fait la décision. Si elle est égale à 0 (ou inférieure à la valeur

 $-83 -$ 

minimum définie précédemment) c'est qu'il y a un défaut de connexion. Si elle est positive, on doit refaire un balayage vers les courants supérieurs; si elle est négative, vers les courants inférieurs. Cette analyse terminée, "OPTI" donne le contrôle à "OPEJ" en lui ayant transmis les résultats obtenus.

# 8.2 Programme "FLUX OPTIMIZATION"

Ce programme est un complement du preceder\_t. Il est cependant beaucoup mains utilisé car il ne sert qu'une seule fois par période machine. En effet les utilisateurs règlent le transport du faisceau secondaire une fois pour toute en opération normale et tant que les données de l'opération d'éjection restent les mêmes, ils n'y touchent plus.

Il est utilisé au début après le programme "EJECTED BEAM OPTIMIZATION". En déplacant en même temps le faisceau éjecté grâce aux aimants de déflexion et la position de la tete de cible externe, l'ordinateur cherche la position optimum de la cible externe pour obtenir le plus grand nombre de particules secondaires chez les expérimentateurs.

Ainsi le programme "FLUX" utilise le programme "SETT" pour changer le courant dans les aimants et pour changer la position de la cible externe. Comme cela a été signalé au paragraphe 8.1.4.5 (sous programme SETT), c'est un mot de contrôle dans la séquence d'appel qui sélectionne la commande du courant ou de la position. Dans le cas de la cible externe il n'existe qu'une seule vitesse de deplacement de la position. Les mots de contrôle sont évidemment différents puisqu'ils comportent (para. 4.4.) quatre bits pour augmenter ou diminuer la valeur de la position radiale ou verticale de la cible externe.

Le balayage utilise la même logique que pour le programme précédent; il faut cependant pour chaque point deplacer la cible et le faisceau. C'est la valeur du déplacement de la tête de cible qui détermine le mouvement du faisceau de façon à conserver le faisceau centré sur la cible. L'acquisition des données se fait de la même façon que dans le sous programme "READC". L'optimisation est plus simple dans ce cas car c'est le nombre maximum de particules qui détermine l'optimum. une simple recherche de maximum. C1 est done

Ce programme peut rendre service aux utilisateurs en diminuant la perte de temps nécessaire à l'établissement du faisceau en début de période. Dans le cas qui nous occupe, le faisceau éjecté rapide alimente une chambre à bulles. Etant donné qu'il ne faut qu'un nombre de traces restreint par photo, les experimentateurs peuvent fermer leurs collimateurs lorsqu'ils ont le nombre maximum de particules secondaires. L'optimisation permet une grande stabilité de production, ce qui est essentiel pour la qualité des photos dans la chambre à bulles.

- 84 -

# 8.3 Programmes de contrôle des transports de faisceaux

Ces programmes d'optimisation sont complétés par deux autres programmes de contrôle pour les transports des faisceaux éjectés. Il s'agit du "EEAM TRANSPORT SETTING UP" et du "SLOW DRIFT CONTROL" $^{49}$ .

## "BEAM TRANSPORT SETTING UP" 50)  $8.3.1$

Il permet au moment du démarrage du faisceau éjecté d'ajuster les courants dans les éléments du transport de faisceau. Lors de l'appel de ce programme, les valeurs précédentes mises en mémoire sur le disque, viennent s'inscrire sur l'écran alphanumérique. Si l'opérateur le désire il peut changer certaines valeurs de courant: il peut également conserver toutes les anciennes valeurs. Après vérification des valeurs l'opérateur appuie sur le bouton d'interruption du système CODD. L'ordinateur va donc ajuster un à un les soixante-quatre canaux qui contrôlent les courants dans les éléments de transport de faisceau. Cet ajustement est effectué grâce au sous programme "SETT". Si ce travail n'est pas possible pour certains éléments, le programme le signale sur l'écran.

# 8.3.2 "SLOW DRIFT CONTROL"<sup>50</sup>)

Ce programme est utilisé pendant la marche normale des opérations d'éjection. Il surveille à intervalle régulier la valeur des courants du transport de faisceau. Il corrige eventuellement les variations qui pourraient intervenir.

Une table de courants références est stockée sur le disque. Si l'équipe d'opération désire effectuer des modifications elle arrête le programme, effectue le changement, et lors du nouvel appel du programme, elle signale sur l'écran de conversationn qu'elle désire une remise à jour des valeurs des courants.

Après cette remise à jour, le programme vérifie tous les deux cents cycles (6 à 8 minutes), la valeur des courants. Grâce au sous programme "SETT" il maintient les courants aux valeurs déterminées. S'il n'y arrive pas, c'est qu'une faute s'est produite dans l'intervalle, il le signale alors aux opérateurs.

Ces programmes rendent de grands services lors de l'utilisation des faisceaux éjectés; le premier lors de la mise en route puisque l'ajustement du faisceau est fait automatiquement; le deuxième permet une surveillance continue donc une meilleure stabilité de l'opération d'éjection.

 $\mathcal{L}_{\text{max}}$  and  $\mathcal{L}_{\text{max}}$  $\Delta \sim 10^{11}$  $\label{eq:2.1} \frac{1}{\sqrt{2}}\int_{0}^{\infty}\frac{1}{\sqrt{2\pi}}\left(\frac{1}{\sqrt{2\pi}}\right)^{2\alpha} \frac{1}{\sqrt{2\pi}}\int_{0}^{\infty}\frac{1}{\sqrt{2\pi}}\left(\frac{1}{\sqrt{2\pi}}\right)^{\alpha} \frac{1}{\sqrt{2\pi}}\frac{1}{\sqrt{2\pi}}\int_{0}^{\infty}\frac{1}{\sqrt{2\pi}}\frac{1}{\sqrt{2\pi}}\frac{1}{\sqrt{2\pi}}\frac{1}{\sqrt{2\pi}}\frac{1}{\sqrt{2\pi}}\frac{1}{\sqrt{2\pi}}$  $\label{eq:2.1} \frac{1}{\sqrt{2}}\int_{\mathbb{R}^3}\frac{1}{\sqrt{2}}\left(\frac{1}{\sqrt{2}}\right)^2\left(\frac{1}{\sqrt{2}}\right)^2\left(\frac{1}{\sqrt{2}}\right)^2\left(\frac{1}{\sqrt{2}}\right)^2.$  $\label{eq:2.1} \frac{1}{\sqrt{2}}\int_{\mathbb{R}^3}\frac{1}{\sqrt{2}}\left(\frac{1}{\sqrt{2}}\right)^2\frac{1}{\sqrt{2}}\left(\frac{1}{\sqrt{2}}\right)^2\frac{1}{\sqrt{2}}\left(\frac{1}{\sqrt{2}}\right)^2.$ 

 $\langle \cdot \rangle$ 

#### 9. CONCLUSION

# 9.1 Opération des faisceaux éjectés assistée par ordinateur

L'ensemble des programmes décrits précédemment a pour but principal d'apporter  $A$ . une aide efficace à l'équipe d'opération, en la déchargeant de travaux longs et quelquefois fastidieux, par exemple grâce au relevé de données qui évite bien des possibilités de fautes, aussi bien lors du relevé que lors de la conversion des valeurs obtenues. La surveillance de ces opérations est facilitée également par "VARIATION EJECTION LOC" qui, à partir d'une situation établie, peut définir rapidement quelles sont les valeurs qui ent varié. Le programme "EJECTION STATISTIC" permet de connaître l'utilisation des éjections et leur efficacité sur une longue période.

Les programmes de contrôle contribuent à accélérer l'ajustement des opérations d'éjection, grâce aux programmes "BEAM TRANSPORT SETTING UP" qui, au démarrage, met les valeurs de courant déterminées dans les éléments de transport de faisceau. Egalement le programme "EJECTED BEAM OPTIMIZATION" permet de s'affranchir des variations d'opération lors de l'optimisation du faisceau sur la cible externe. Elle est rendue beaucoup plus sure par la normalisation de la charge au moniteur primaire. Dans le même esprit le programme "FLUX OPTIMIZATION" aide les équipes d'expérimentateurs en leur apportant une plus grande stabilité dans la production des particules secondaires. Enfin le programme "SLOW DRIFT CONTROL" grâce à une surveillance continue des éléments de transport de faisceau contribue également à la stabilité de l'opération. Il permet d'éviter des pannes banales en les indiquant immédiatement lorsqu'il ne peut pas les corriger.

Il faut mentionner également l'utilisation de l'ordinateur lors des séances  $B_{\bullet}$ d'études des phénomènes d'éjection. Lors de ces études les recueils de données servent beaucoup, grâce à la possibilité d'en acquérir un certain nombre dans un même cycle<sup>51)</sup>. Ces données peuvent également être traitées par l'ordinateur qui les présente sous forme directement accessible. Ceci a lieu par exemple lors des études de dégroupage de l'éjection lente, où le temps réel d'utilisation de l'éjection peut être directement relevé<sup>52)</sup>.

Grâce surtout à cette possibilité d'acquisition d'un grand nombre de données dans un même cycle, qui permet d'établir des corrélations très intéressantes entre elles, mais aussi pour les facilités de traitement de données qu'il offre l'ordinateur est un instrument de travail très utilisé lors des développements techniques sur le synchrotron à protons.

En résumé les divers programmes utilisés pour le contrôle des faisceaux éjectés amènent une meilleure utilisation des protons distribués aux physiciens et permettent à l'équipe d'opération de consacrer au réglage du synchrotron un temps beaucoup plus important.

 $-87 -$ 

# 9.2 Contrôle de l'accélérateur

L'ordinateur en ligne avec le synchrotron à protons du CERN a permis d'arriver à une surveillance et un contrôle de l'ensemble de la machine très efficace. Mis à part les faisceaux éjectés<sup>55)</sup> il existe de nombreux programmes concernant l'injection des particules<sup>53,54)</sup>, l'accélération de celles-ci, des statistiques, des relevés de données et des histogrammes pour le fonctionnement de la machine et le vide. Actuellement une vingtaine de programmes sont opérationnels et de nombreux programmes de contrôle sont en développement.

Les diverses réalisations américaines aussi bien qu'européennes, présentées à la Conférence nationale sur les Accélérateurs de Particules de Washington de mars 1969 ne traduisent, dans aucun centre actuellement en utilisation, une avance importante sur le travail effectué au CERN<sup>56</sup>. Seuls, certains centres actuellement en construction envisagent des contrôles systématiques d'accélérateurs par ordinateur; c'est le cas de l'accélérateur linéaire de Los Alamos.

# 9.3 Possibilités futures

Les divers programmes réalisés pour les éjections et les faisceaux éjectés permettent une preparation tres interessante pour la commande par ordinateur du synchrotron injecteur (1972). Cet accélérateur sera un intermédiaire entre l'accélérateur lineaire de 50 MeV et le synchrotron actuel de 28 GeV. Il y aura en effet injection des particules issues du linéaire dans le synchrotron injecteur ("Booster"); celles-ci seront éjectées vers le synchrotron à l'énergie de 800 MeV. Cette opération devrait permettre une multiplication de l'intensite des particules, par un facteur 10. Ce seront donc des opérations d'éjection qui seront à contrôler.

De même le synchrotron de 28 GeV aura à fournir des protons aux anneaux de stockage a intersections (ISR) qui doivent commencer a fonctionner vers le debut de 1971. Pour remplir les deux anneaux concentriques ce sera une éjection qui sera utilisée. L'ordinateur pourra également contrôler cette opération.

A plus court terme cependant il y aura encore de nombreuses applications à réaliser pour les ejections du synchrotron. En particulier la mise en service du systeme "STAR control" permettra de réaliser des commandes plus simplement et surtout beaucoup plus rapidement. De nombreux appareillages sont en developpement actuellement et pour chaque projet il est prévu l'acquisition des paramètres et la possibilité de contrôle. Cette caractéristique permettra dans le futur d'écrire des programmes plus élaborés.

- 88 -

## REMERCIEMENTS

Je désire remercier le CERN en la personne de J.H.B. Madsen pour m'avoir permis d'effectuer cette thèse et avoir concrètement encouragé cette étude.

Je suis très reconnaissant envers H. van der Beken qui a dirigé mon travail et m'a prodigué ses conseils.

Je tiens à exprimer ma gratitude au Professeur L. Bolliet, de l'Université de Grenoble, qui a accepté d'être mon patron de thèse et a témoigné d'un constant intérêt, et au Professeur P. Depommier qui a bien voulu présider le jury.

Dans ces remerciements je n'oublierai pas que toute une équipe a participé activement à ce travail. Enfin je veux remercier J. Eddison pour sa dactylographie impeccable, G. Lieberwirth qui a dessine avec grand soin les nombreuses figures et les services de reproduction du CERN qui ont exécuté ce travail.

 $\mathcal{A}^{\text{max}}_{\text{max}}$  and  $\mathcal{A}^{\text{max}}_{\text{max}}$  $\mathcal{A}^{\text{max}}_{\text{max}}$  $\label{eq:2.1} \frac{1}{\sqrt{2}}\int_{\mathbb{R}^3}\frac{1}{\sqrt{2}}\left(\frac{1}{\sqrt{2}}\right)^2\frac{1}{\sqrt{2}}\left(\frac{1}{\sqrt{2}}\right)^2\frac{1}{\sqrt{2}}\left(\frac{1}{\sqrt{2}}\right)^2\frac{1}{\sqrt{2}}\left(\frac{1}{\sqrt{2}}\right)^2\frac{1}{\sqrt{2}}\left(\frac{1}{\sqrt{2}}\right)^2\frac{1}{\sqrt{2}}\frac{1}{\sqrt{2}}\frac{1}{\sqrt{2}}\frac{1}{\sqrt{2}}\frac{1}{\sqrt{2}}\frac{1}{\sqrt{2}}$  $\mathcal{L}_{\text{max}}$  $\mathcal{L}_{\text{max}}$  and  $\mathcal{L}_{\text{max}}$  $\Delta \sim 10^{11}$ 

# BIBLIO GRAPHIE

 $\bar{\beta}$ 

 $\bar{\mathcal{A}}$ 

 $\sim$ 

 $\sim$ 

 $\bar{\beta}$ 

 $\mathcal{L}$ 

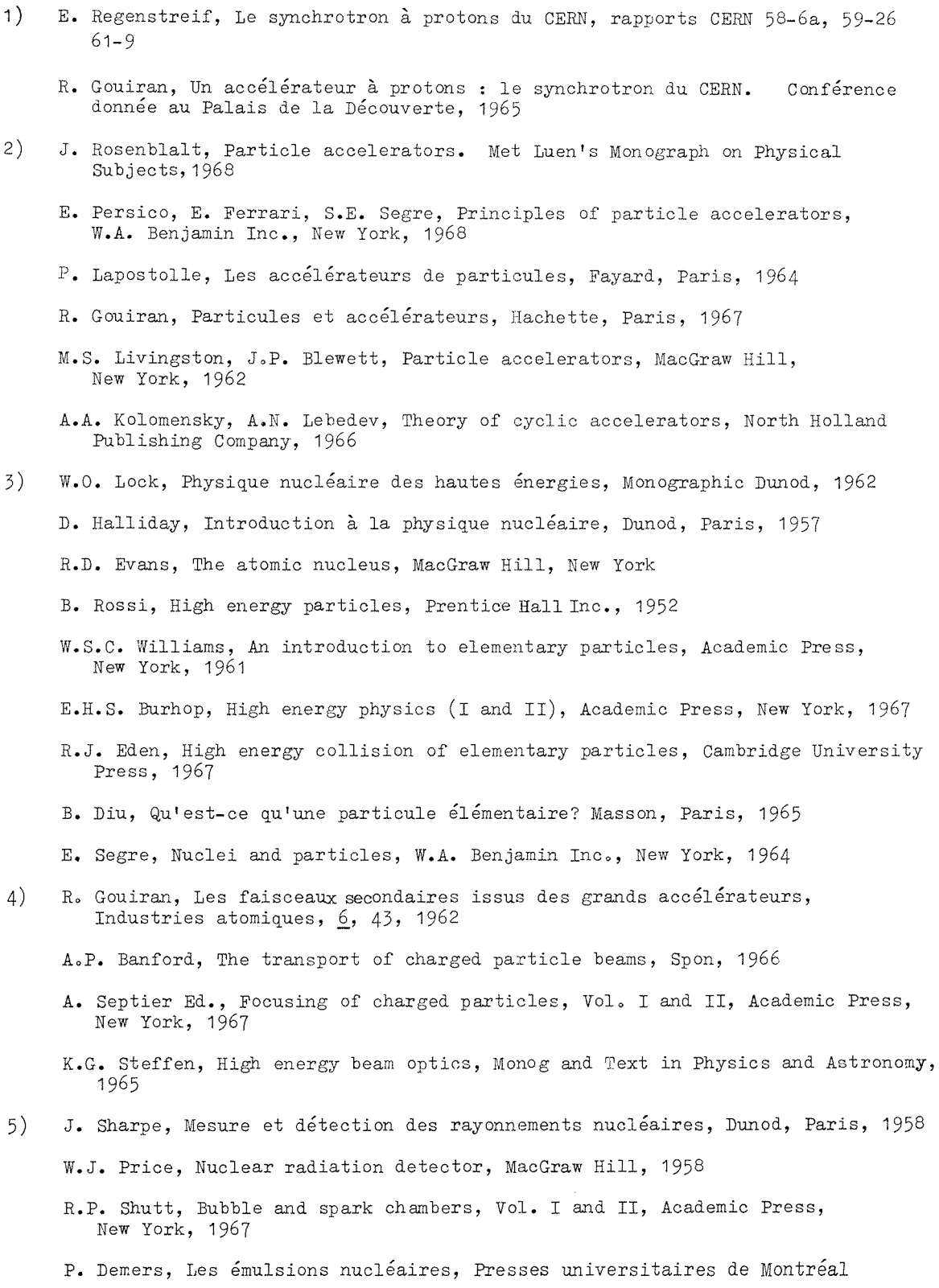

 $\sim$ 

- W.H. Barkers, Nuclear research emulsions (I and II), Academic Press, New York, 1963
- J.B. Birks, The theory and practice of scintillation counting, Pergamon Press, New York, 1964
- J.V. Jelley, Cerenkov radiation and its application, Pergamon Press, New York, 1958
- J.M. Taylor, Semiconductor particle detectors, Butterworths, London, 1963
- R. Meunier et al., Compteur disc à radiateur liquide, Nuclear Instr. and Meth. 17, 20, 1962
- G. Charpak, Some read-out systems for proportional multiwire chambers, NIM, *.§2,* 217' 1968
- G. Charpak, La chambre à étincelles, Industries atomiques, 6, 63, 1962
- G. Charpak, The development of spark chamber techniques in "Progress in nuclear techniques and instrumentation", Farley Ed.
- 6) The second stage CERN proton synchrotron improvement study. 800 MeV Booster synchrotron, CERN MPS/Int. DL/B 67-19, 1967
- 7) K. Johnsen, The CERN intersecting storage ring project, Conference on High-energy Accelerators, Frascati, 1965
- 8) R. Frankel, Experiments in computer control and analysis of the AGS, Particle Acelerator Conference, Washington, 1967, Proc. I.E.E.E. NS 14, 3, 1042
- 9) R. Frankel, The use of computer developed and generated display in the monitoring and control of accelerators, Particle Accelerator Conference, Washington, 1969
- 10) LoG. Lewis et al., Capabilities and uses of a Graphic Display System as an interface between ZGS computer and human operator, Particle Accelerator Conference, Washington, 1969
- 11 ) SoKo Kowry, The SLAC Beam Switchyard control computer, Particle Accelerator Conference, Washington, 1967, Proc. I.E.E.E. *NS* 14, 3, 1066
- 12) D. Reagan, SLAC accelerator control computer, Particle Accelerator Conference, Washington, 1969
- 13) D. Evans, Digital control of Bevatron external proton beam transport magnets, Particle Accelerator Conference, Washington, 1969
- 14) H.S. Butler, Computer control of the Los Alamos accelerator, Particle Accelerator Conference, Washington, 1967, Proc. I.E.E.E. NS 14, 3, 1030
- 15) D.R. Machen et al., A compact data acquisition and control terminal for particle accelerators, Particle Accelerator Conference, Washington, 1969
- 16)  $\cdot$  0. Grobner et al., Controls for the CERN intersecting storage rings, Particle Accelerator Conference, Washington, 1969
- 17) c. Bovet, D. Dekkers, Proton utilization at the CERN PS, Conference of High Energy Accelerators, Cambridge, 1967
- 18) H.G. Hereward et al., Efficiency of multitraversal targets, rapport CERN 65-1, 1965
- 19) R. Bertolotto et al., The fast ejection system of the CERN 25 GeV PS, Conference of High Energy Accelerators, Dubna, 1963
- 20) H.G. Hereward, The possibility of resonant extraction from the CPS, rapport CERN AR/Int. 61-5, 1962

 $-93 -$ 

- 21) C. Bovet et al,, Slow and fast beam ejection from a short straight section of the CERN PS, Conference at High Energy Accelerators, Frascati, 1965
- 22) K.H. Reich, Beam extraction techniques for synchrotrons, 2, 161, 1967, in "Progress in nuclear techniques and instrumentation" Farley Ed.
- 23) K.H. Reich, Faisceaux externes de protons au PS, Courrier CERN, octobre 1965
- 24) V. Agoritsas et al., Measurement and monitoring of the ejected proton beam 58 at the CERN PS, Particle Accelerators Conference, Washington, 1967, Proc. I.E.E.E. NS 14, 3, 1155
- 25) J. Robert, La télévision industrielle appliquée au CERN PS, p. 19, MPS/Int.co 68-12, 1968
- 26) S. Battisti, Fast ejected beam monitor, MPS/Int.CO 66-1, 1966
- 27) v. Agoritsas, Secondary emission chamber for monitoring the CPS ejected beam, Symposium of Beam Intensity Measurement, Daresbury, 1968
- 28) v. Agoritsas, Air ionization chamber as detectors of beam losses, MPS/Int.CO 66-23
- 29) Ch. Serre, Moniteurs de particules, MPS/Int.CO 68-5
- 30) V. Agoritsas et al., Beam intensity monitoring at the CERN PS, Symposium on Beam Intensity Measurement, Daresbury, 1968
- 31) Ordinateur IBM 1800. Unites d'entree/sortie, Ref. AF2, 0021-0
- 32) R.K. Louden, Programming the IBM 1130 and 1800, Prentice Hall, New Jersey, 1967 p. 13
- 33) IBM 1800. Time Sharing Executive System: Specifications. Form C26-5990
- 34) IBM 1800. Time Sharing Executive System: Subroutine Library. Form C26-3723
- 35) E. Asseo et al., Controle automatique du synchrotron a protons du CERN par ordinateur IBM 1800, Colloque international sur la Teleinformatique, Paris, 1969
- 36) A. van der Schueren, Modules a circuits integres digitaux pour l'acquisition des données de l'accélérateur linéaire et du PS, MPS/Int.LIN 68-2, 1968
- 37) U. Kracht, Some parameter conversion units used for data acquisition of the linear accelerator and the CPS, MPS/Int.LIN 69-4, 1969
- 38) S. Battisti, Convertisseur analogue digital a entrees multiples, Colloque international de l'Electronique nucléaire, Versaille, 1968
- 39) E. Asseo, Controle de processus via le STAR, MPS/Int.CO 68-11, 1968
- 40) B. Sagnell, A distributed carrier multiplex system for flexible remcte control and telemetry, rapport CERN 65-28, 1965
- 41) IBM 1800 Data Acquisition and Control System : Functional Characteristics, Form A26-5918. Trad. française : Ordinateur IBM 1300 : Manuel de référence (Ref. AF2 0003 o)
- 42) IBM 1800. Assembler language. Form 026-5882
- 43) 0. Barbalat, Système CODD. A high speed digitized orbit display for the CERN PS, Conference of High Energy Accelerator, Cambridge, 1967, Proc. p. 363
- $(44)$ WoD. Orr, Conversational computer, John Wiley and Sons, New York, 1968
- 45) F. Maltini, Graphic CRT terminal characteristics, rapport CERN Int. MPS/CO Comp. 68-6
- $46)$ W. Remmer, communication privée
- K. Budal, Charge transport from targets in protons beams as a means of 47) monitoring, rapport CERN 67-17
	- K. Budal, Measurement of charge emission from targets as a means of burst intensity monitoring, Particle Accelerator Conference, Washington, 1967, Proc. I.E.E.E., NS 14, 3, 1132
- J.J. Merminod, Chaîne de mesure pour moniteur de radiation, rapport  $48)$  $MPS/Int.CO 69-2$
- H. van der Beken et al, The process control computer at the CERN PS: its  $49)$ application in the operation of a fast ejected beam, MPS/Int.CO 69-8, Particle Accelerator Conference, Washington 1969
- $50)$ H. van der Beken, communication privée
- $51)$ A. Daneels, A parameter reading and treatment program for the IBM 1800, rapport CERN, MPS/CO Comp. 68-10
- $52)$ D. Dekkers et al, Compte rendu de "Machine Development", CERN MPS/CO Note, mars 1969
- U. Tallgren et al., Emittance measurement at the CERN PS Linac with an on-53) line computer, Brookhaven Linac Conference, 1968
- $54)$ U. Kracht et al. Computer controlled energy spread measurement at the CERN CPS Linac, Particle Accelerator Conference, Washington, 1969
- 55) G.C. Shering and S. Summerhill, On-line Fourier analysis of an ejected proton burst, rapport CERN Int. MPS/CO 69-9
- $56)$ Bibliographie : Contrôle des accélérateurs par ordinateur J.T. Hyman, Accelerator control embodying computers, A bibliography and review of achievement to date, Nimrod, Rutherford Laboratory, Int. RHEL/M167

VU<br>Grenoble, le<br>Le Président de la thèse

VU<br>Grenoble, le<br>Le Doyen de la Faculté des Sciences

 $\bar{z}$ 

 $\ddot{\phantom{a}}$ 

 $\overline{a}$ 

 $\ddot{\phantom{a}}$ 

 $\ddot{\phantom{0}}$ 

 $\ddot{\phantom{a}}$ 

 $\ddot{\phantom{0}}$ 

VU, et permis d'imprimer<br>Le Recteur de l'Académie<br>de Grenoble